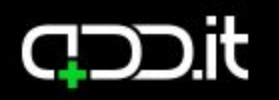

# WIDGETS<sup>®</sup>

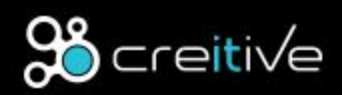

**WWW.CREITIVE.COM** 

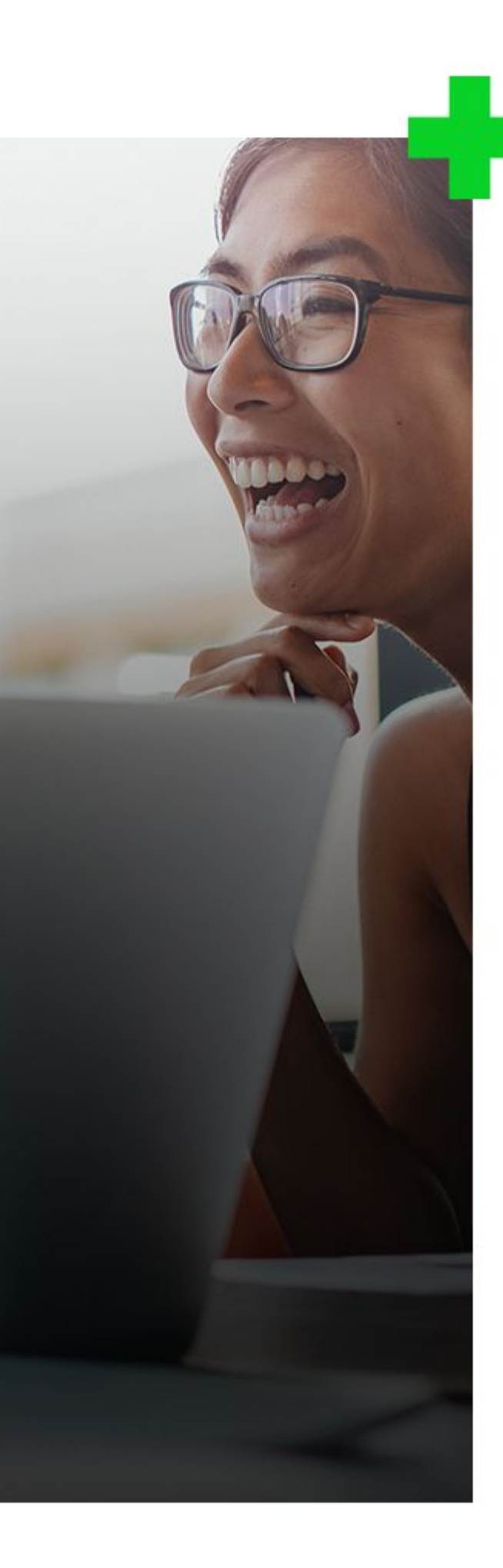

### Your new homepage.

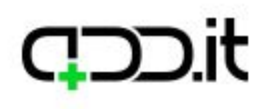

# **Custom Widgets** Types

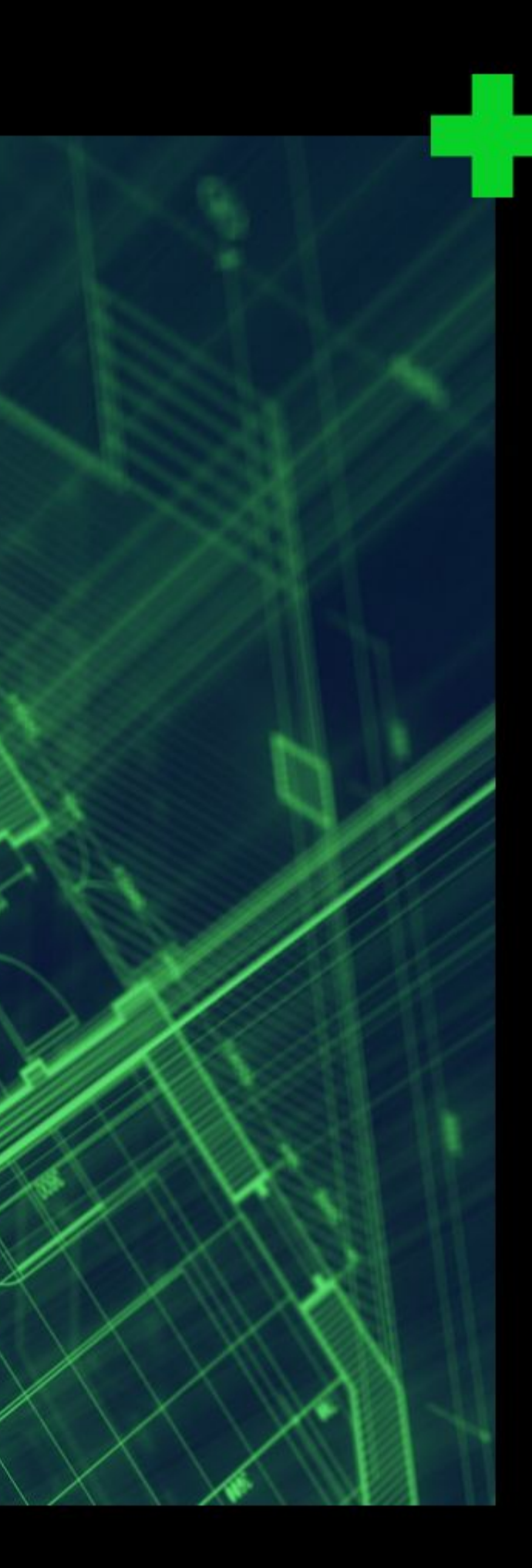

### Your new homepage.

Custom widgets types

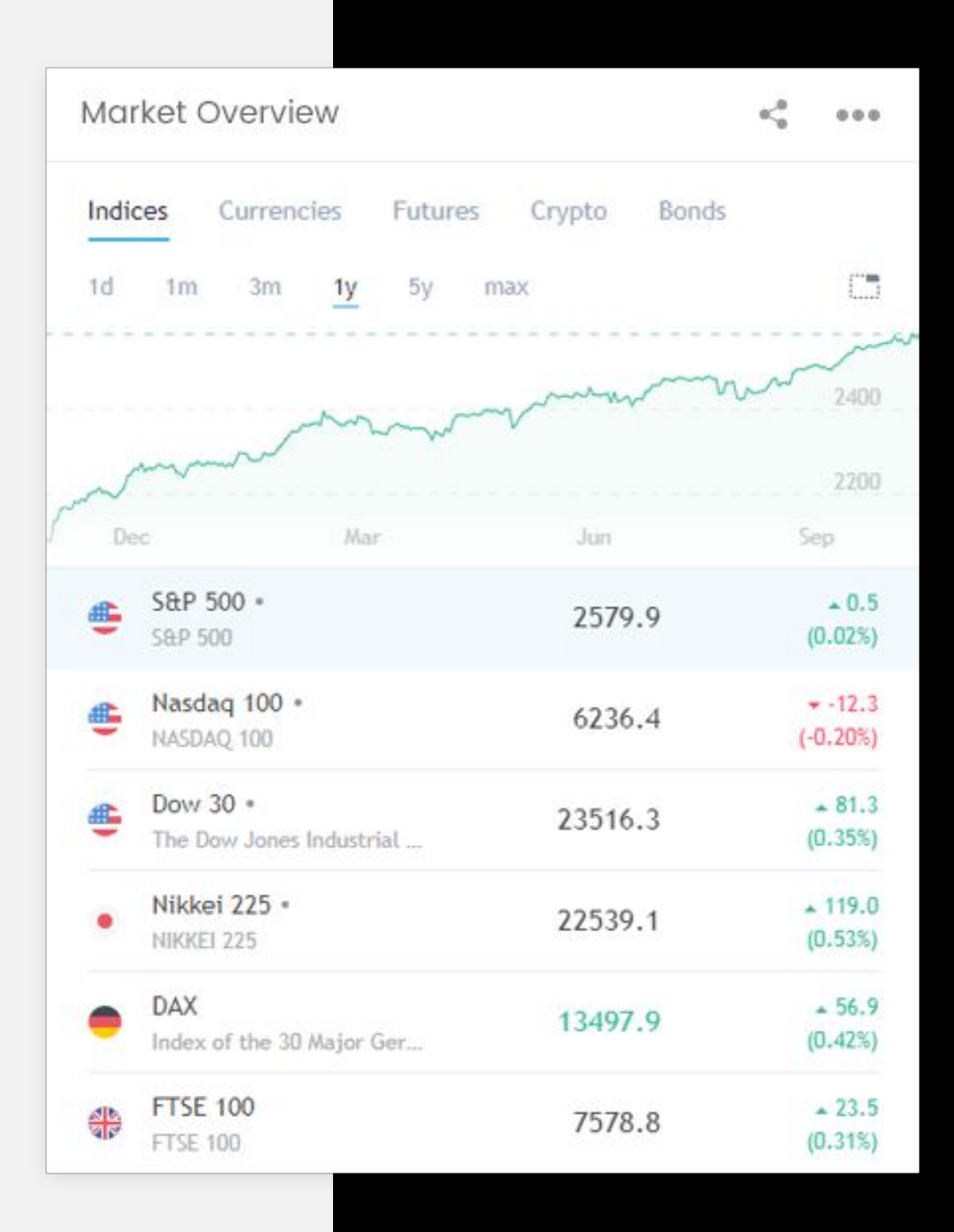

Market Quotes Widget includes a detailed overview of global markets performance, including change value (both in absolute and percentage numbers), Open, High, Low and Close values for the selected financial instruments.

### **Preview mode:**

Embedded chart from https://www.tradingview.com website.

# **CLOD.it**

### **Market overview** Widget

Custom widgets types

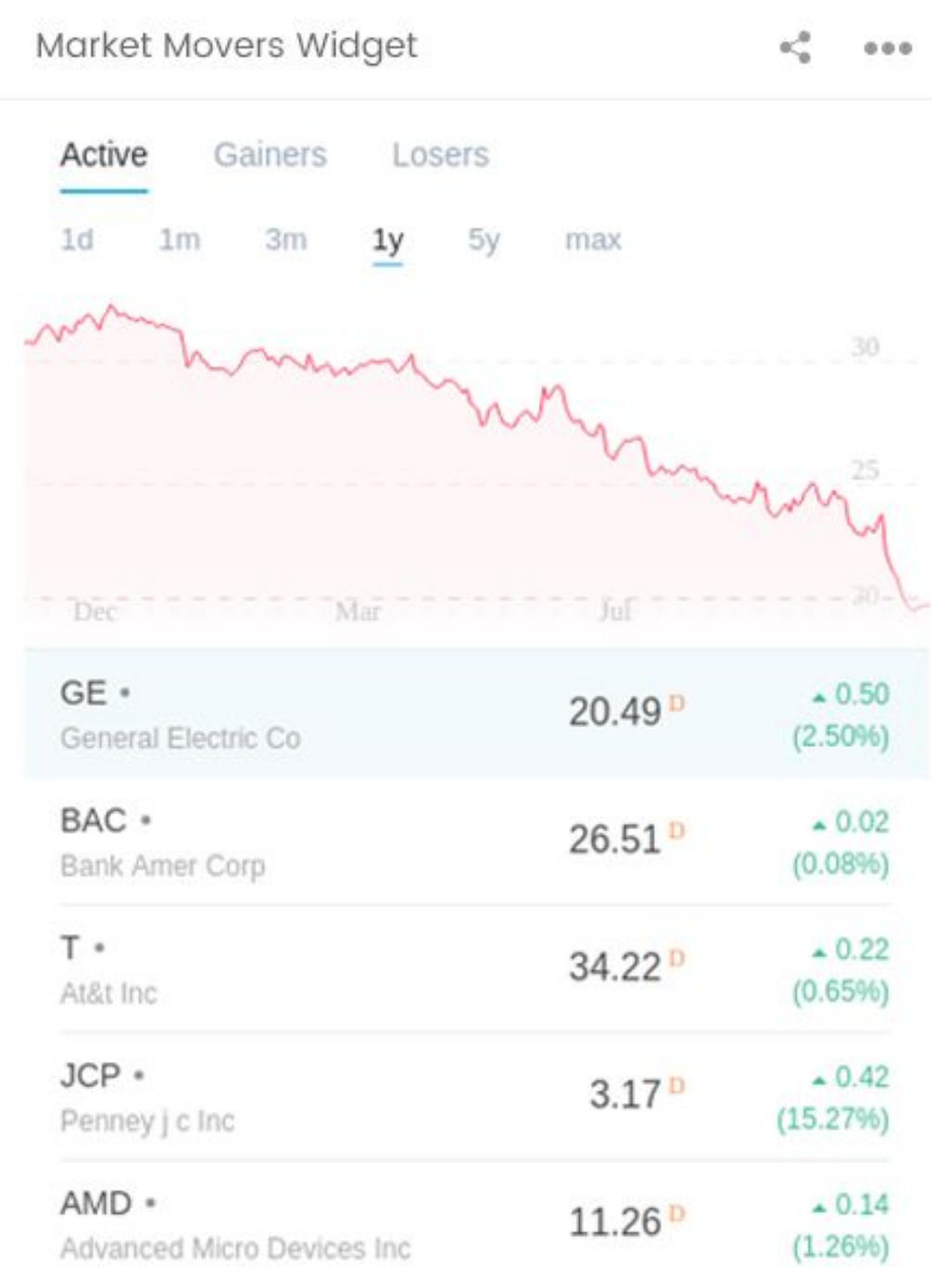

Market Movers Widget shows top 5 gaining, losing and active stocks for the day. Market Movers are updated based on current market activity, so they always show the most relevant stocks.

### **Preview mode:**

Embedded chart from https://www.tradingview.com website.

# **CLDD.it**

### **Market movers** Widget

# **CLOD.it**

WIDGETS

Custom widgets types

03

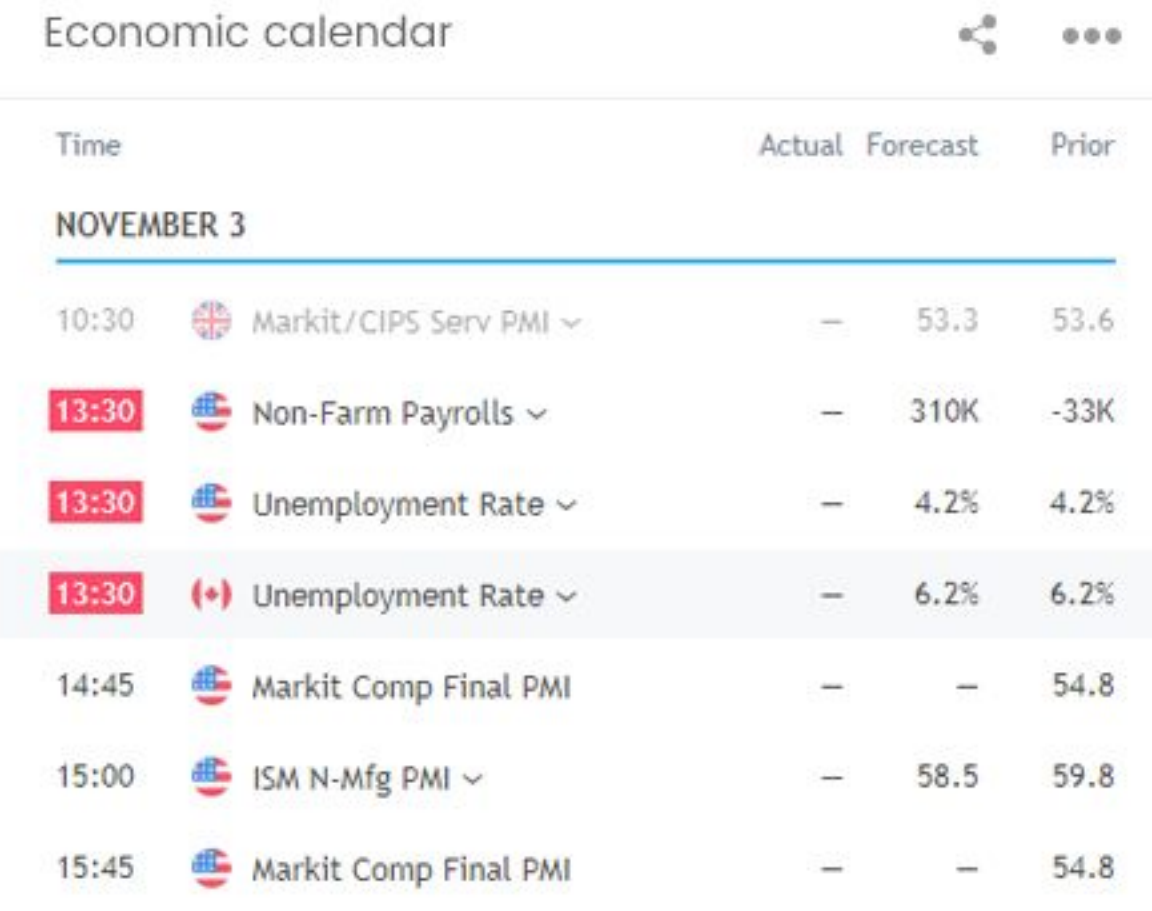

Economic Calendar Widget shows key upcoming economic events, announcements and news. User can set up relevant economic calendar filters in a few clicks, selecting event importance and affected currencies.

### **Preview mode:**

Embedded chart from https://www.tradingview.com website.

### **Economic calendar** Widget

# **CCD**

# WIDGETS

Custom widgets types

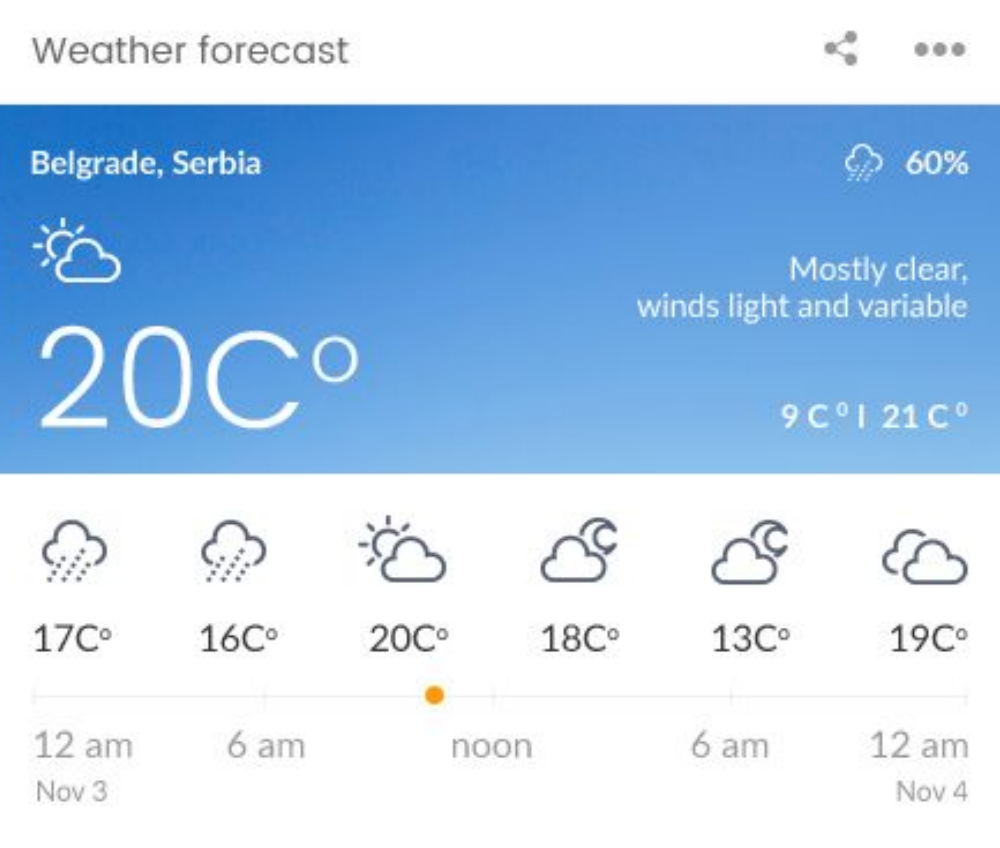

Weather forecast for configured city for the next 7 days. Weather Underground API will be used for pulling data.

### **Preview mode:**

Name of the configured city, icons and temperature for the next 7 days.

### **Edit mode:**

Text field where user will type the city for which they want to display forecast. This text field will have autocomplete functionality, so user will have to select one of given options.

### **Weather forecast** Widget

Custom widgets types

**WIDGETS** 

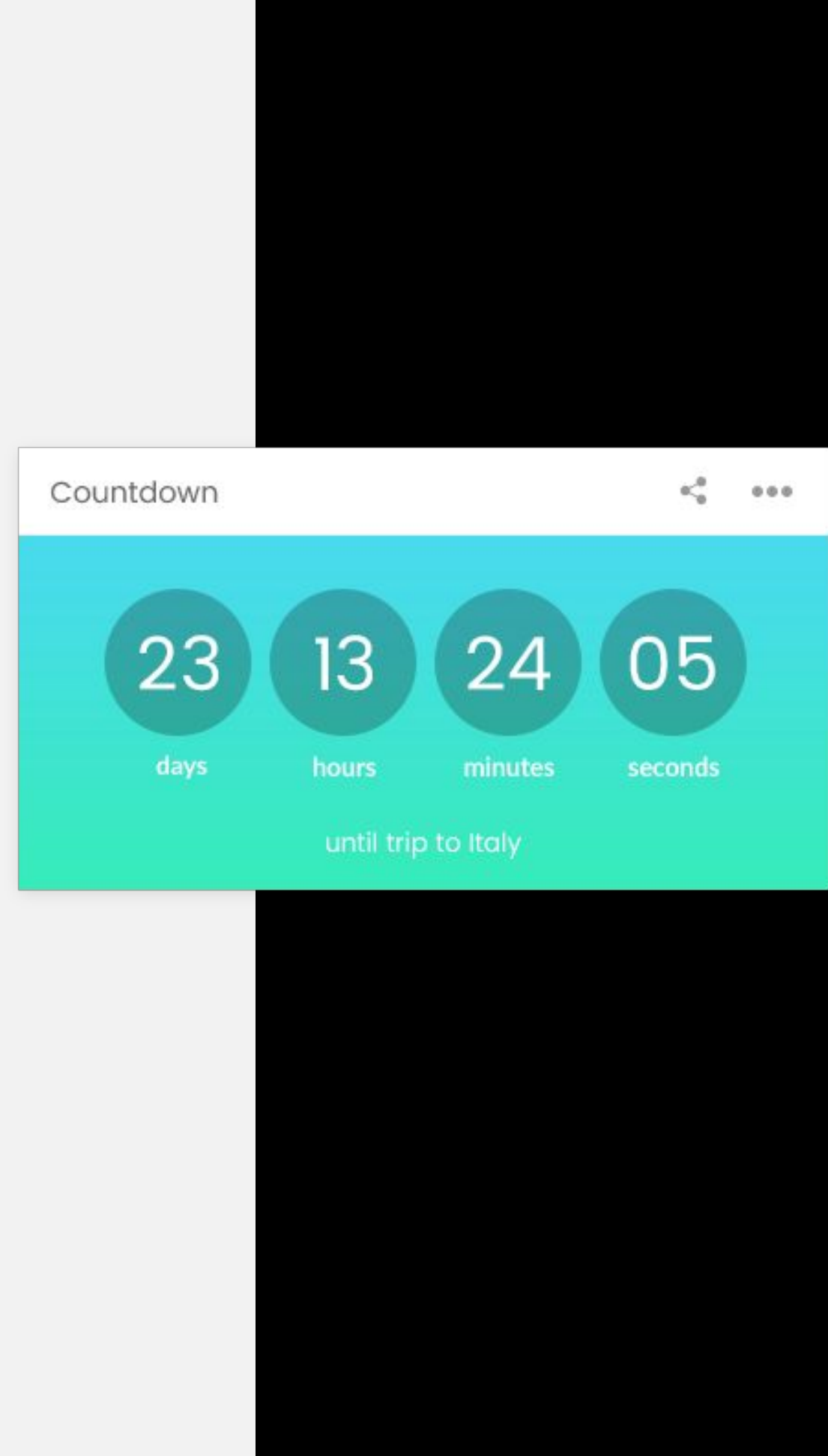

Countdown to some event in the future.

### **Preview mode:**

Name of the event to which countdown is shown. Days, minutes and seconds left will be displayed and counting to event. When countdown is over, the text will be displayed "Countdown was over on DD.MM.YYYY H:i".

### **Edit mode:**

Text field where event name will be entered, time zone select, date and time picker.

# **DD.it**

### **Countdown** Widget

Custom widgets types

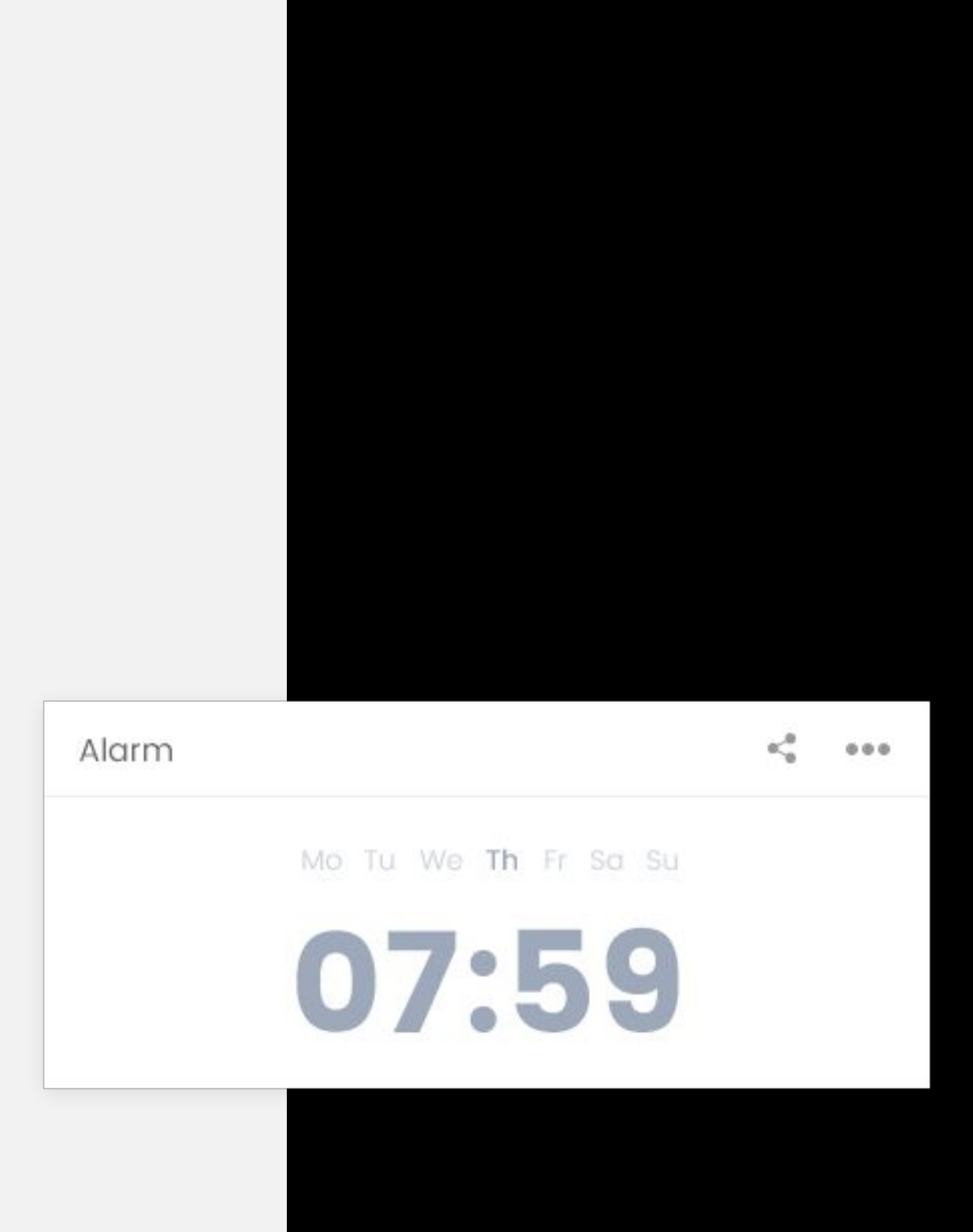

#### **Preview mode:**

Name of the alarm, time to which alarm is set and ring tone are selected. When alarm time has come a popup will be displayed with name of the alarm, alarm clock animation(alarm sound will be played) and button suspend. When alarm is suspended widget gets deleted since there is no need for it to exist anymore.

### **Edit mode:**

Text field where alarm name will be entered, time zone select, date and time picker.

### **Alarm** Widget

# **CCD**.it

# WIDGETS

Custom widgets types

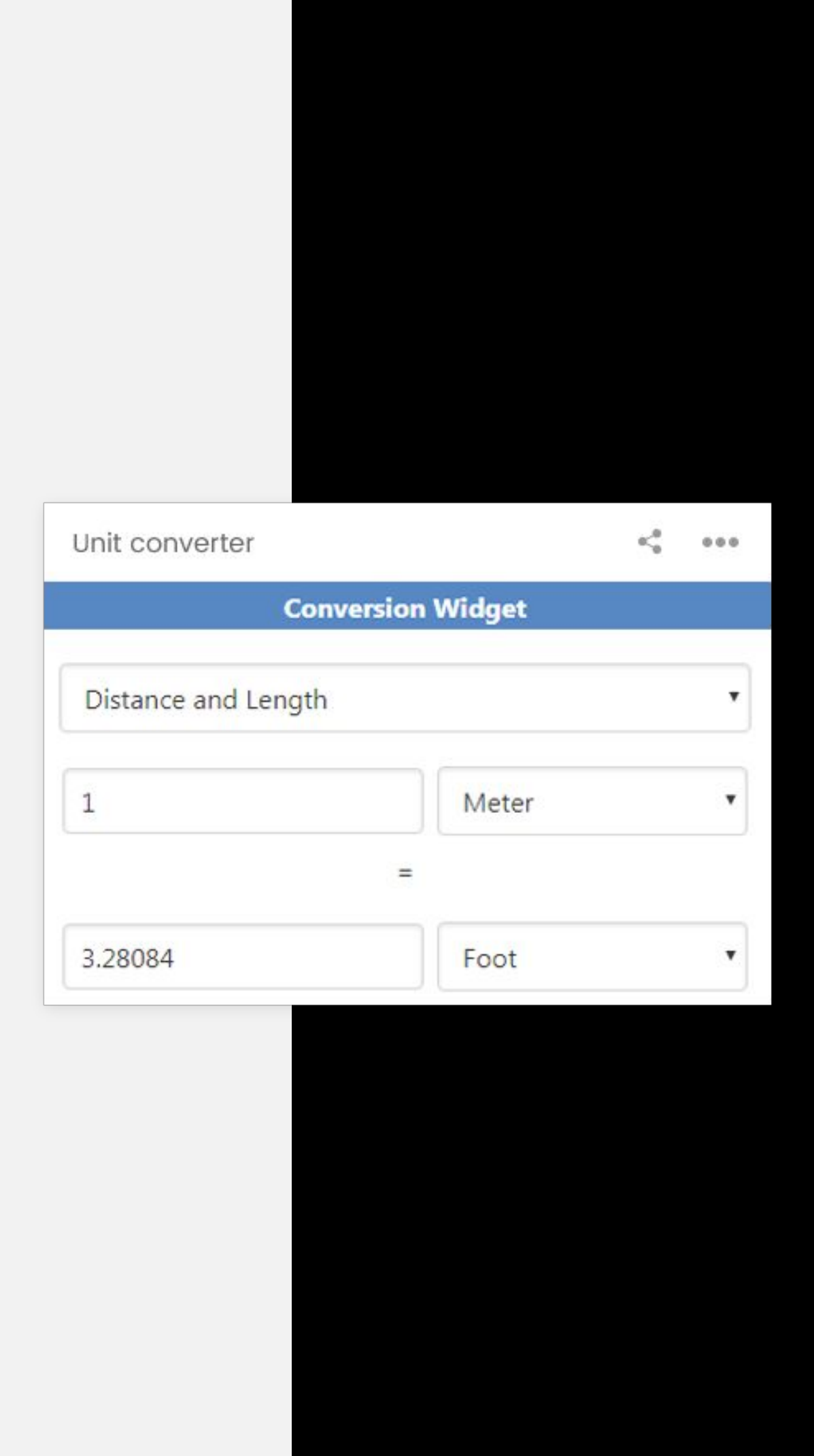

Units conversion widget with lots of different units to chose from.

### **Preview mode:**

Widget generated on http://www.theunitconverter.com/unit-conversio n-widget.html will be used.

### **Unit converter** Widget

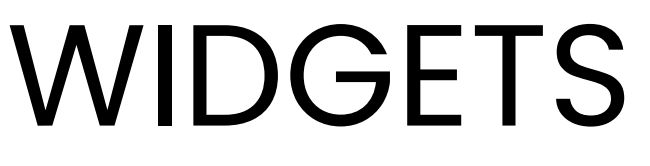

Custom widgets types

#### Motivational quotes

666

Time builds itself painlessly around them... Only later do they become memorable by the scars they leave... The man doesn't die, nor does he go mad. He suffers...

### **Preview mode:**

Widget will display a quote of the day, and its author. Data will be pulled from http://quotes.rest/ API.

# **CLDD.it**

### **Motivational quotes** Widget

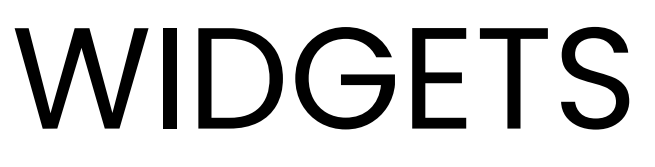

Custom widgets types

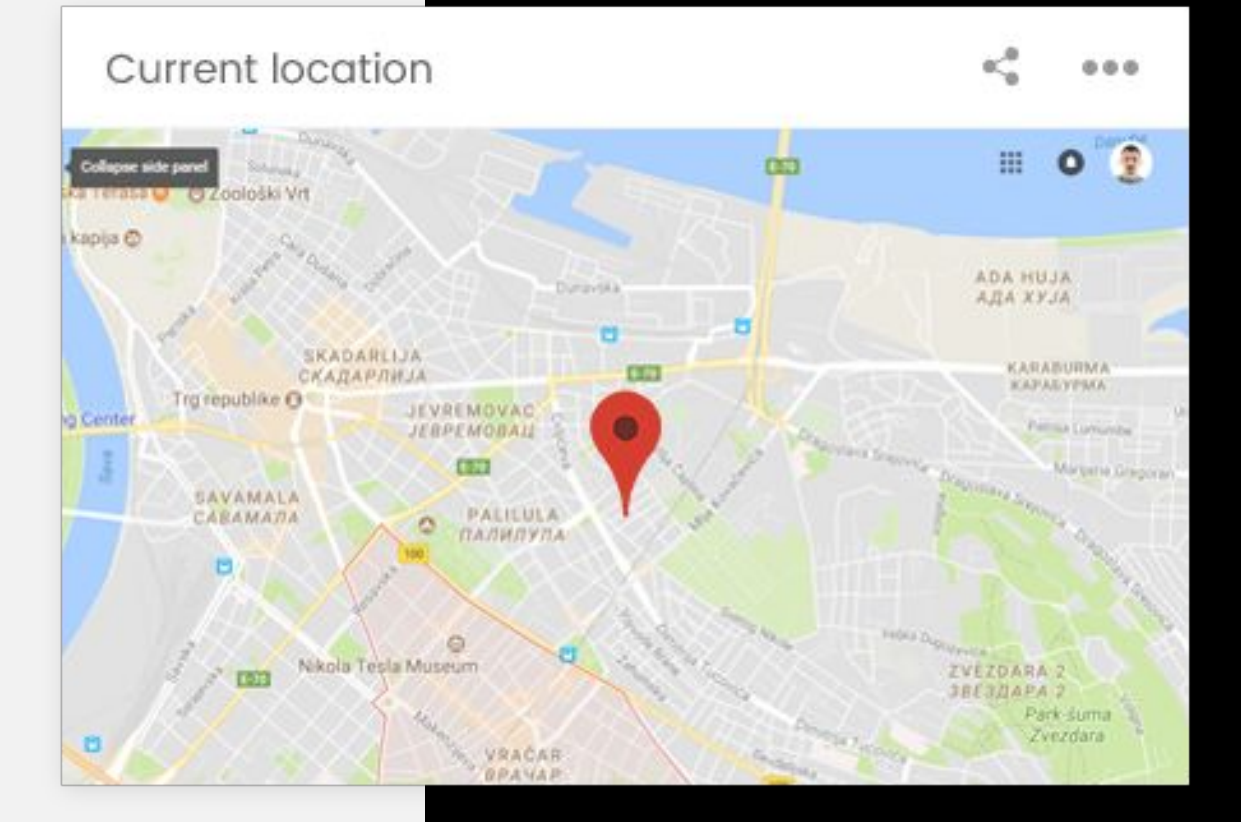

**Preview mode:**

Google map with user's current location pinned.

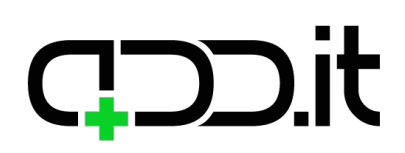

## **Current location** Widget

Custom widgets types

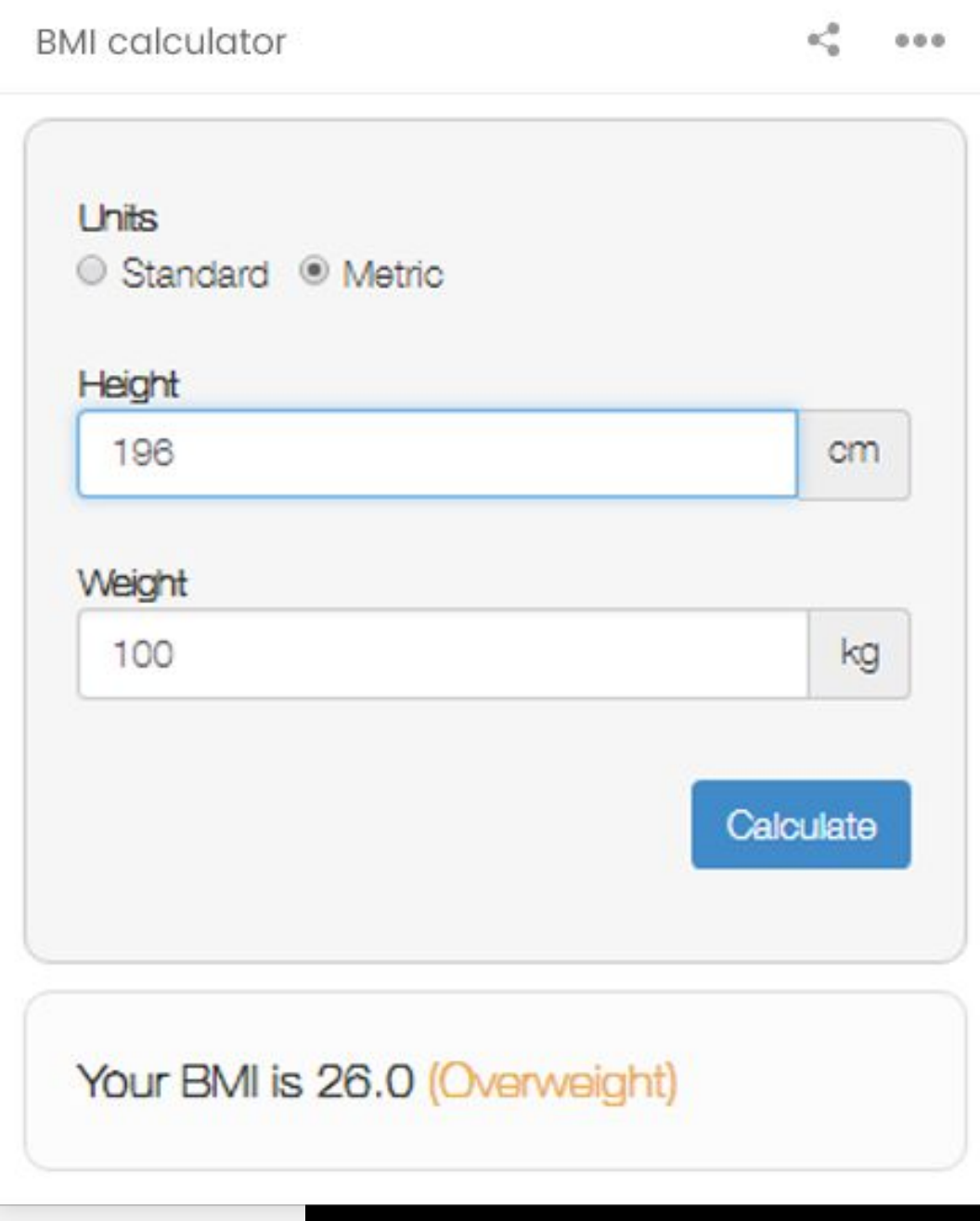

### **Preview mode:**

BMI calculator widget, embedded from https://www.calculatestuff.com/widgets/health/ bmi-calculator (see sidebar tab).

# **CLD**.it

### **BMI calculator** Widget

Custom widgets types

#### **News**

#### World stocks break 500 barrier, oil camps at two-and-a-half year high

The global rally in stocks showed no sign of slowing on Tuesday, as upbeat investors pushed the most widely-tracked index of world stocks up for a ninth straight day and sailing past the 500 point barrier. The latest leg of the run came as Japan's Nikkei hit its best level since 1992 [.T], Germany's DAX scored a record high and the rest of Europe gained (.STOXX) as a 2-1/2 year high in oil prices lifted resources stocks again. "You've had almost a perfect backdrop for equities," said Pictet Asset Management's global strategist Luca Paolini.

Yahoo Finance 16 minutes ago

#### Hate Russia for messing with our elections, but love their cheap stocks

Russia is the cheapest emerging market, and the Russian discount seems unjustified, writes Michael Brush.

Yahoo Finance 21 minutes ago

#### European shares shrug off disappointing earning updates

### **Preview mode:**

European shares rose on Tuesday buoyed by exuberant global markets with sluggishness in the euro boosting the export-oriented DAX (.GDAXI) index to a new record high. The DAX, Germany's country benchmark index, was up 0.3 percent. Enrico Vaccari, fund manager at Consultinvest, said he was upbeat on prospects for European equities because of a strong economic recovery, a favourable monetary policy outlook and a weaker euro.

Yahoo Finance 26 minutes ago

FTSE flirts with new record while G4S. ABF dampen the mood

**SHOW MORE NEWS** 

List of last 10 articles will be displayed, with a title and date of a publication. Clicking on the link opens a website with an article in a new tab.

### **Edit mode:**

There will be a list of possible sources from which to load news displayed as radio button, with icon of the news source to each button.

### **Full mode:**

Popup with all loaded articles from the website will be displayed, with articles displayed in grid view, showing title, description, image and publication date of each article.

### **News** Widget

Custom widgets types

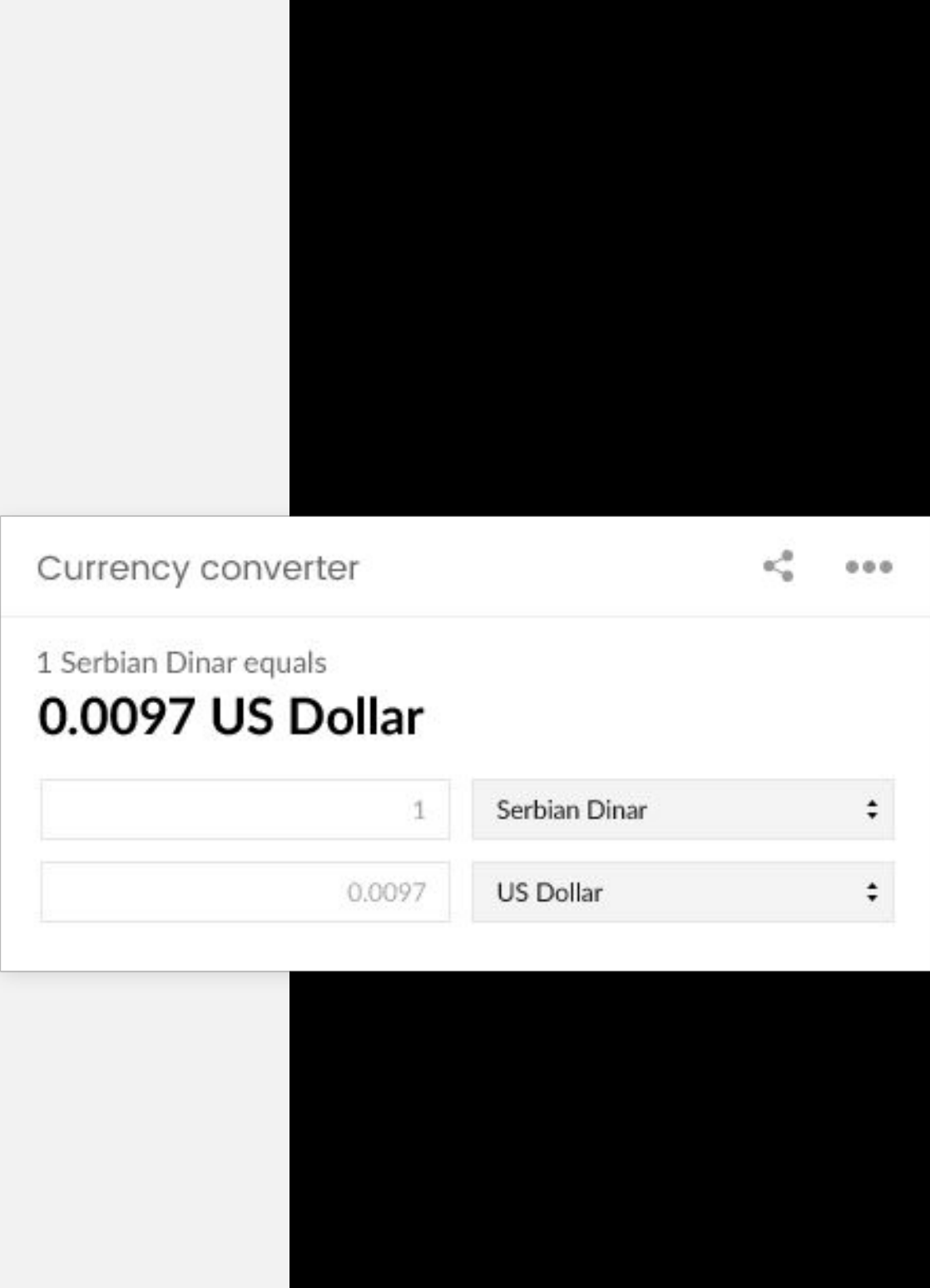

## **Currency converter** Widget

#### **Preview mode:**

There will be 2 text input fields with select box with an option to select currency from which and to which to convert. There will be no button to trigger a conversion, but it will happen as input parameters are changed. This widget can be styled to our specific needs, since it's a custom functionality programed in the system, and not embedded widget from some other website. Money.js library will be used to handle conversion and data from https://openexchangerates.org API will be used. Here are pricing options:

https://openexchangerates.org/signup. Since free plan is not suitable for our needs because it supports only one base currency, and we want to enable user to change base currency to any of supported ones, we need a paid plan. Initially it can be "The developer plan" and we can upgrade as their user base grows.

# ) it

# WIDGETS

Custom widgets types

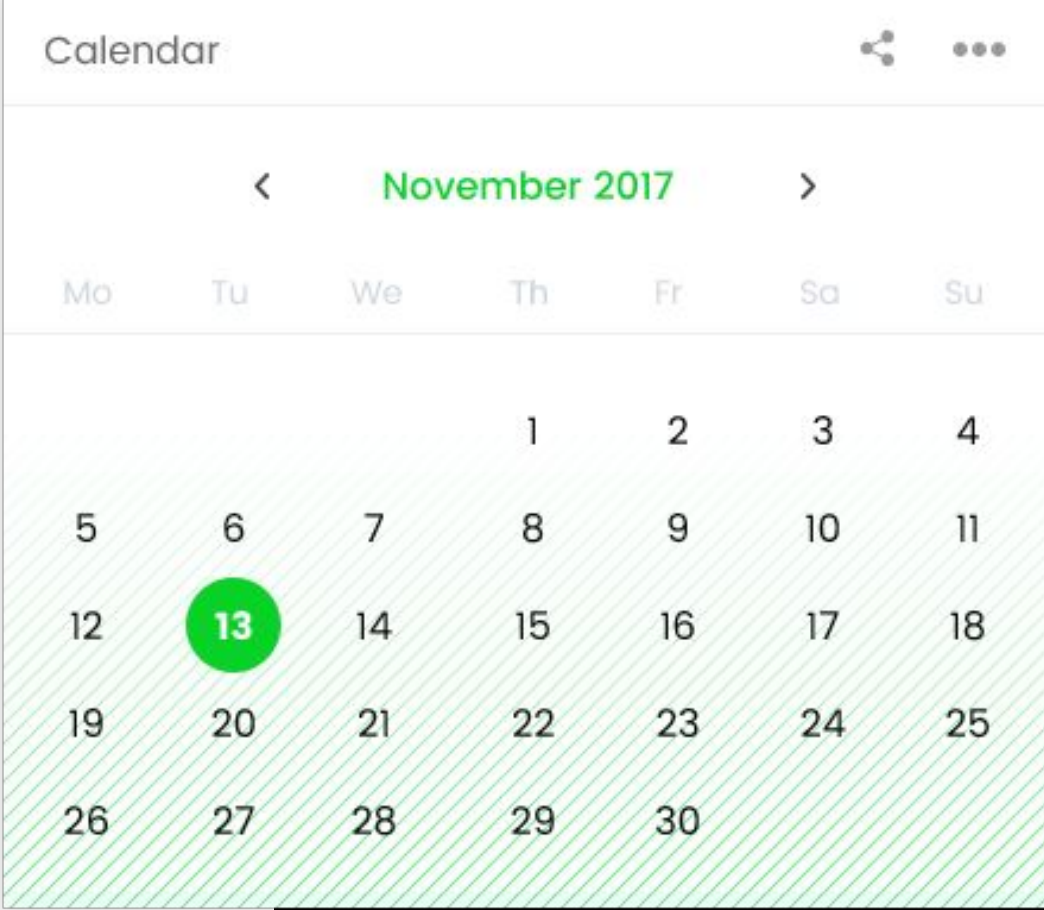

### **Calendar**  Widget

#### **Preview mode:**

Calendar with days where user defined an event. If some of the dates is highlighted, hover over it will display a tool top with list of events on that date. User can navigate trough calendar by going one month back and forward.

#### **Full mode:**

List of the latest events will be displayed. Above the list search options will be displayed:

- Time: Today's events, Events for this week, Events for this month displayed as mutually exclusive filters
- Priority: Important events. (which user has marked as important) checkbox
- Filter events by category (Family events, Business events, Entertainment events etc. - filtering by elements) - select box where one or many categories can be selected; when category is selected widget types and widget select are reset and only event of selected category/categories are displayed on widget types and widget selects
- Filter events by widget types select box with widget type names, selecting a widget type resets a widget select and populates it only with widgets of selected type/types
- Filter events from specific widget select box with a widget name/dashboard name

Custom widgets types

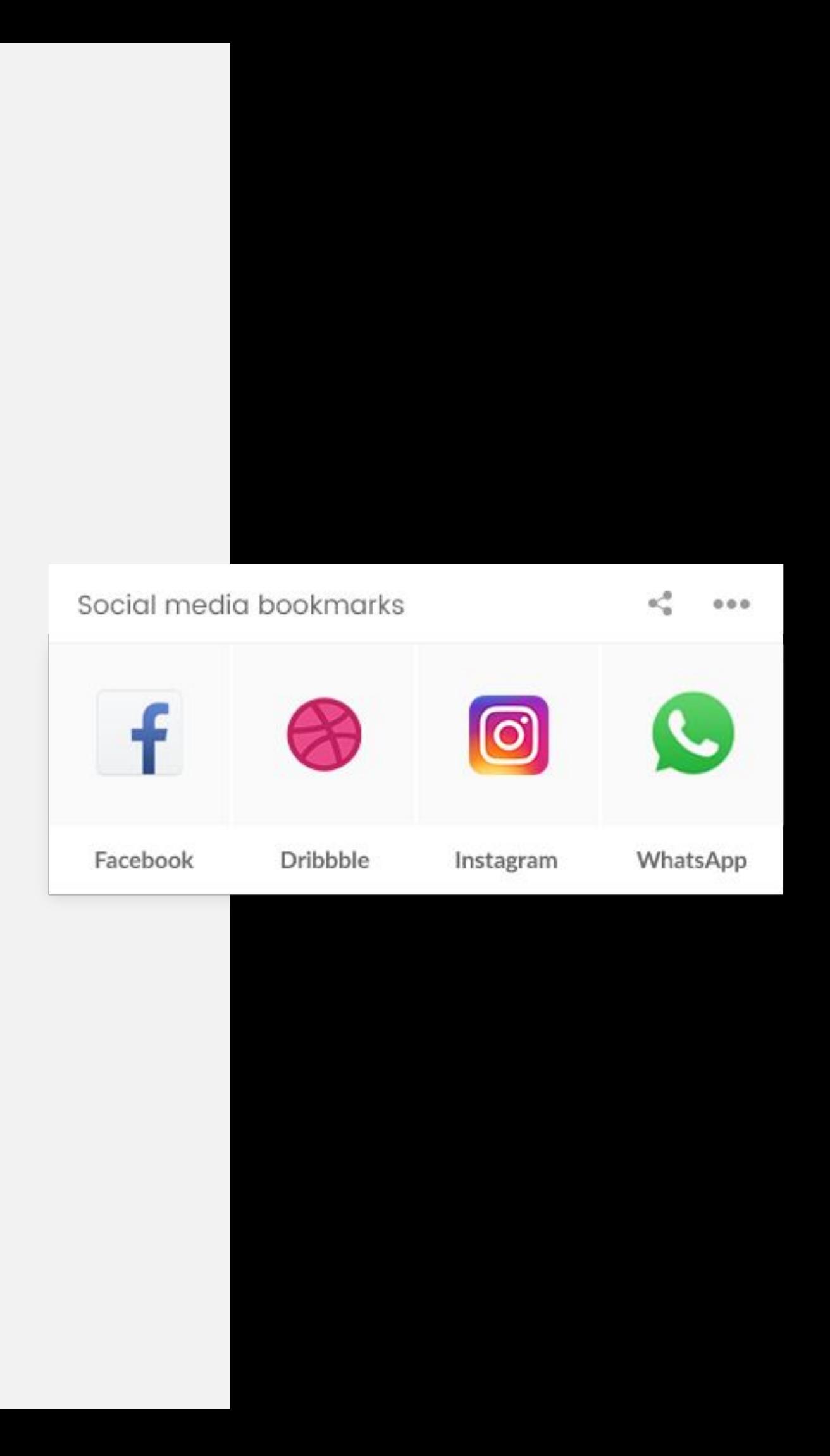

## **Social media bookmarks** Widget

#### **Preview mode:**

Bookmarks to all configured social networks.

### **Edit mode:**

There will be a list of text input fields next to a social network logo. Depending on a social network, user will input their ID or username/email so system can generate URL specific for their needs. If nothing is specified in a text input field, home page of the social network is linked. Also there is a checkbox next to each social network, which indicates if it's going to be displayed at all on the widget. At later phase, this widget type can be updated to actually connect user with a social networks via API, and maybe display number of notification next to icon in the widget, or use some integration.

Custom widgets types

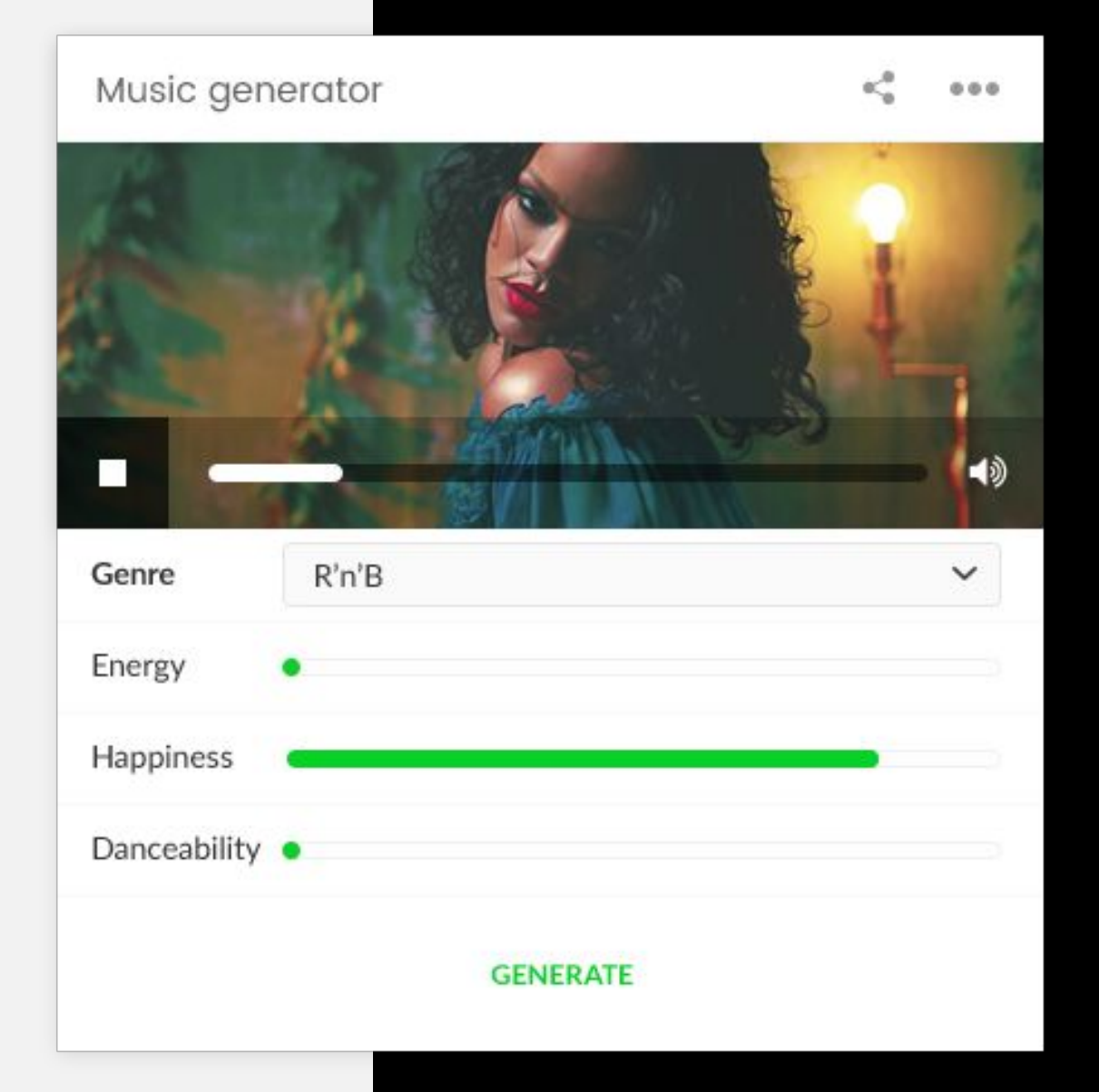

### **Preview mode:**

User will select genre, energy, happiness and dance ability level and system will display YouTube player with a song for selected criteria (http://moodfuse.com/ like on this site). This widget will use Spotify and YouTube API where both may include some charges.

# **CCD**.it

### **Music generator** Widget

# **DDit**

# WIDGETS

Custom widgets types

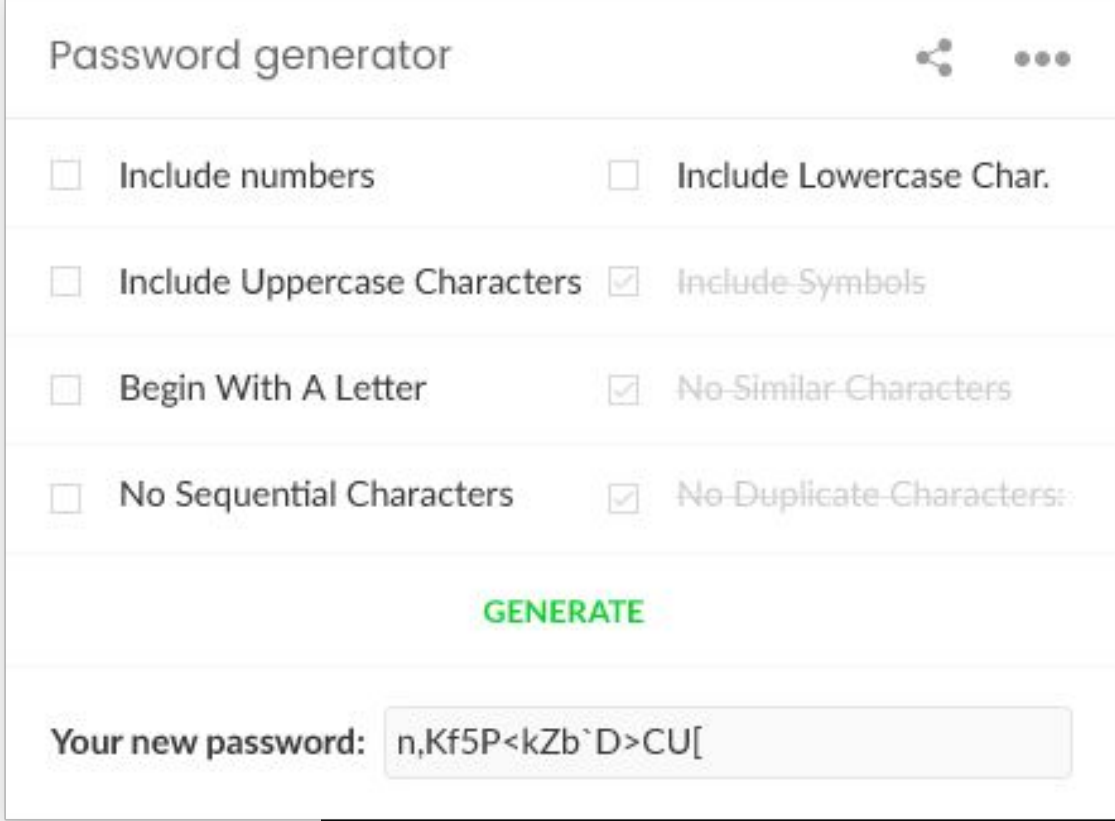

#### **Preview mode:**

There will be an option to define length of the password and what character groups user wants to use (symbols, numbers, lowercase characters, uppercase characters). After a choice is made and "Generate" button is clicked password will be displayed in an input field where user can select it and copy it for further use.

## **Password generator**

Widget

Custom widgets types

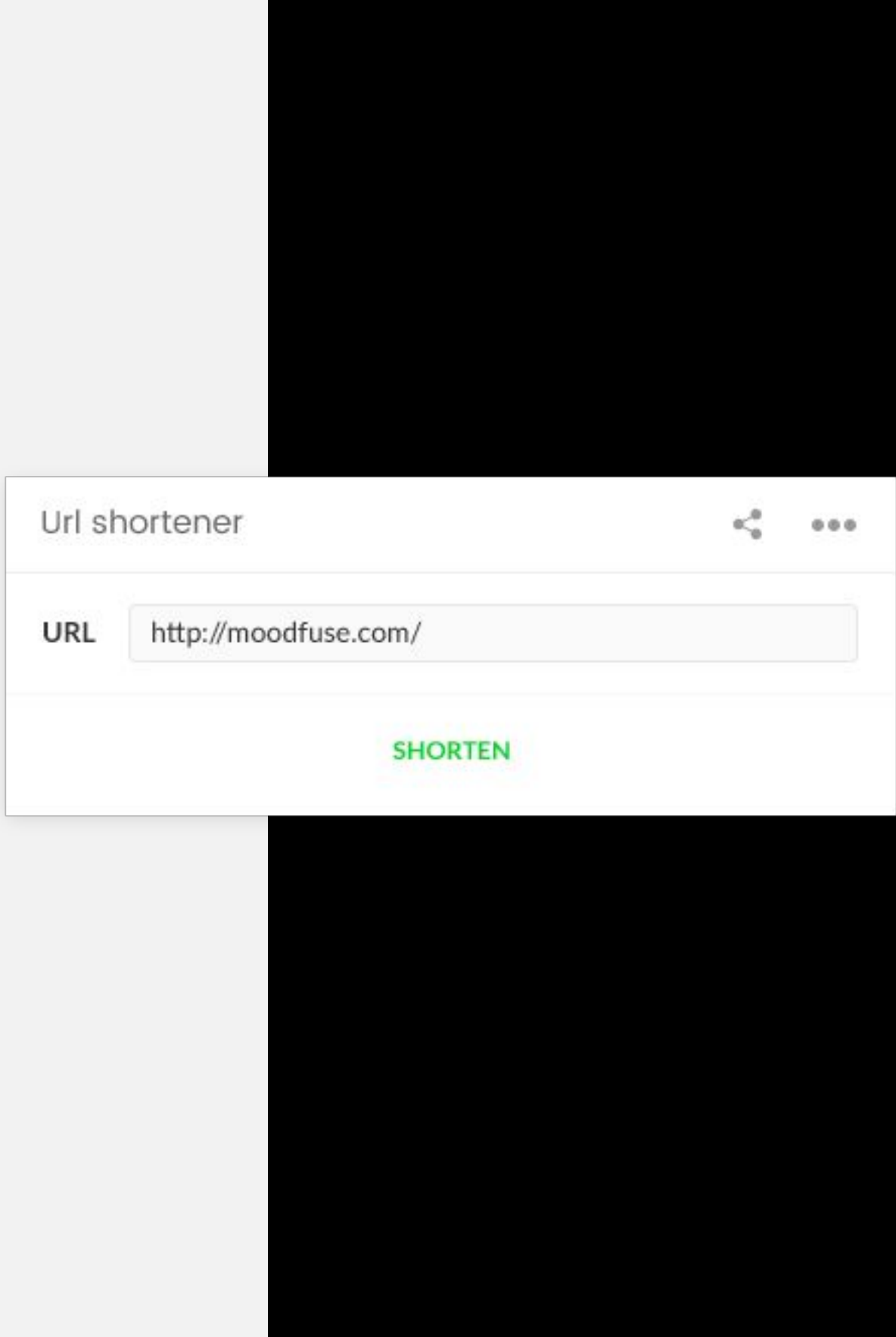

### **Preview mode:**

There will be an input field and "Shorten a link" button. When valid URL is entered and the button is clicked below the input field shorten link will be display with a "Copy link" button next to it.

# **CLD**.it

### **URL shortener** Widget

Custom widgets types

#### Calories usage table

### Calorie Energy Usage per hour

 $\kappa^0_a$ 

 $0.0.0$ 

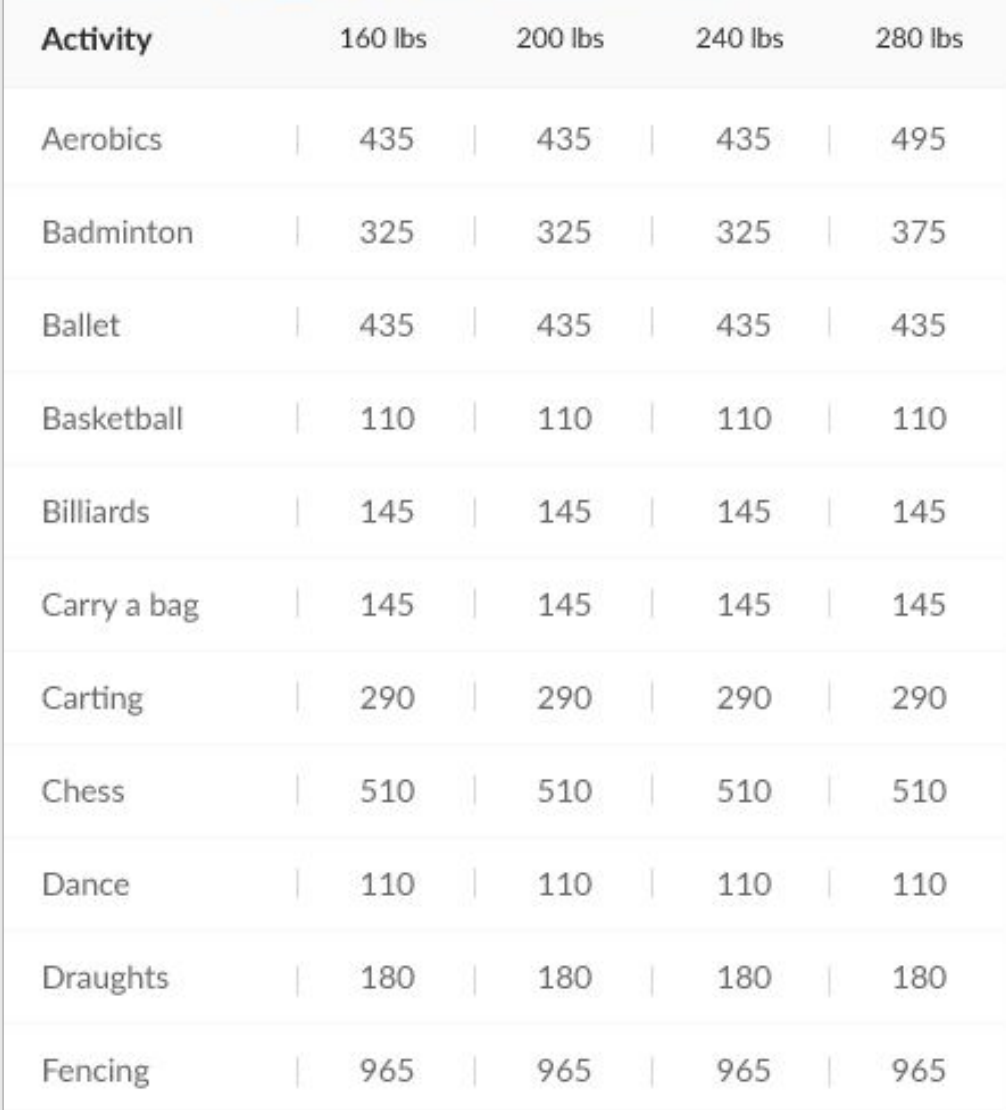

### **Preview mode:**

Table that displays usage of calories by hour for different activities and different body weights.

## **CLDD.it**

## **Calories usage table** Widget

Custom widgets types

#### Meals Calories Table

 $\alpha_{\alpha}^{(0)}$  $0.0.0.$ 

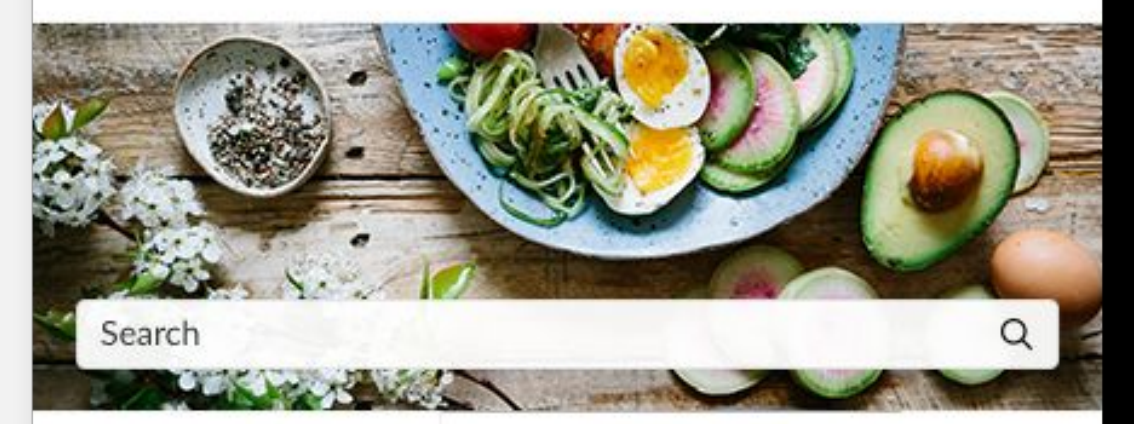

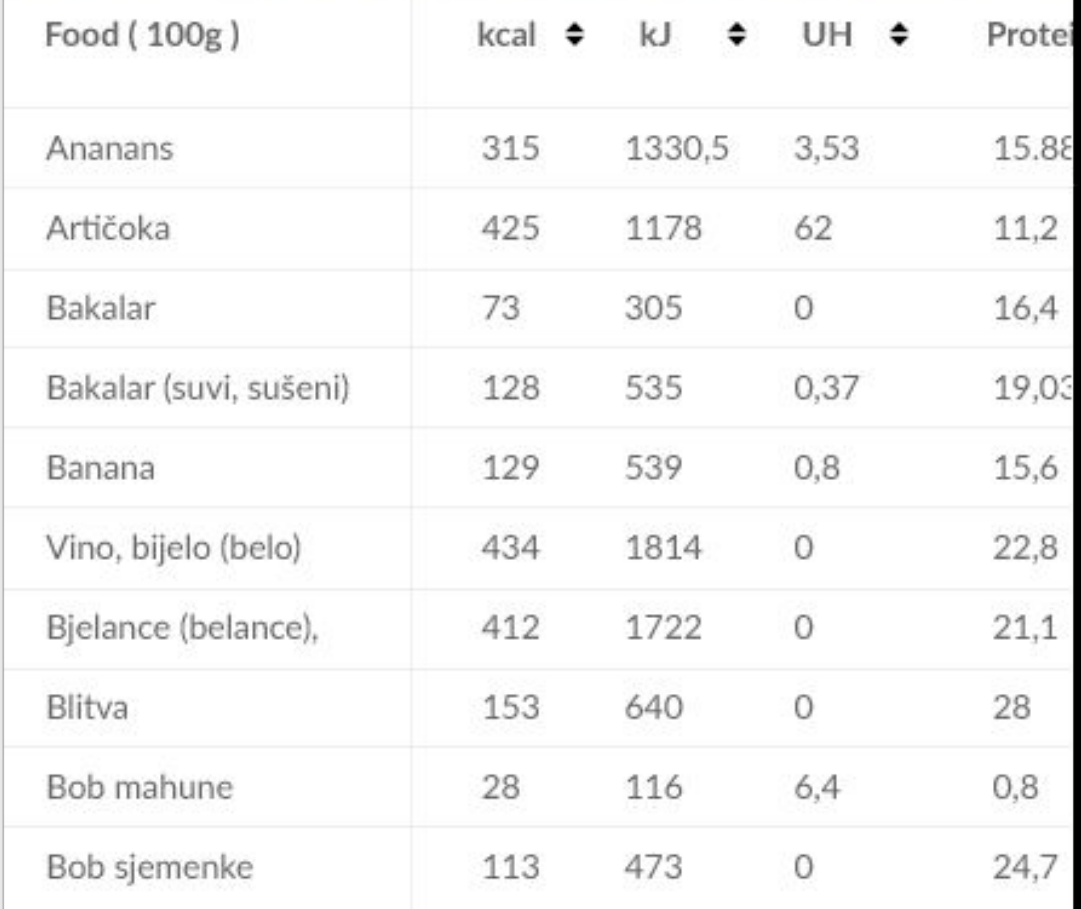

### **Preview mode:**

Table that displays calories in different meals per 100g.

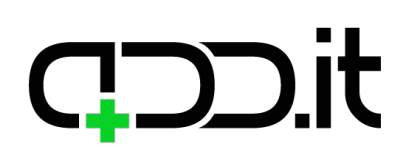

## **Meals calories table** Widget

WIDGETS Custom widgets types

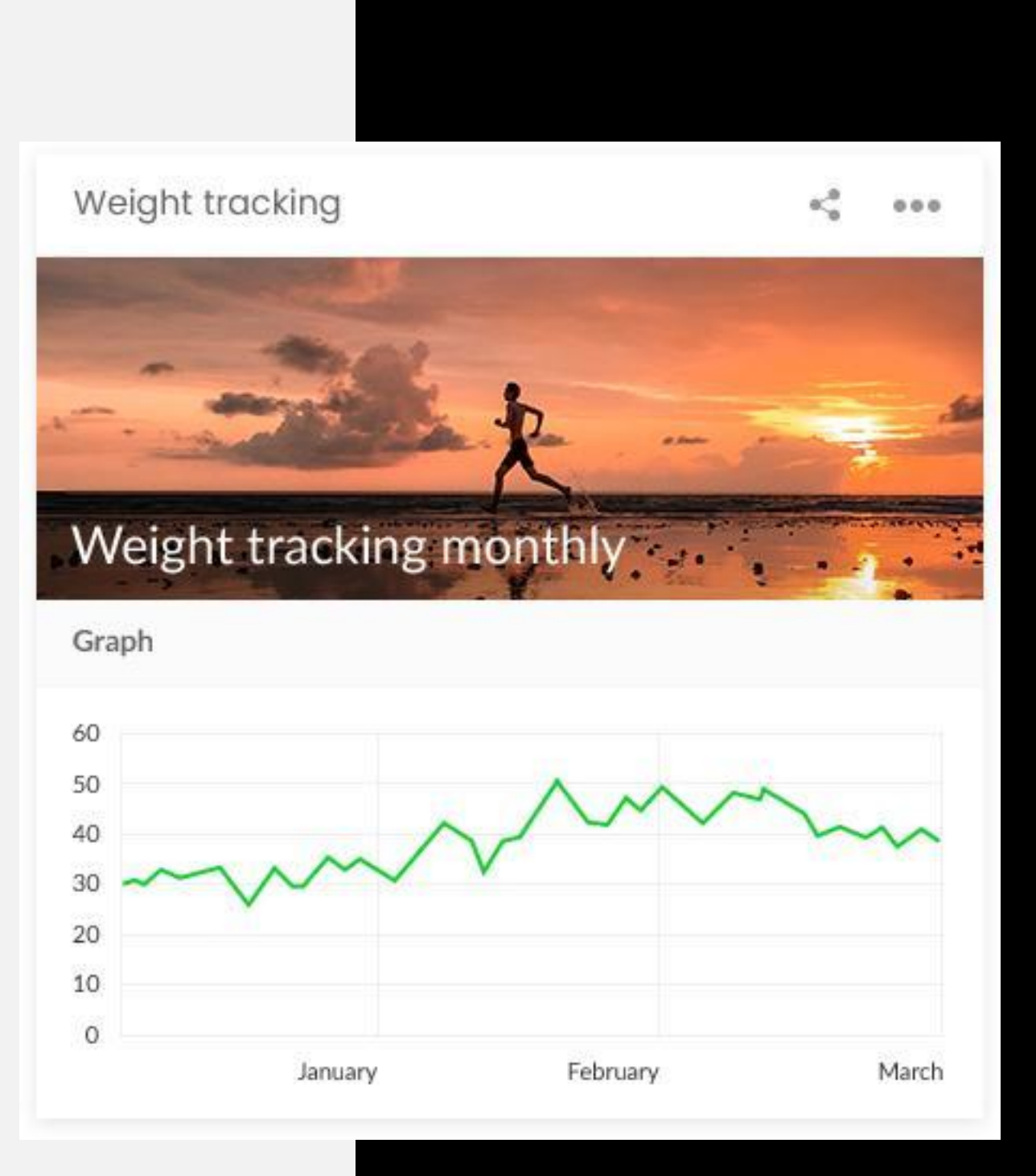

### **Preview mode:** Graph with time/weight.

### **Edit mode:**

Field for logging your current weight with an option to define a date.

## **CLDD.it**

## **Weight tracking** Widget

Custom widgets types

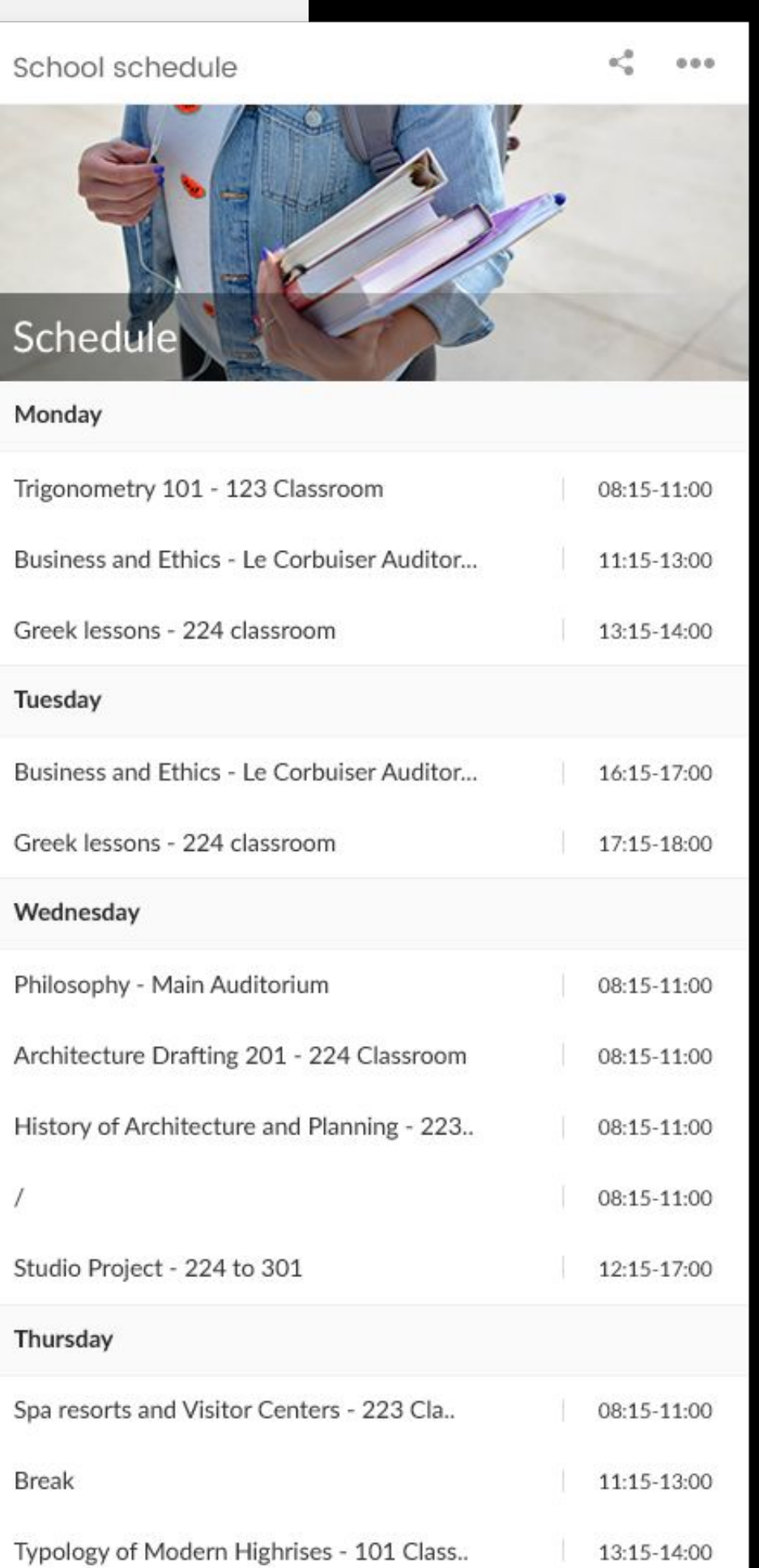

**Preview mode:** Table with school schedule.

### **Edit mode:**

7 fields for each day in a week.

**WIDGETS** 

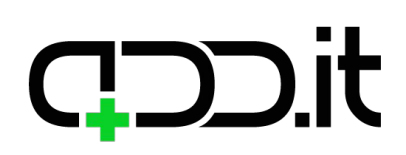

### **School schedule** Widget

Custom widgets types

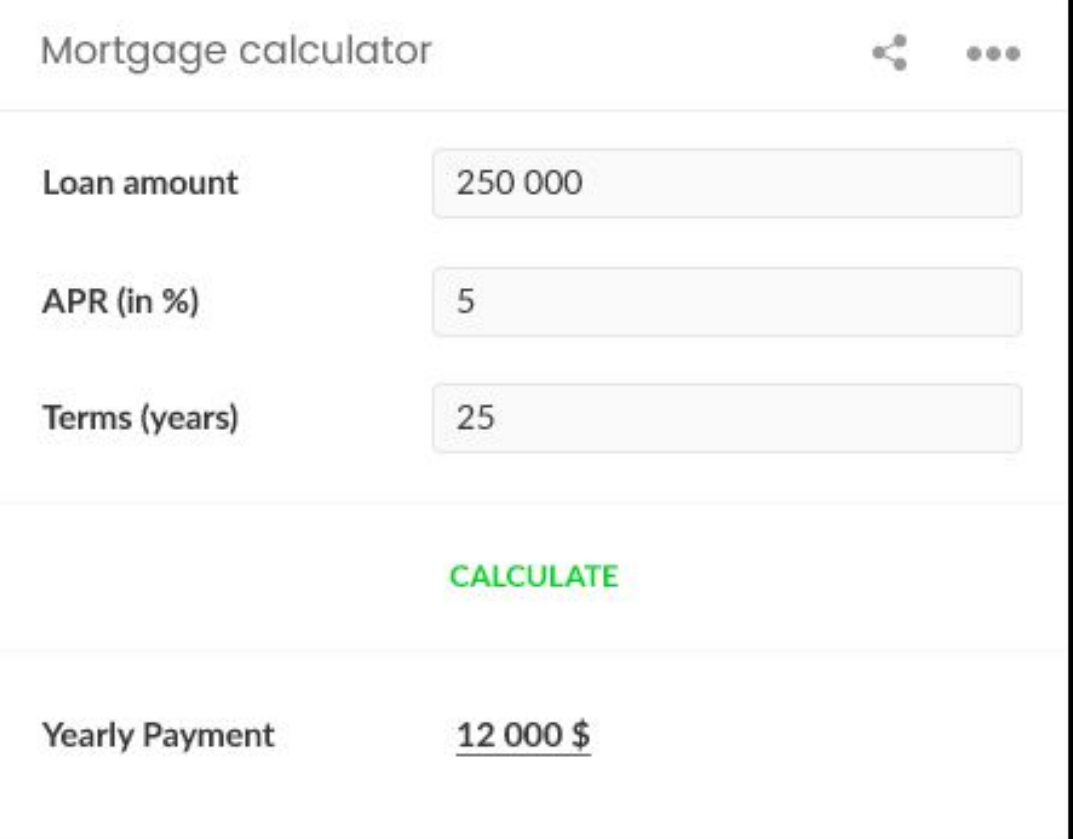

### **Preview mode:**

HTML widget from this site: https://www.mortgagecalculator.biz/c/free.php.

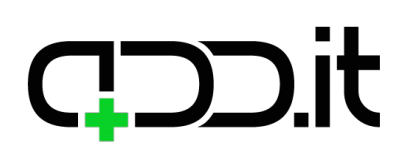

## **Mortgage calculator** Widget

Custom widgets types

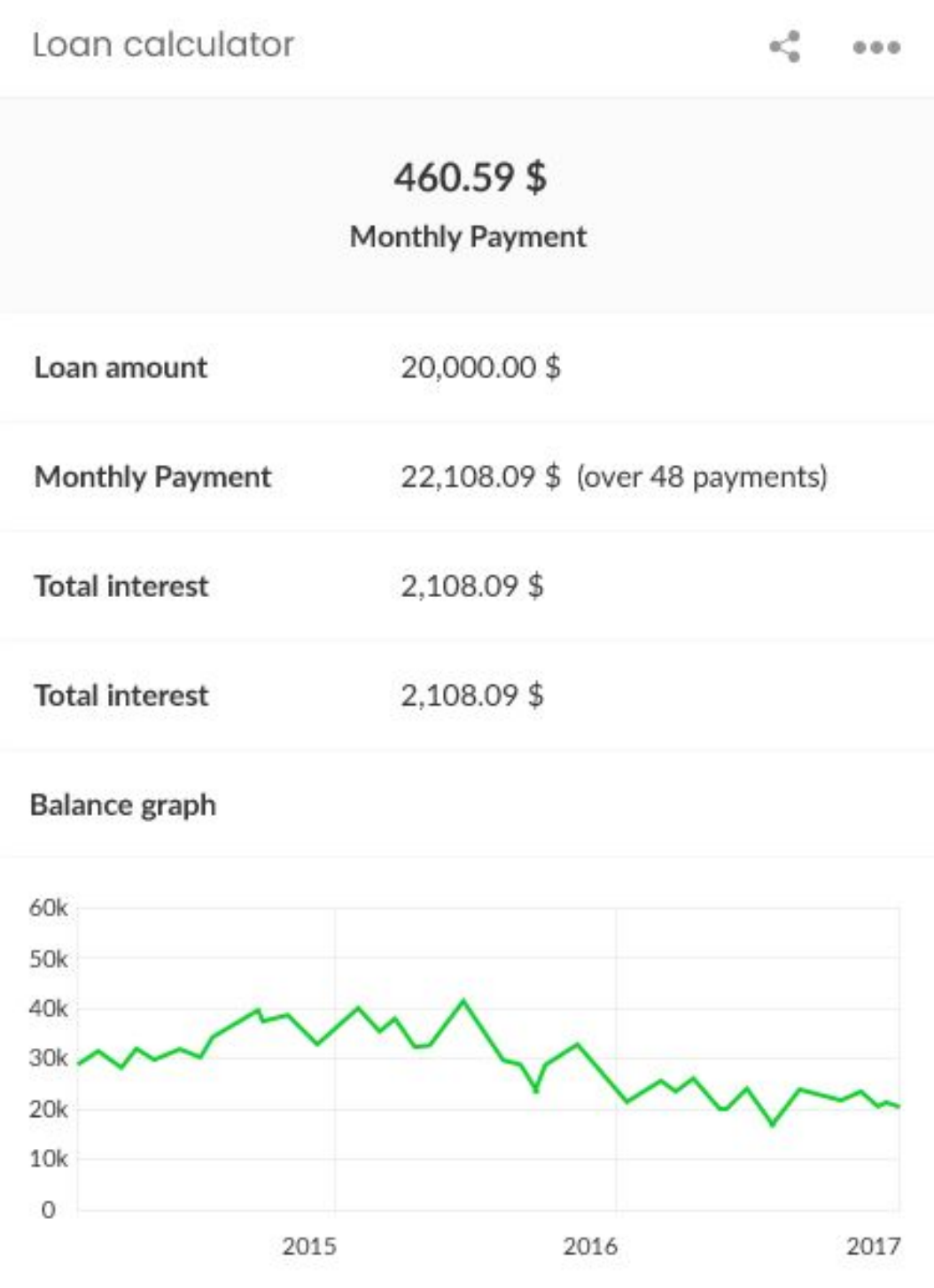

### **Preview mode:**

HTML widget from this site: https://www.calculatestuff.com/widgets/financia l/auto-loan-calculator (check 'Sidebar (Simplified)' tab).

# **CLDD.it**

### **Loan calculator** Widget

Custom widgets types

### **Preview mode:**

HTML widget from this site: http://openspeedtest.com/speed-testing-applic ation-for-your-website.php.

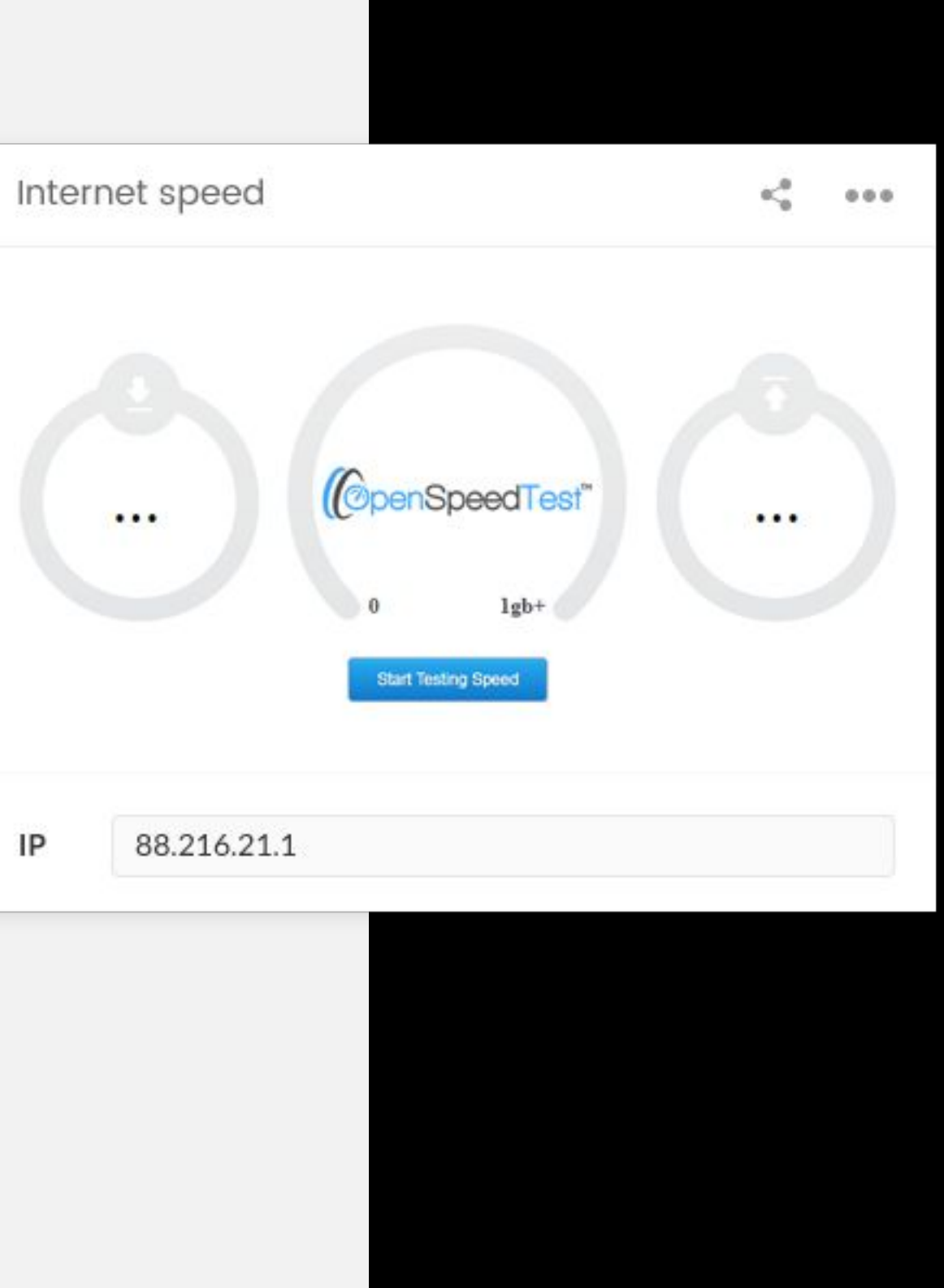

# **CLDD.it**

## **Internet speed** Widget

Custom widgets types

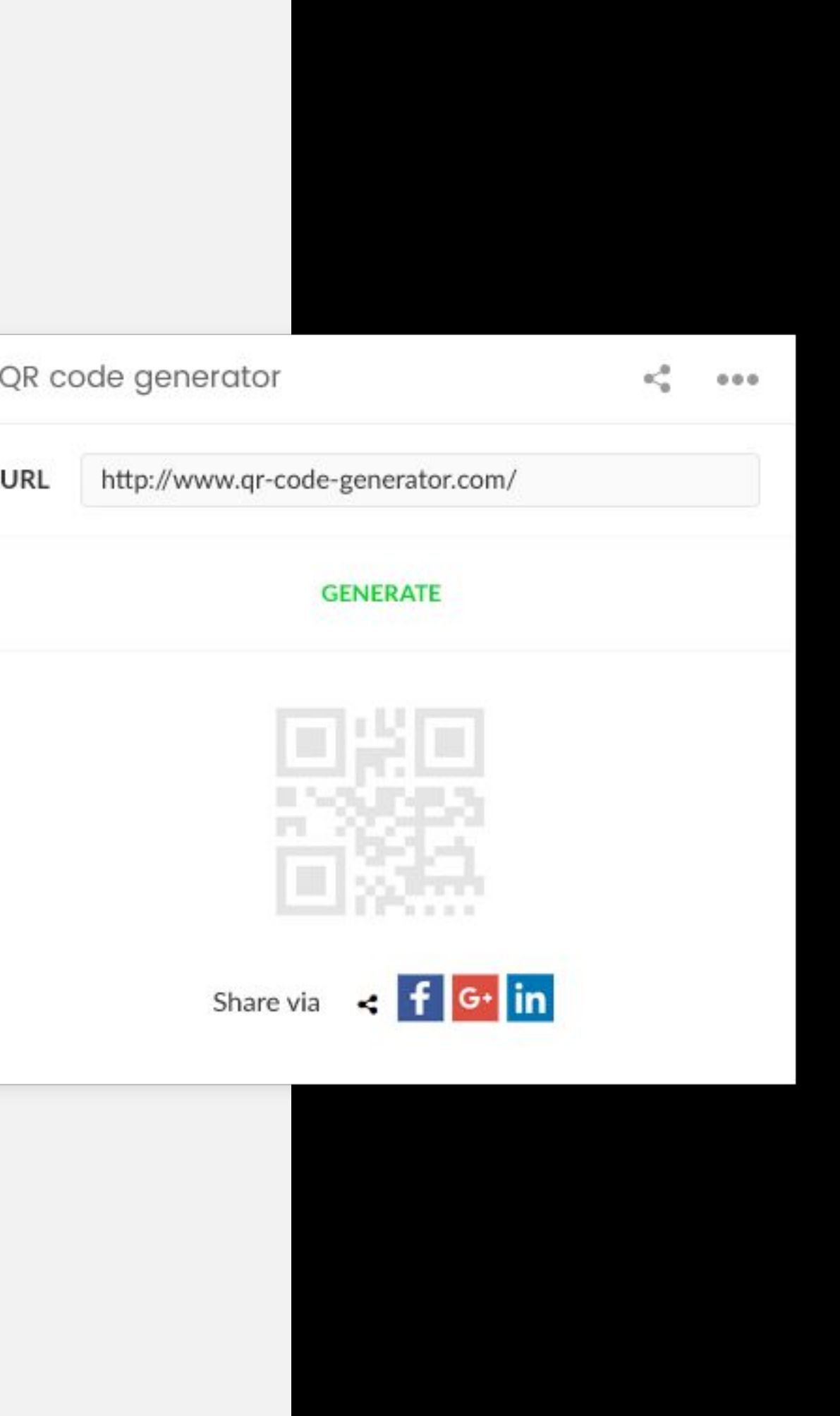

### **Preview mode:**

Field for entering value and "Generate" button. Once button is clicked QR code is shown with options to share (via Add this).

# **CLDD.it**

## **QR code generator** Widget

Custom widgets types

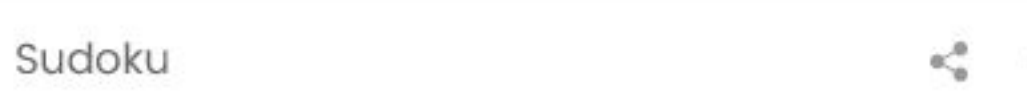

 $0.00$ 

#### Hard

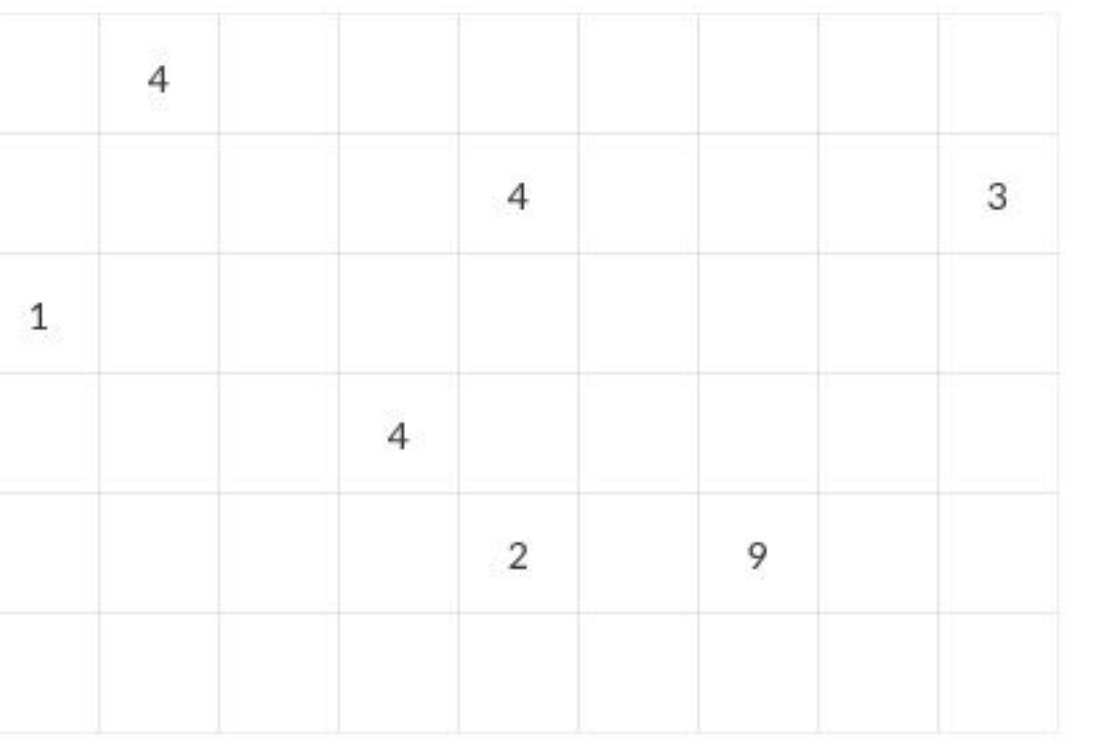

### **Preview mode:**

HTML widget from this site: https://www.websudoku.com/widget.php.

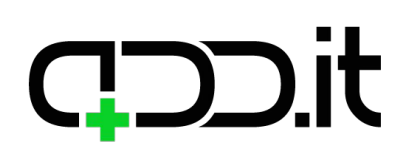

### **Sudoku** Widget

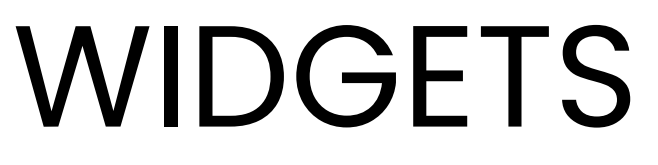

Custom widgets types

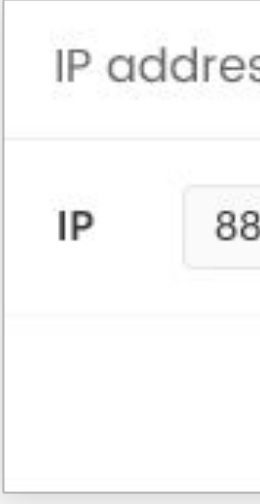

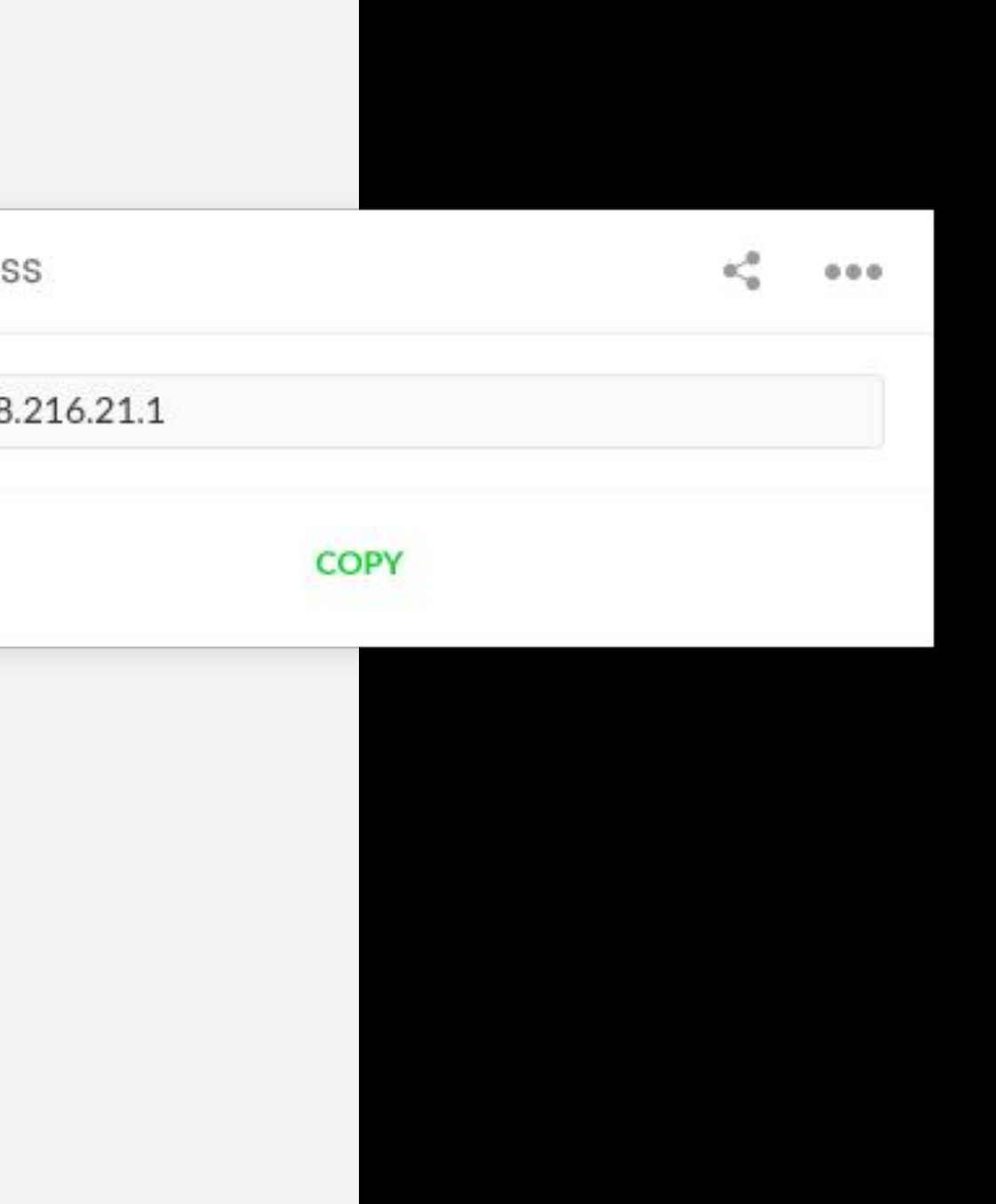

### **Preview mode:**

User's IP address will be displayed.

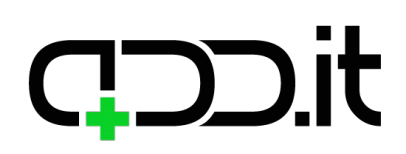

### **IP address** Widget

# **CLOD.it**

# **WIDGETS**

Custom widgets types

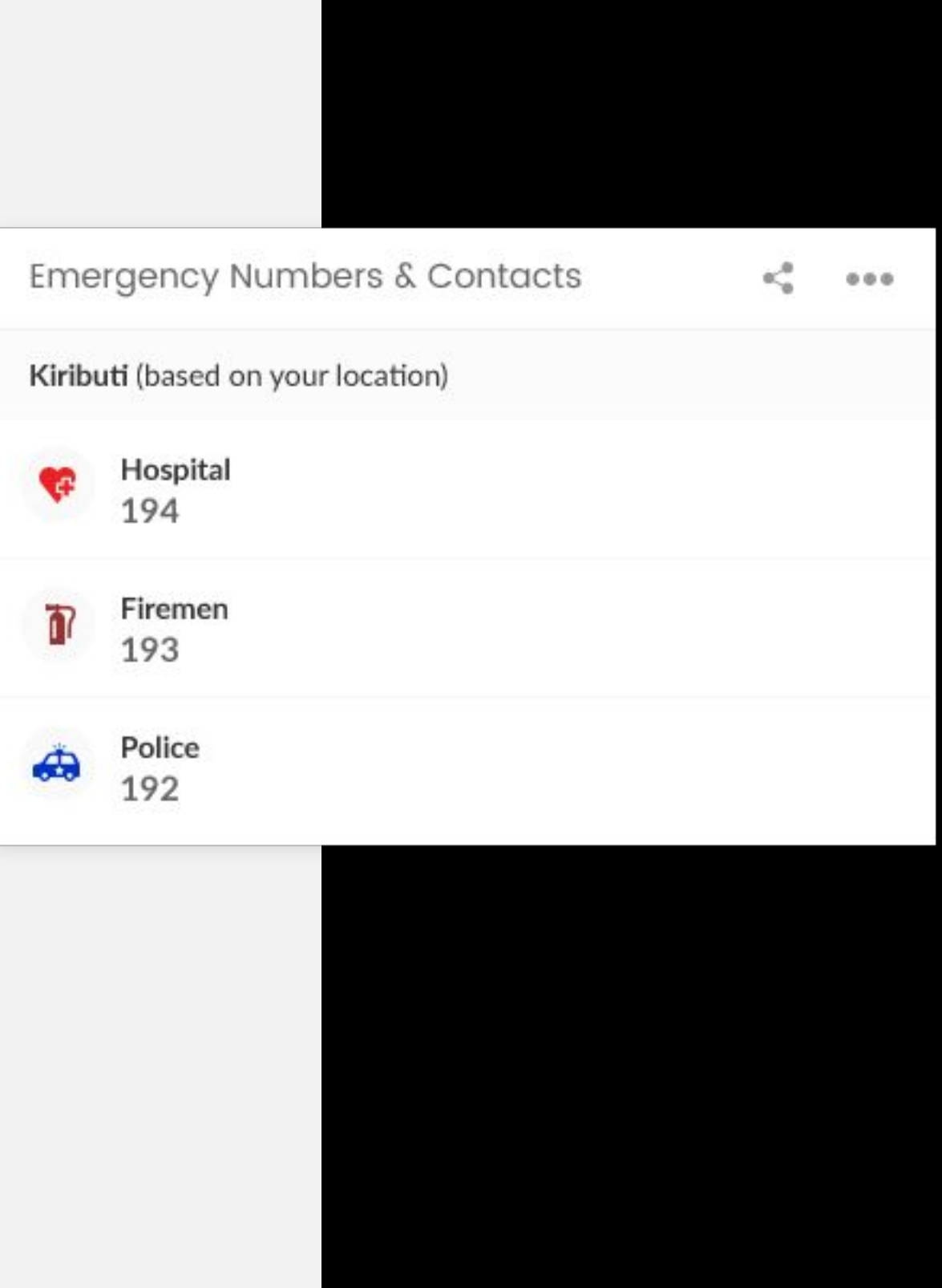

Widget

## **Emergency Numbers & Contacts**

### **Preview mode:**

Displays police, ambulance and firefighters number based on the user's location. http://emergencynumberapi.com/api/data/all.

# **CLOD.it**

# WIDGETS

Custom widgets types

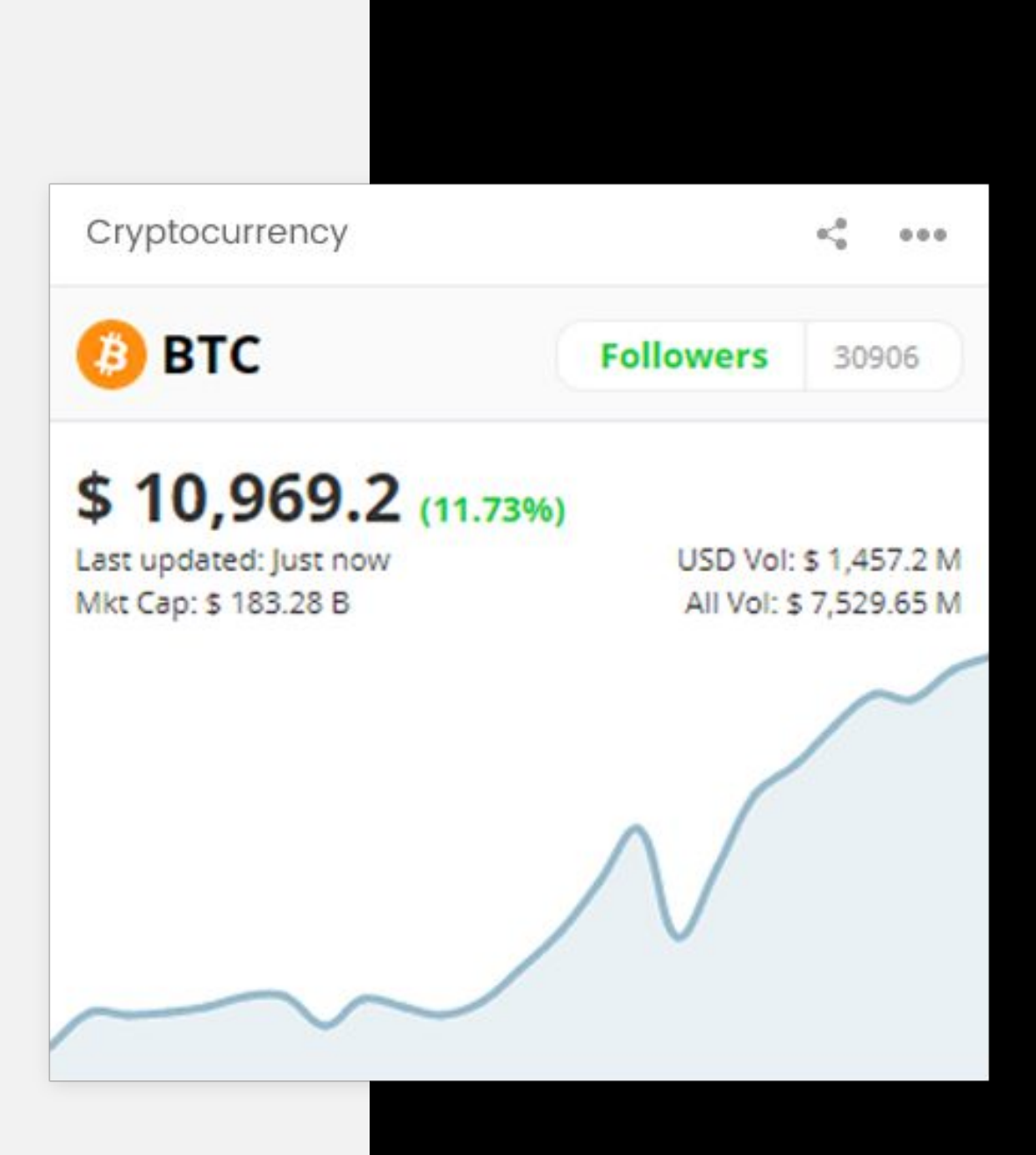

### **Preview mode:**

There's a lot of widgets on this site that we can use (like Forex Chart Widget): https://www.cryptocompare.com/dev/widget/wi zard.

## **Cryptocurrency** Widget

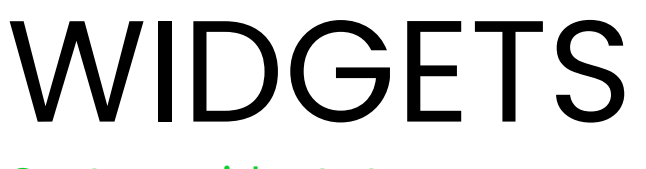

Custom widgets types

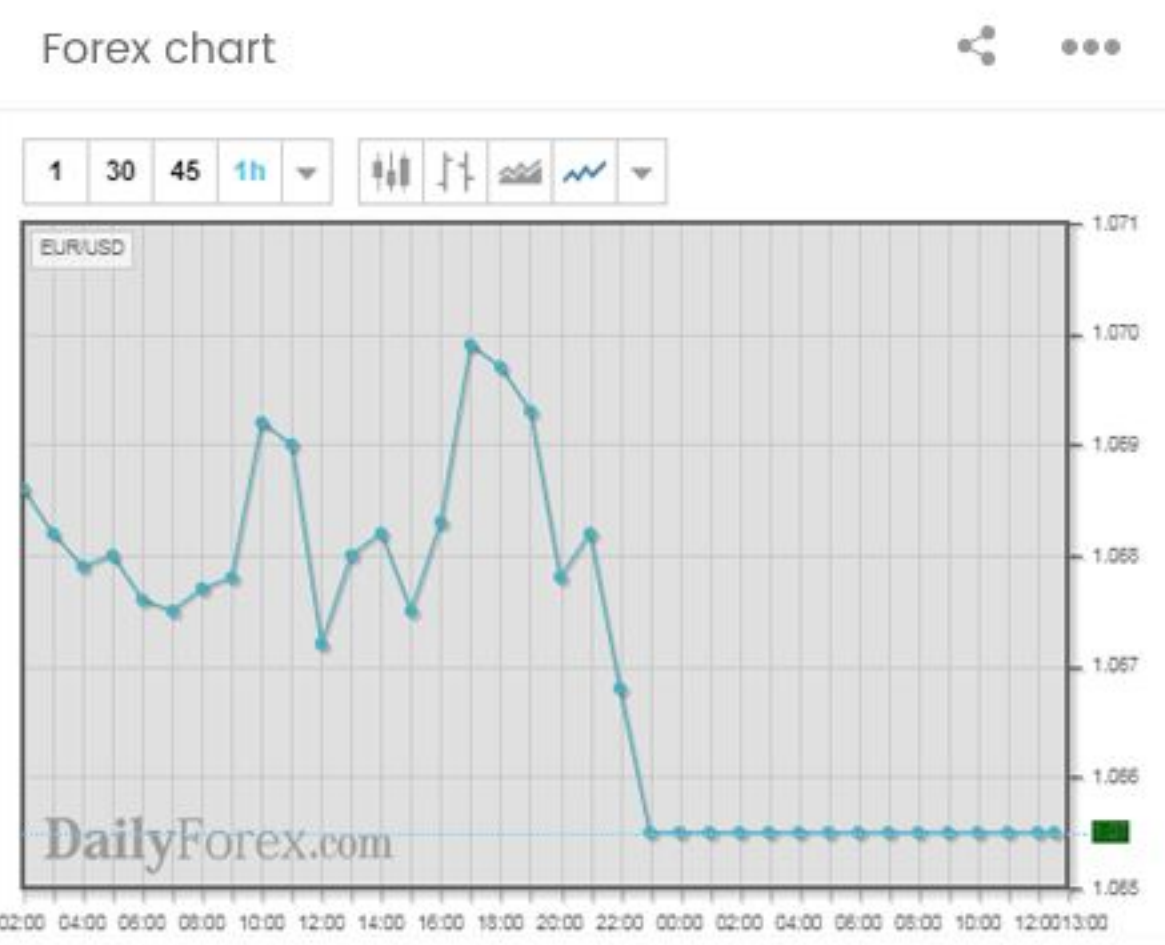

### **Preview mode:**

HTML widget from this link will be embedded: https://www.dailyforex.com/forex-widget/live-ch art.

## **CCD**.it

### **Forex chart** Widget

Custom widgets types

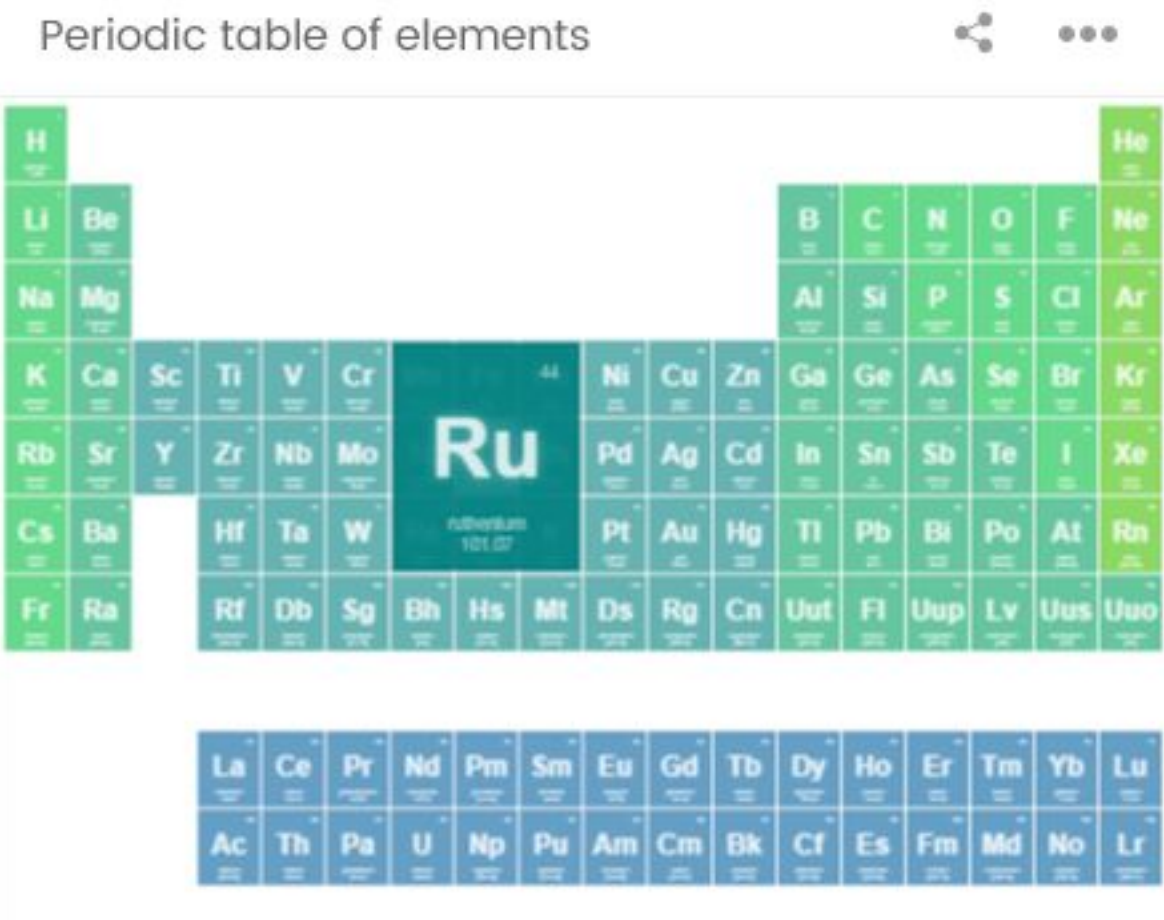

### **Preview mode:**

Periodic table will be displayed. Something like this: https://codepen.io/nemophrost/pen/EkImb.

# **CCD**.it

## **Periodic table of elements** Widget

Custom widgets types

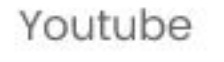

 $0.0.0$ 

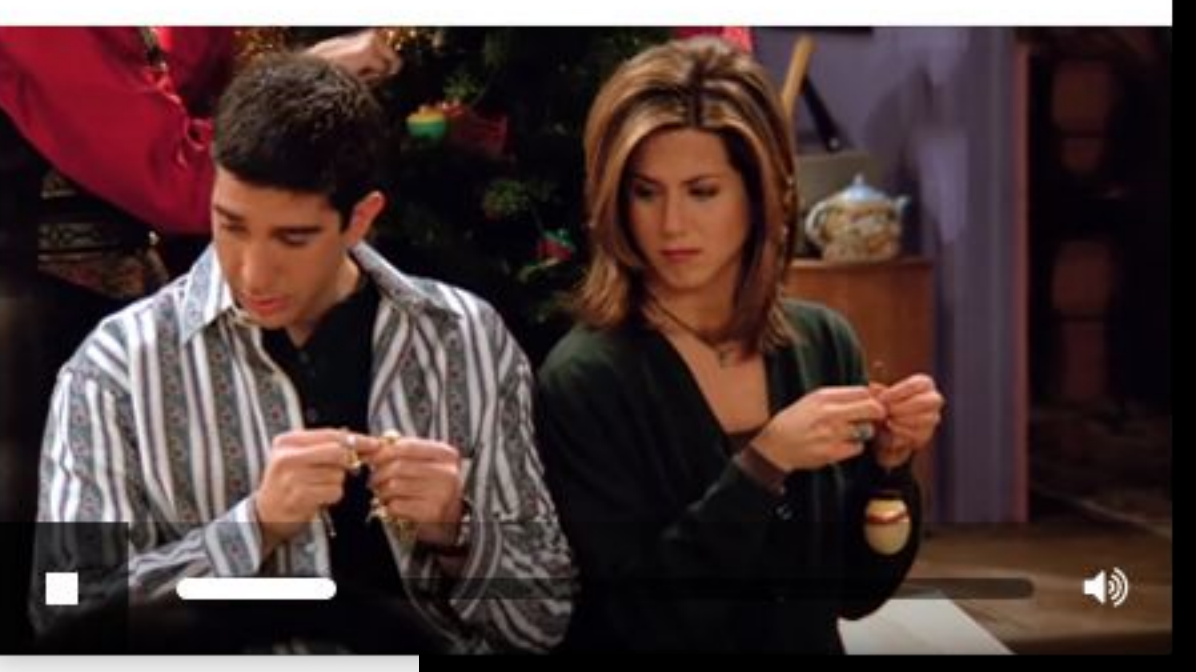

### **Preview mode:**

Text field where user should enter YouTube video ID will be visible, as well as "Submit" button. When YouTube ID is submitted YouTube player is displayed.

# **CDD.it**

### **YouTube** Widget

Custom widgets types

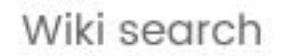

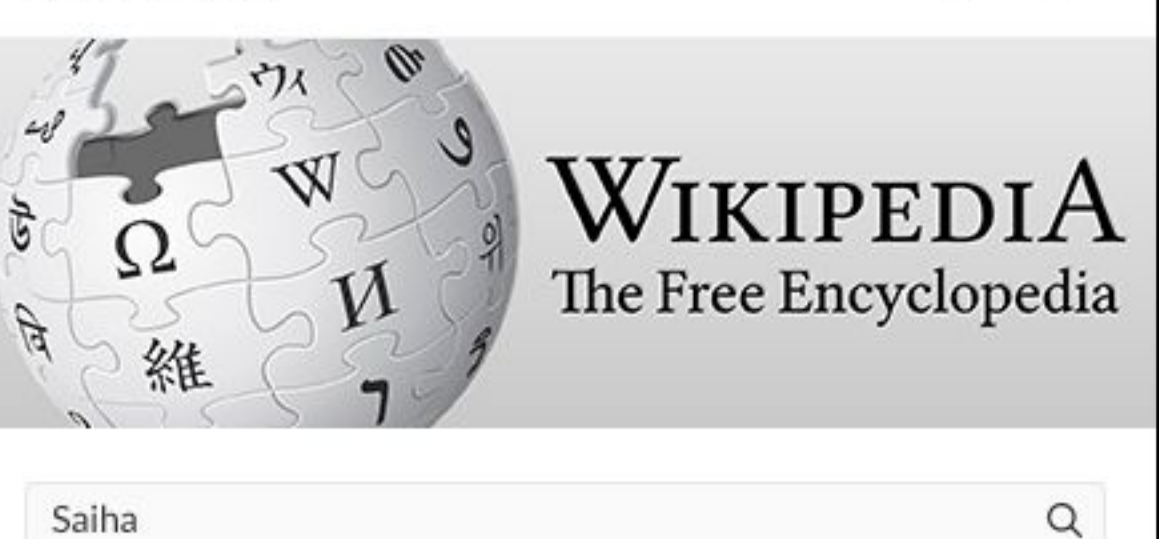

еĝ

 $0.06$ 

Saiha

### **Preview mode:**

Search input field and Search button will be displayed. Once a search form is submitted it will open a Wikipedia page with search results in a new page.

# **CLOD.it**

## **Wikipedia search** Widget

Custom widgets types

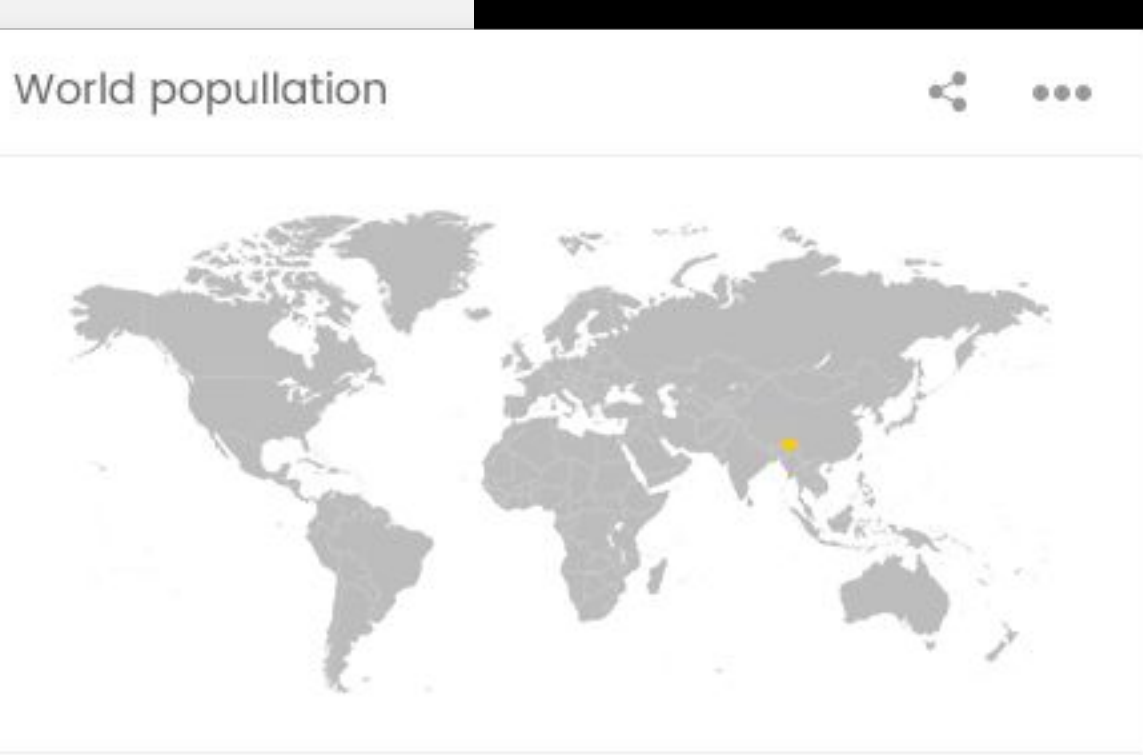

Bhutan 797,765 (2016)

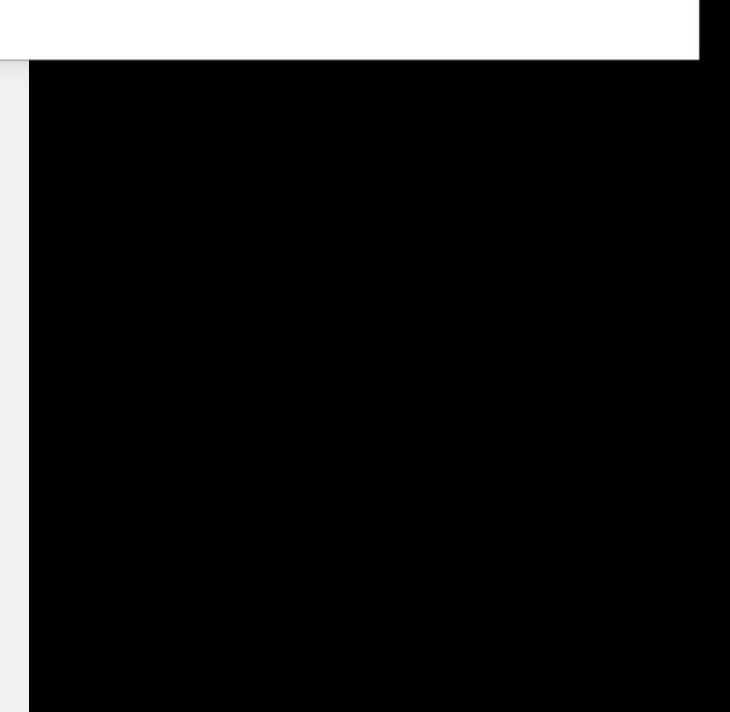

### **Preview mode:**

Heatmap of the world with colors determiner based on countries population.

## **COD**it

## **World population** Widget
Custom widgets types

#### Gas prices

 $0.0.0$ 

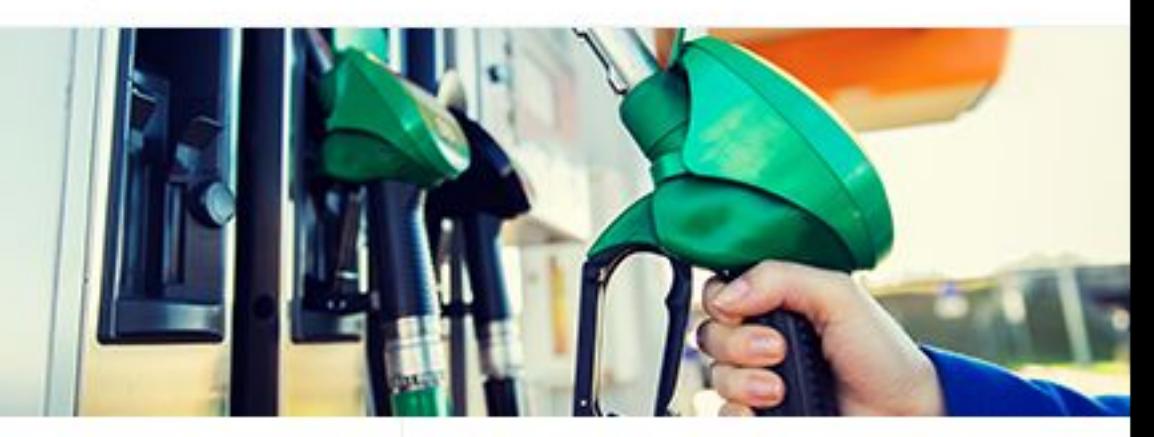

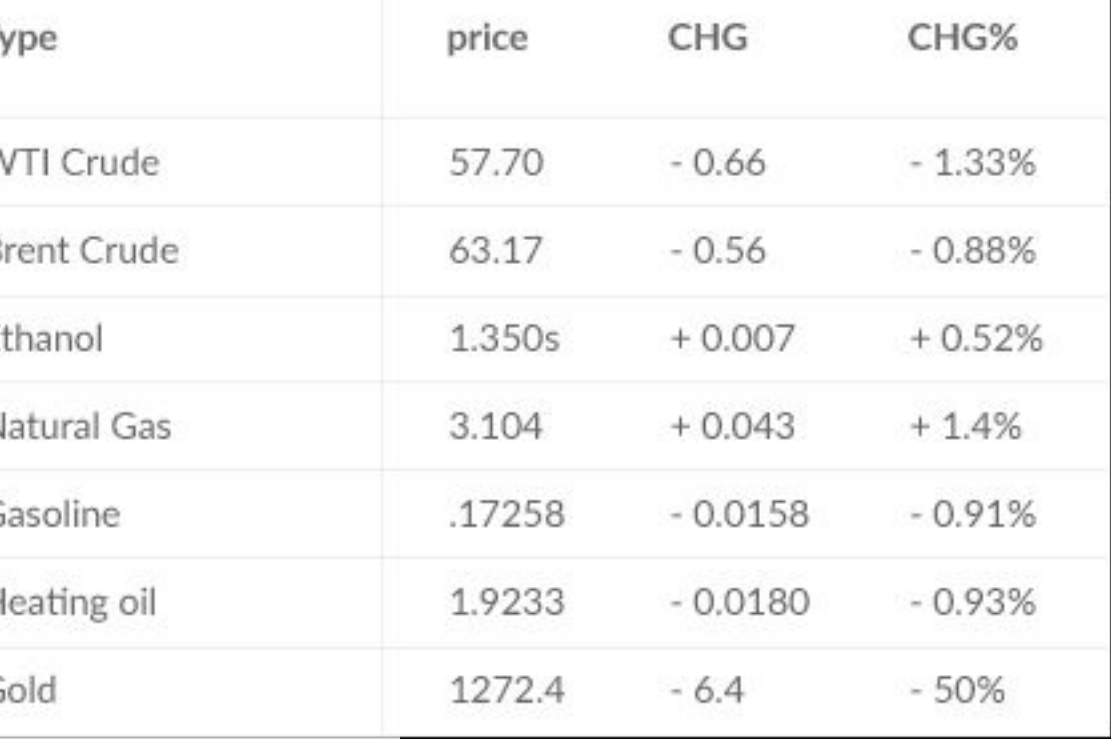

### **Preview mode:**

HTML widget from this link http://100widgets.com/others/156-gasoline-price -widget.html will be used.

## **CDD.it**

### **Gas prices** Widget

Custom widgets types

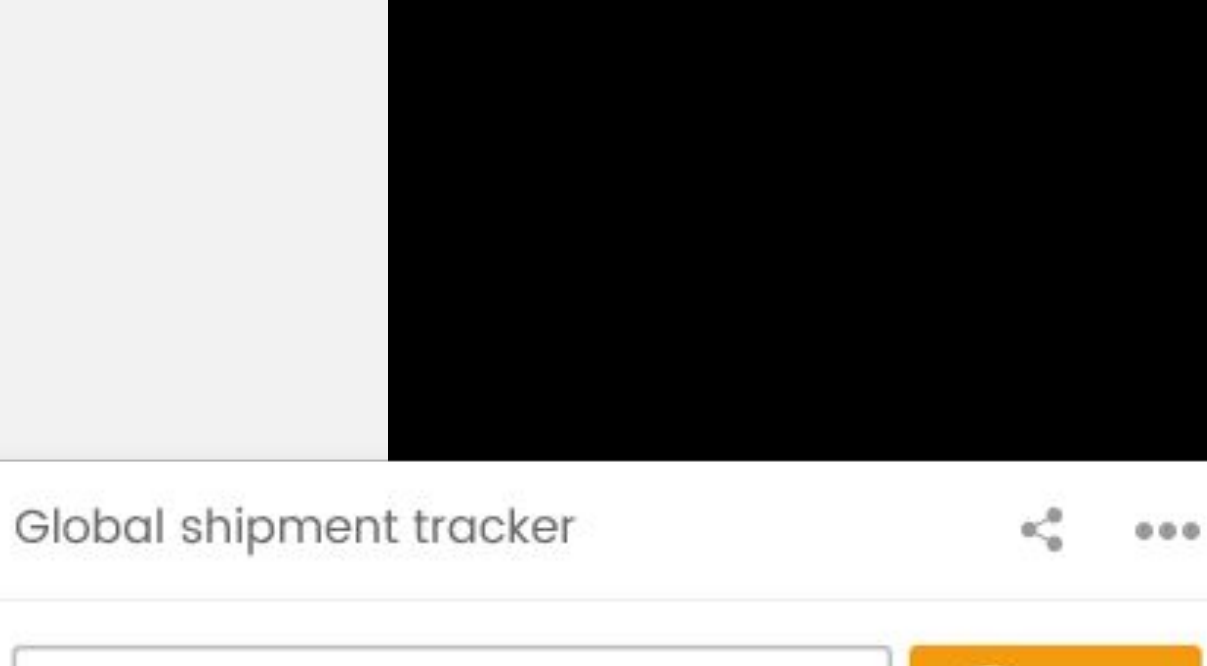

**Tracking Number** 

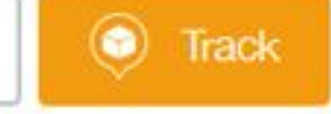

### **Preview mode:**

HTML widget from this link http://100widgets.com/others/244-globak-trackand-trace-widget.html will be used.

## **COD.it**

### **Global shipment tracker** Widget

Custom widgets types

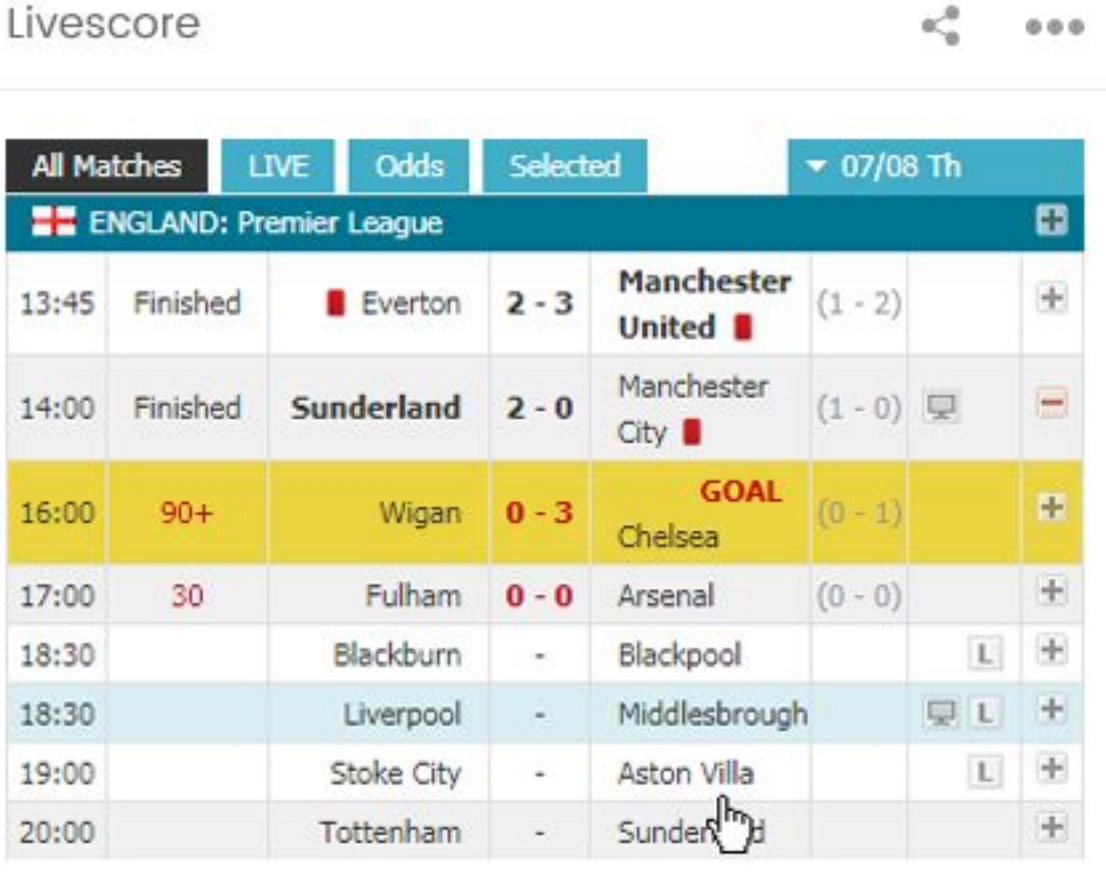

### **Preview mode:**

HTML widget from this link https://www.livescore.in/free-livescore/ will be used.

## **CDD.it**

### **Livescore** Widget

Custom widgets types

#### Daily horoscope

ĸ.  $0.06$ 

#### Aries (Mar 21 - Apr 19)

Dec 5, 2017 Today you might try to secure the perfect job, possibly in an artistic field or one connected with the healing arts. You...

#### Taurus (Apr 19 - May 20)

Some rather bizarre dreams could come to you tonight, Taurus. The symbols may include people or objects that you would never have...

#### Gemini (May 21 - Jun 20)

Do you have plans to go to a party tonight, Gemini? Don't cancel them. If you're single, an exciting new potential love partner might be...

### **Preview mode:**

Horoscope for the current day will be written and sun sign image will be shown.

### **Edit mode:**

Radio buttons with all sun signs, where user will select theirs.

# **WIDGETS**

### **Daily Horoscope** Widget

Custom widgets types

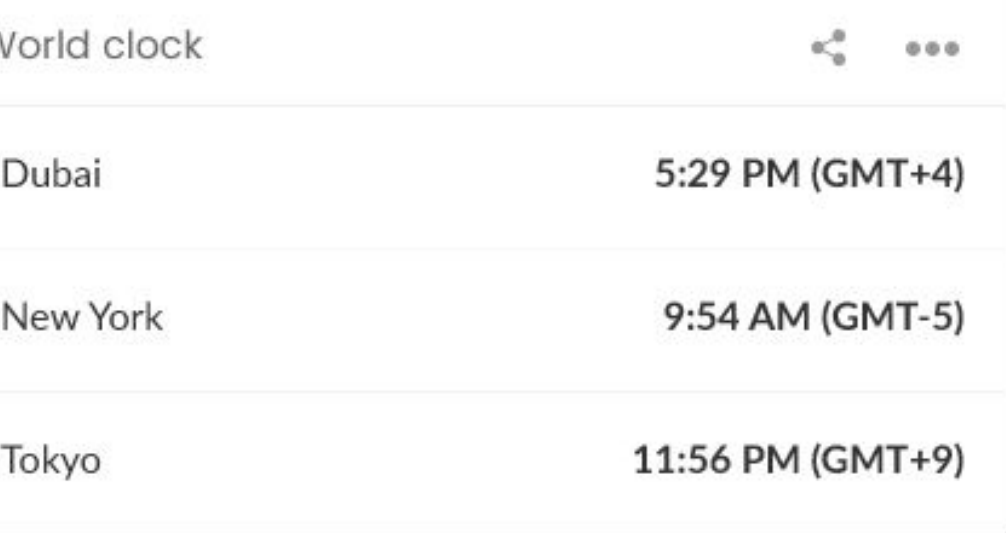

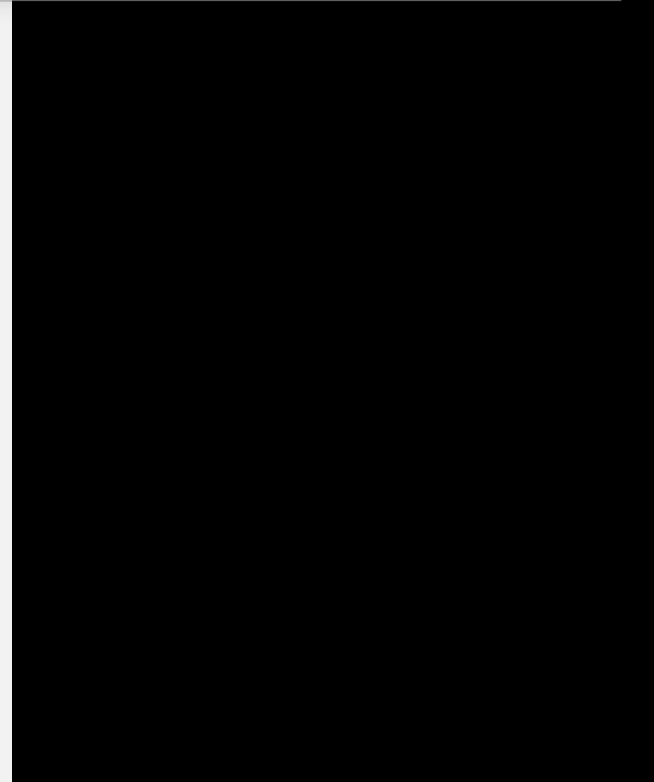

### **Preview mode:**

Time for selected cities will be displayed.

### **Edit mode:**

Select boxes where different cities can be selected.

# **WIDGETS**

## **TICCD**

### **World clock** Widget

Custom widgets types

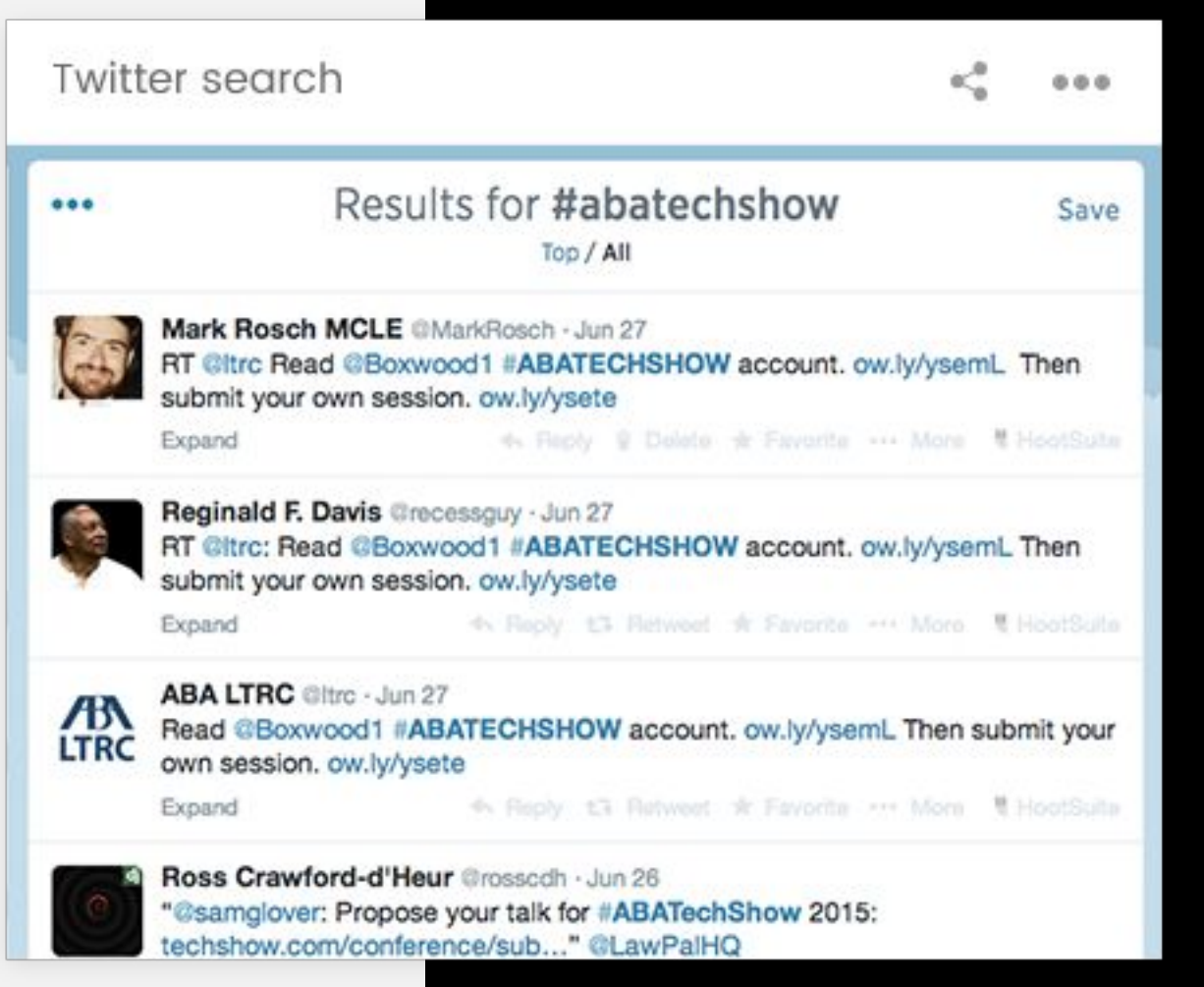

### **Preview mode:**

Feed for provided hashtag will be shown.

### **Edit mode:**

Text field where user can enter hashtag will be shown.

### **Twitter search** Widget

Custom widgets types

#### Instagram search

 $0.0.0$ 

#### Fala atelier

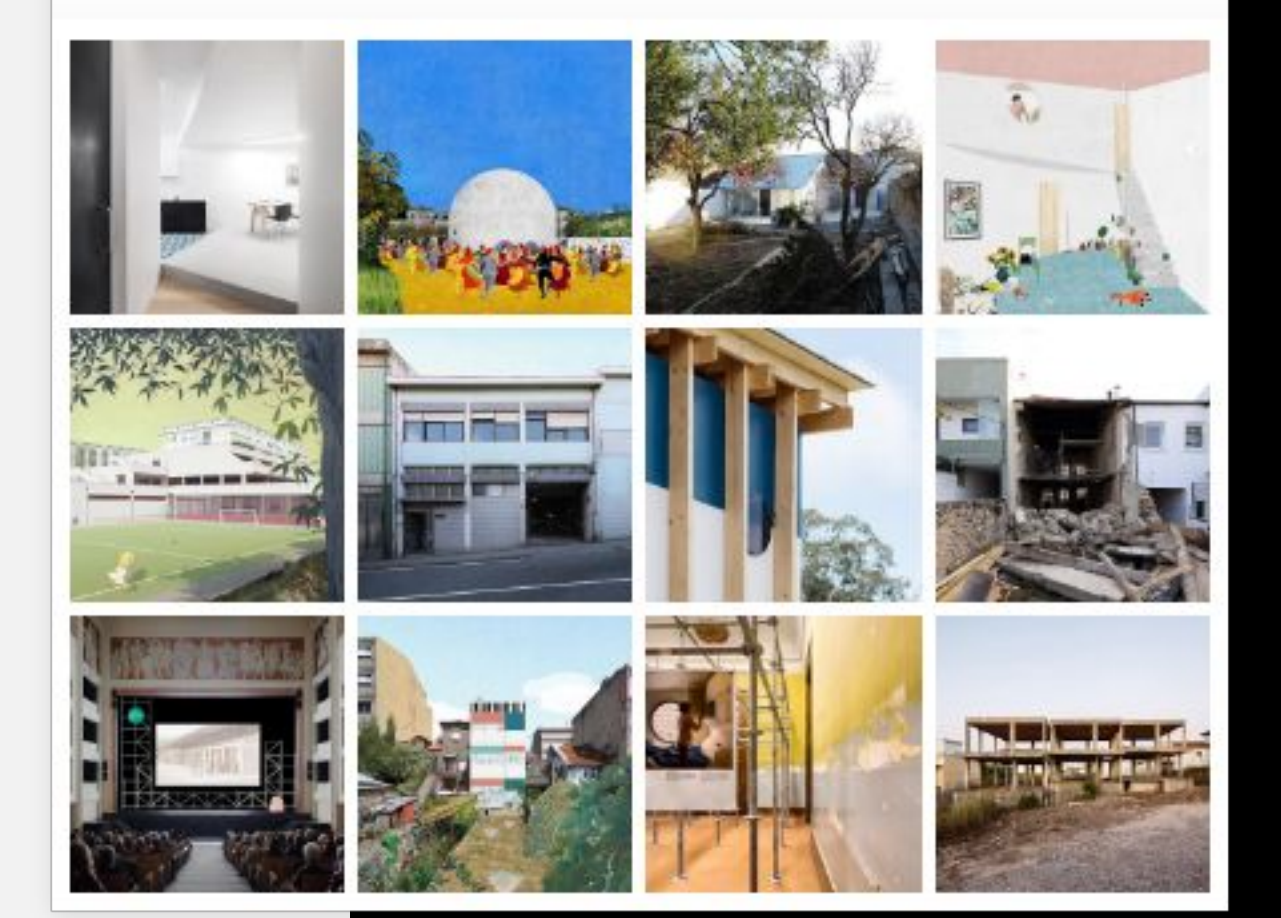

**Preview mode:**

Feed for provided hashtag will be shown.

### **Edit mode:**

Text field where user can enter hashtag will be shown.

# **WIDGETS**

## **Instagram hashtag search**

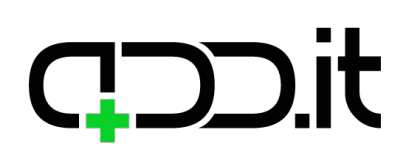

### Widget

Custom widgets types

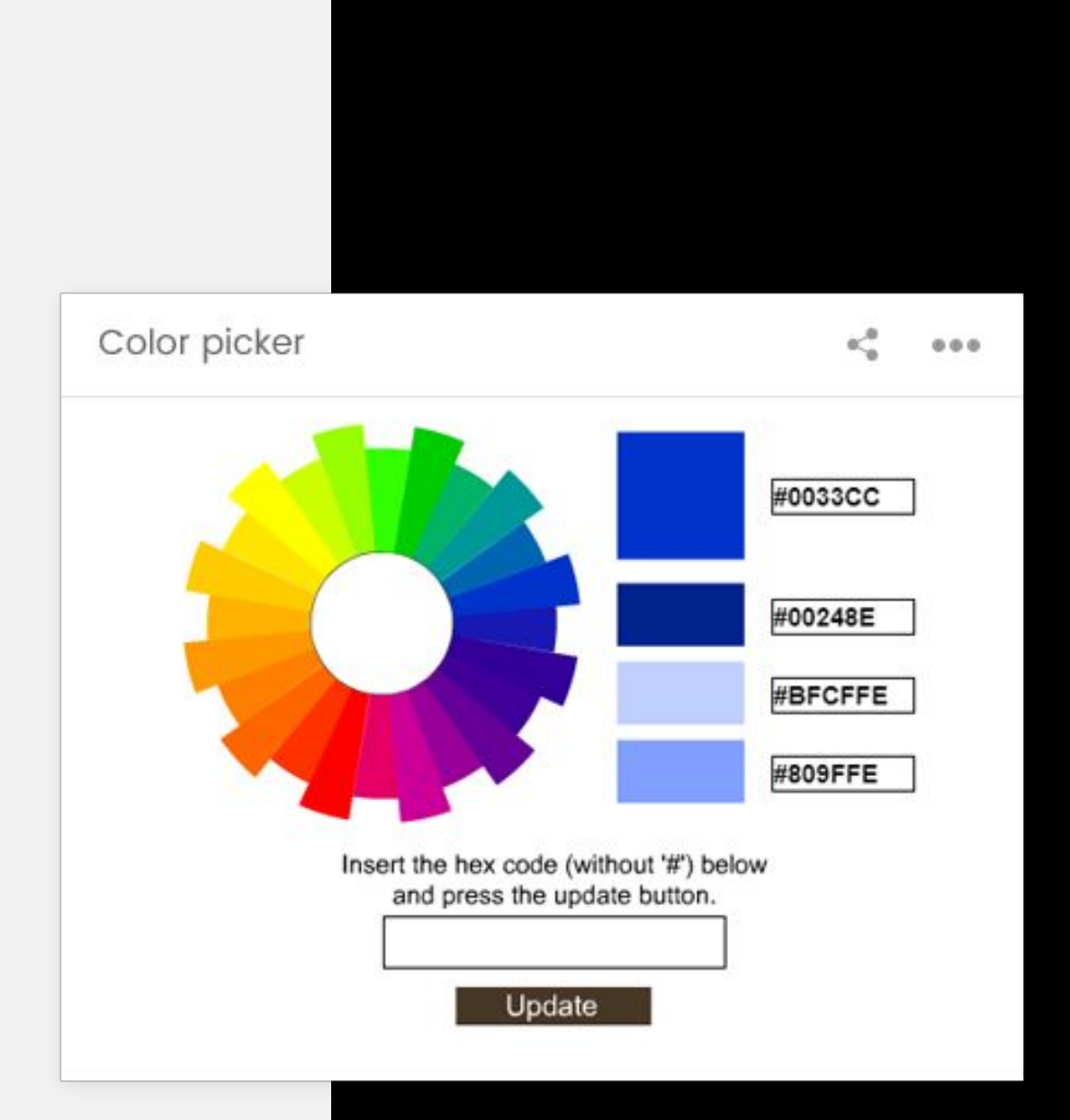

### **Preview mode:**

HTML/CSS/JS color picker similar to this one: https://codepen.io/voronianski/pen/zpahm.

## **CLDD.it**

### **Color picker** Widget

## **DD.it**

# WIDGETS

Custom widgets types

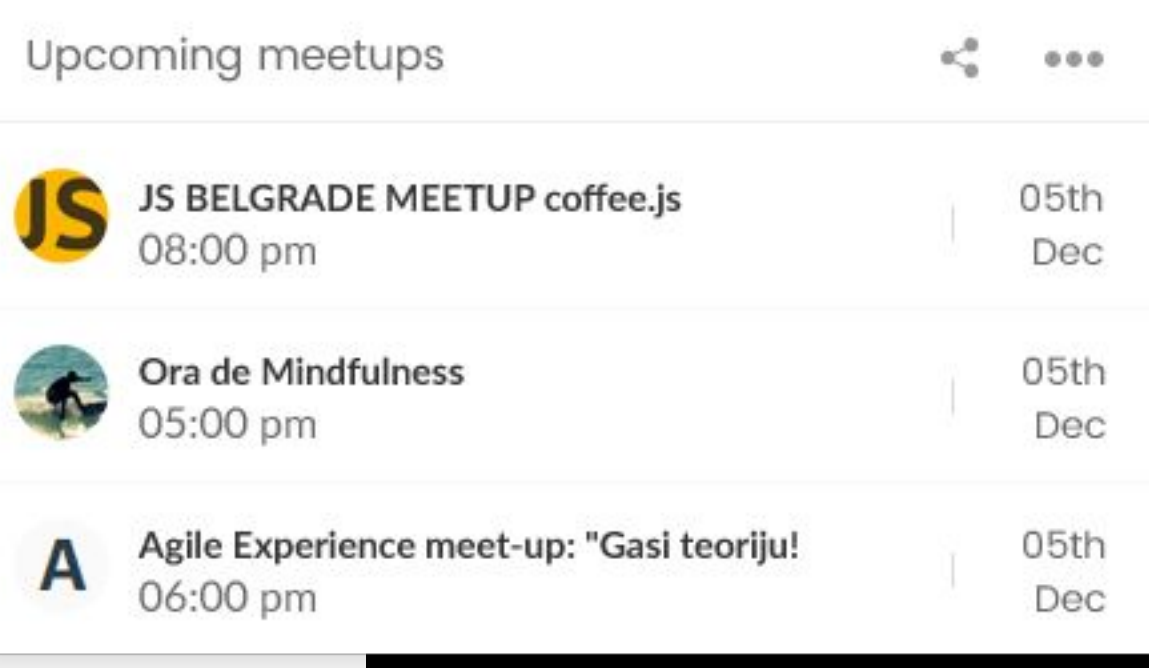

### **Preview mode:**

User will enter their city and select categories for which they want to see events.

Meetup API https://www.meetup.com/meetup\_api/ will be used to pull events near user for selected categories.

### **Edit mode:**

### **Upcoming meetups** Widget

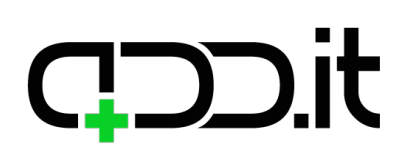

Custom widgets types

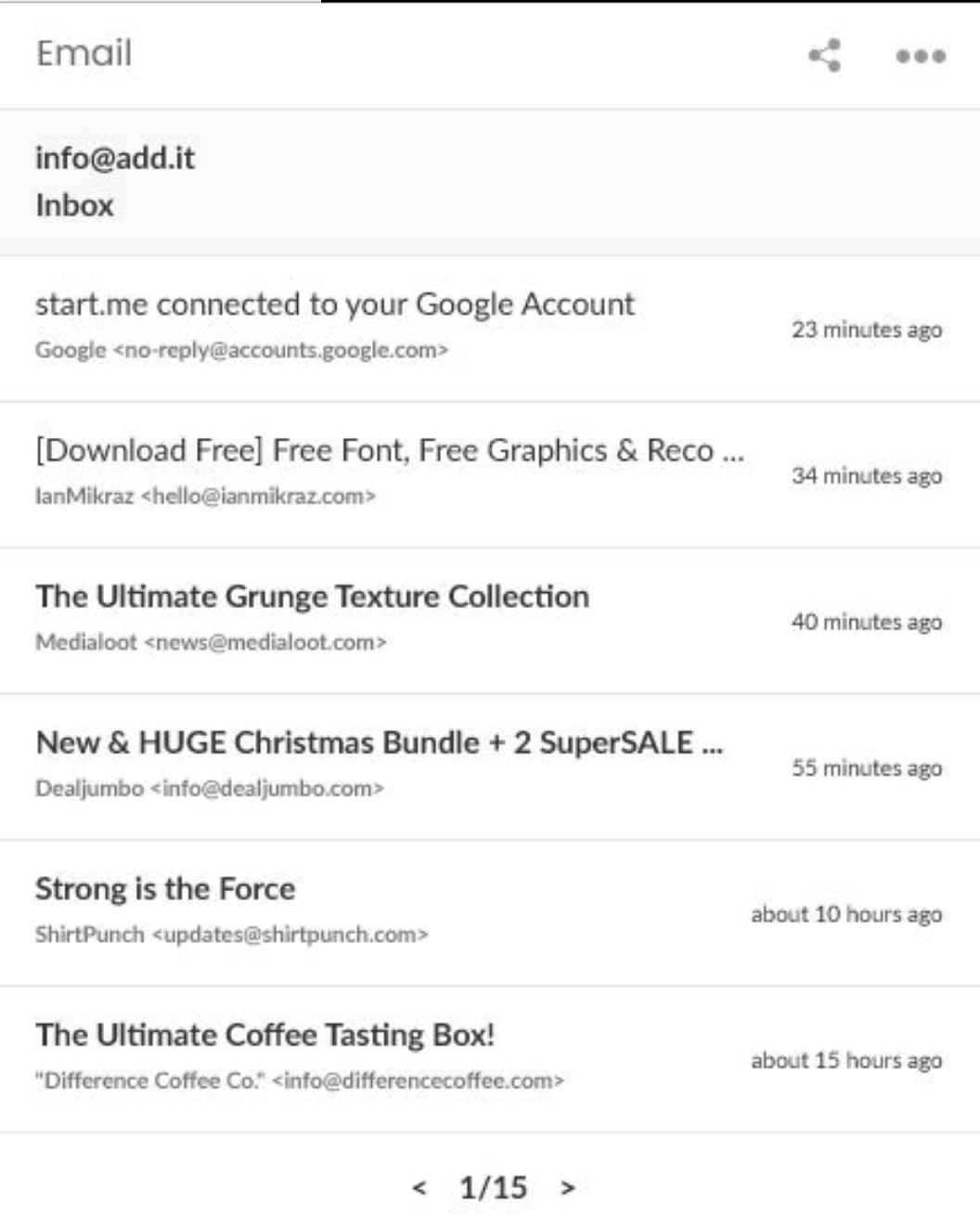

### **Preview mode:**

Last 5 messages from user's inbox will be displayed.

**Edit mode:** Option to connect their Gmail or Yahoo account.

### **Email** Widget

Custom widgets types

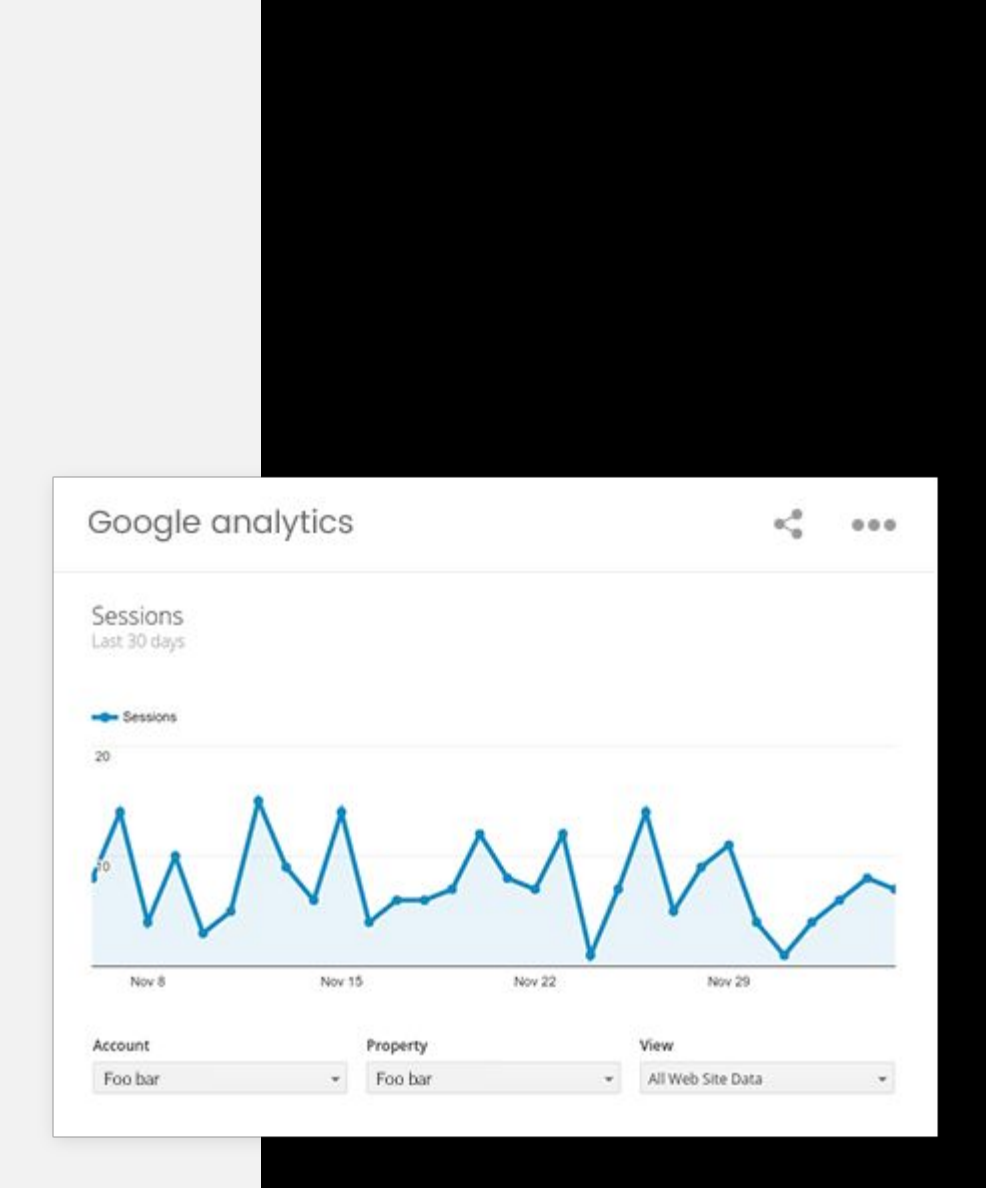

### **Preview mode:**

Embedded Google analytics basic dashboard (https://ga-dev-tools.appspot.com/embed-api/ basic-dashboard/) will be shown.

### **Edit mode:**

Button for authorizing with Google account will be shown.

## <u>) it</u>

### **Google analytics** Widget

Custom widgets types

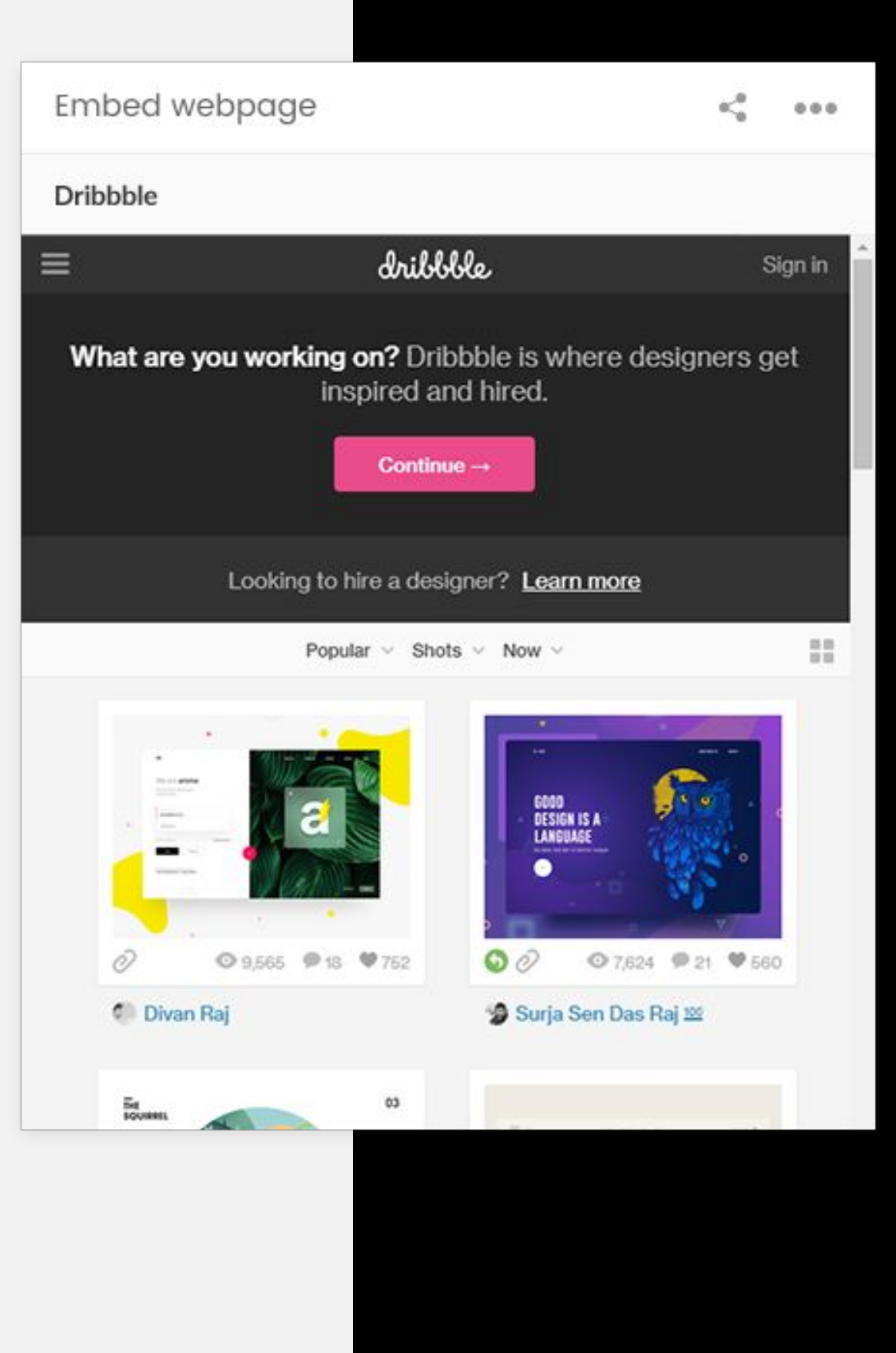

**Preview mode:**

Embedded site will be shown within a widget.

### **Edit mode:**

Field for entering URL of a website to embed.

## **CCD**.it

### **Webpage embedder** Widget

Custom widgets types

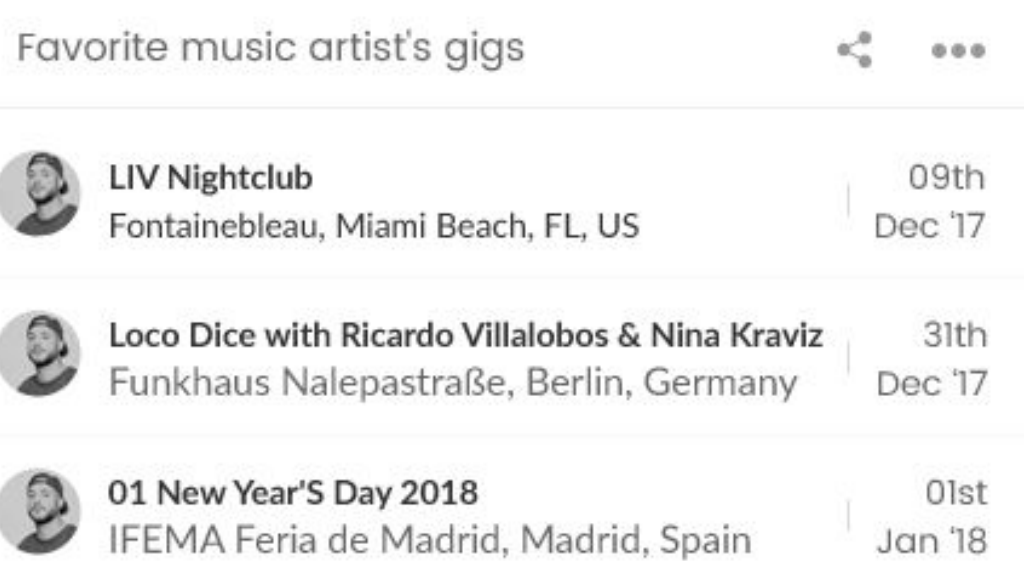

### **Preview mode:**

Songkick API https://www.songkick.com will be used to display upcoming event for selected artist.

### **Edit mode:**

Text field where user can choose an artist which they want to follow.

# **Favorite music artist's gigs**

## ),it

#### Widget

## **CLD**.it

# WIDGETS

Custom widgets types

#### Spotify

#### Daydreaming (4 songs)

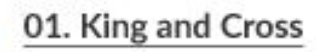

Artist: Ásgeir Album: Falling Duration: 04:28

#### Artist: Laura Mula

02. Daydreaming

Album: Nick Drake Duration: 04:25

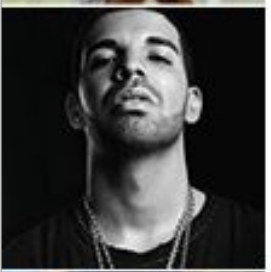

### **Preview mode:**

#### 03. Hotline Bling

Artist: Drake Album: Started from the Bottom Duration: 03:25

#### 04. Wild thoughts

Artist: Rihanna & DJ Khaleed Album: Wild thoughts Duration: 03:24

 $\alpha_{\rm m}^{\rm eff}$  $000$ 

Featured playlist for a selected location will be shown.

### **Edit mode:**

Dropdown where user can select country for which they want featured playlist to be fetched.

**Spotify** Widget

Custom widgets types

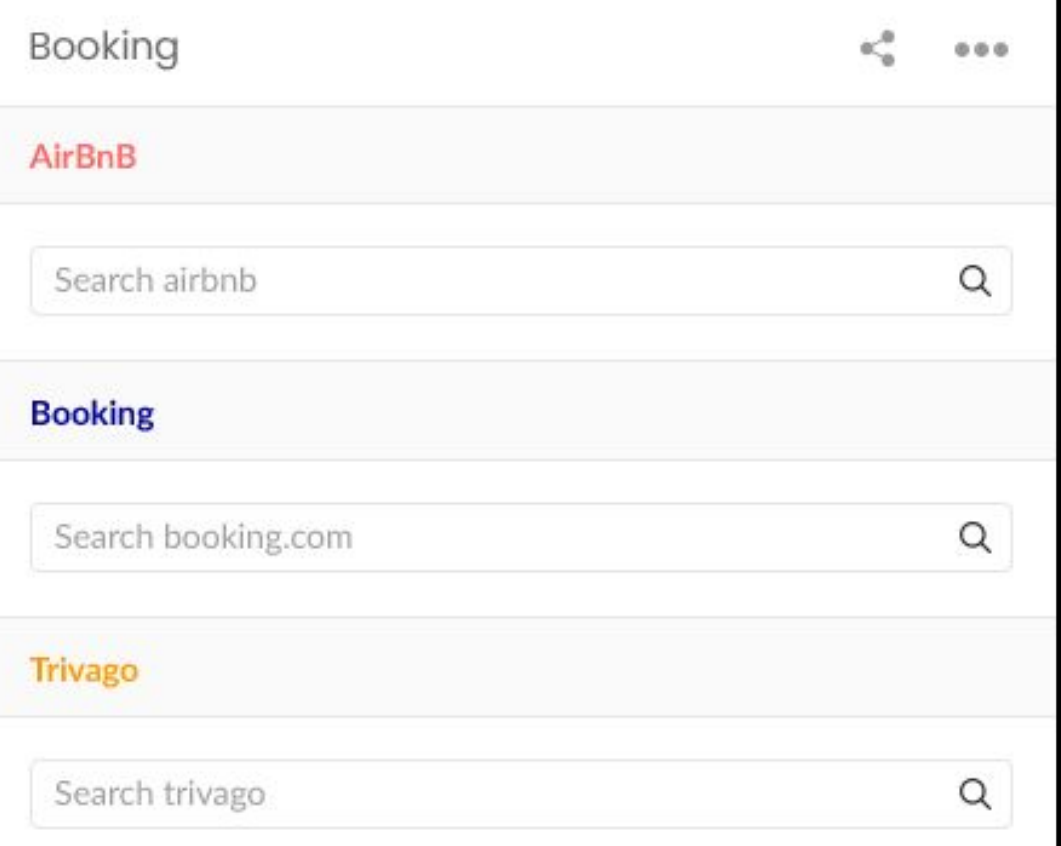

### **Preview mode:**

Text field where user can type place they want to go to, check-in and checkout dates, drop down where they can select which site they will use for search (booking, airbnb...) and search button, which will open a new page on a selected site with data user entered on a widget.

## **DD.it**

### **Booking** Widget

# **WIDGETS**

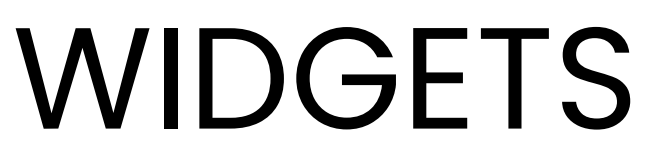

Custom widgets types

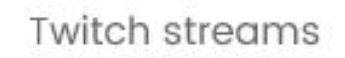

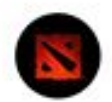

SuperDotaMiddd<br>is playing Dota 2

 $\kappa^0_{\rm d}$  = 0.0.0.

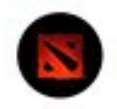

pewdiepie is playing Dota 2

**Preview mode:**

Twitch API will be used to pull featured streams.

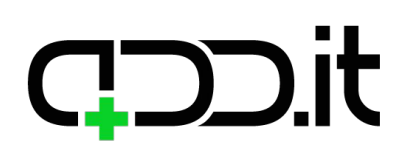

### **Twitch livestream** Widget

Custom widgets types

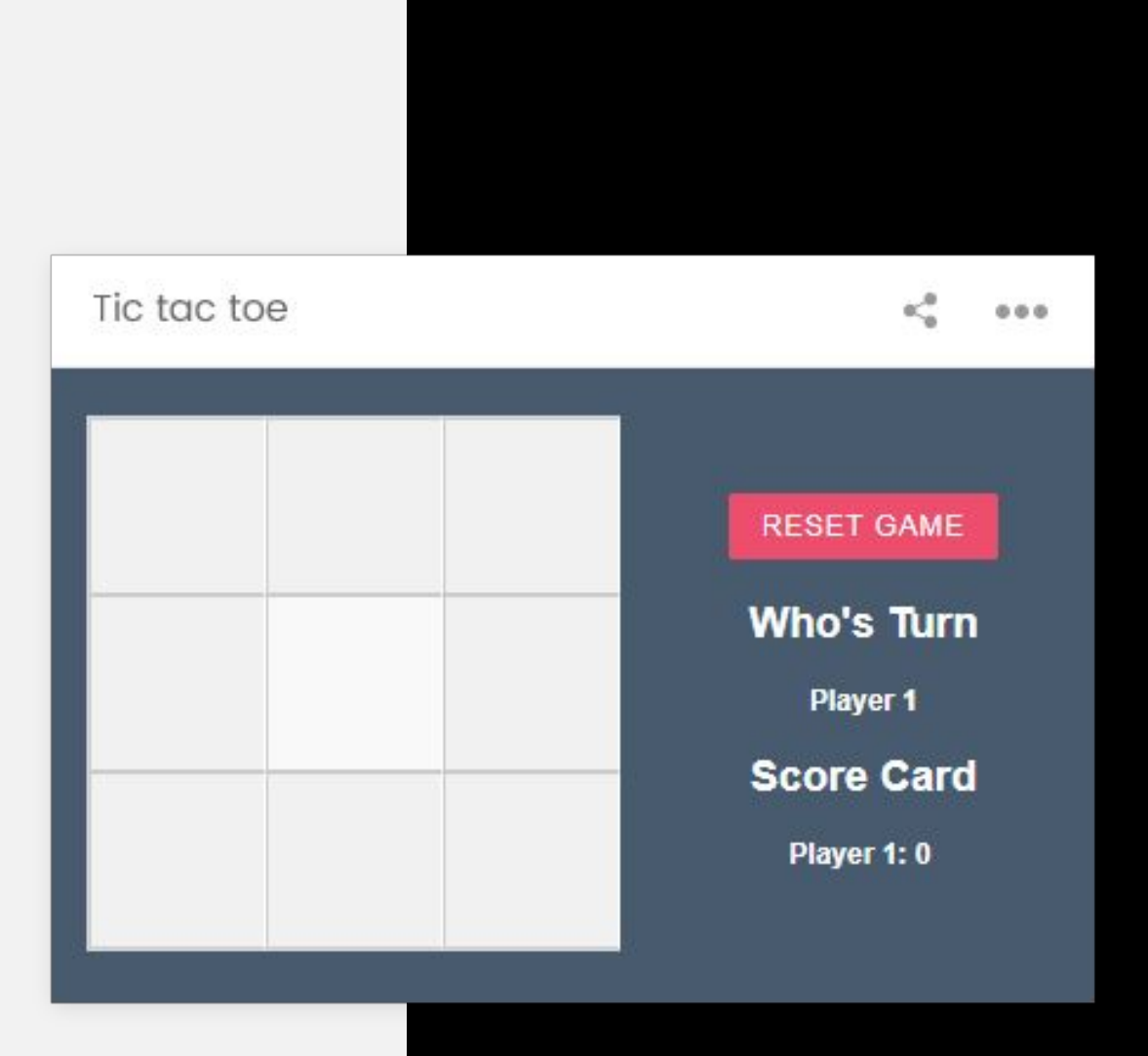

### **Preview mode:**

Simple Tic Tac Toe game, link: https://codepen.io/ArmandoAmador/pen/fgrmy ?page=1&

## **CDD.it**

### **Tic Tac Toe** Widget

## **CCD**.it

# WIDGETS

Custom widgets types

Coffee Break Reminder

к.  $0.0.0$ 

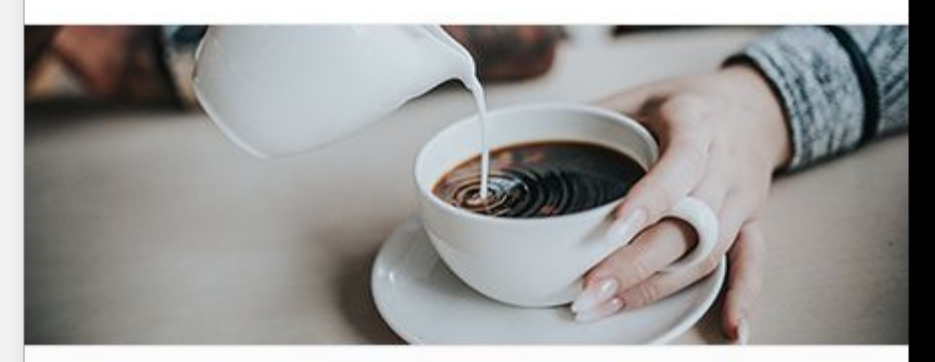

#### 23 min 56 seconds left to your next coffee

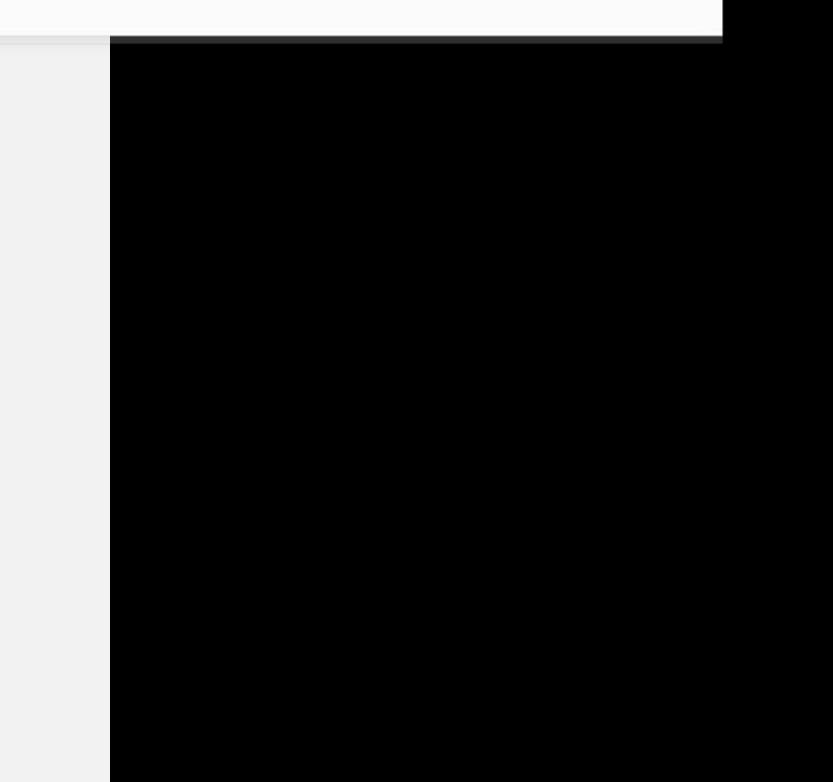

### **Preview mode:**

Displays a countdown to your next coffee break. When the time comes a popup is opened reminding a user to take a coffee break.

### **Edit mode:**

User can enter start and end time of the day in which to receive reminders and period in which to receive notification in minutes.

### **Coffee Break Reminder** Widget

Custom widgets types

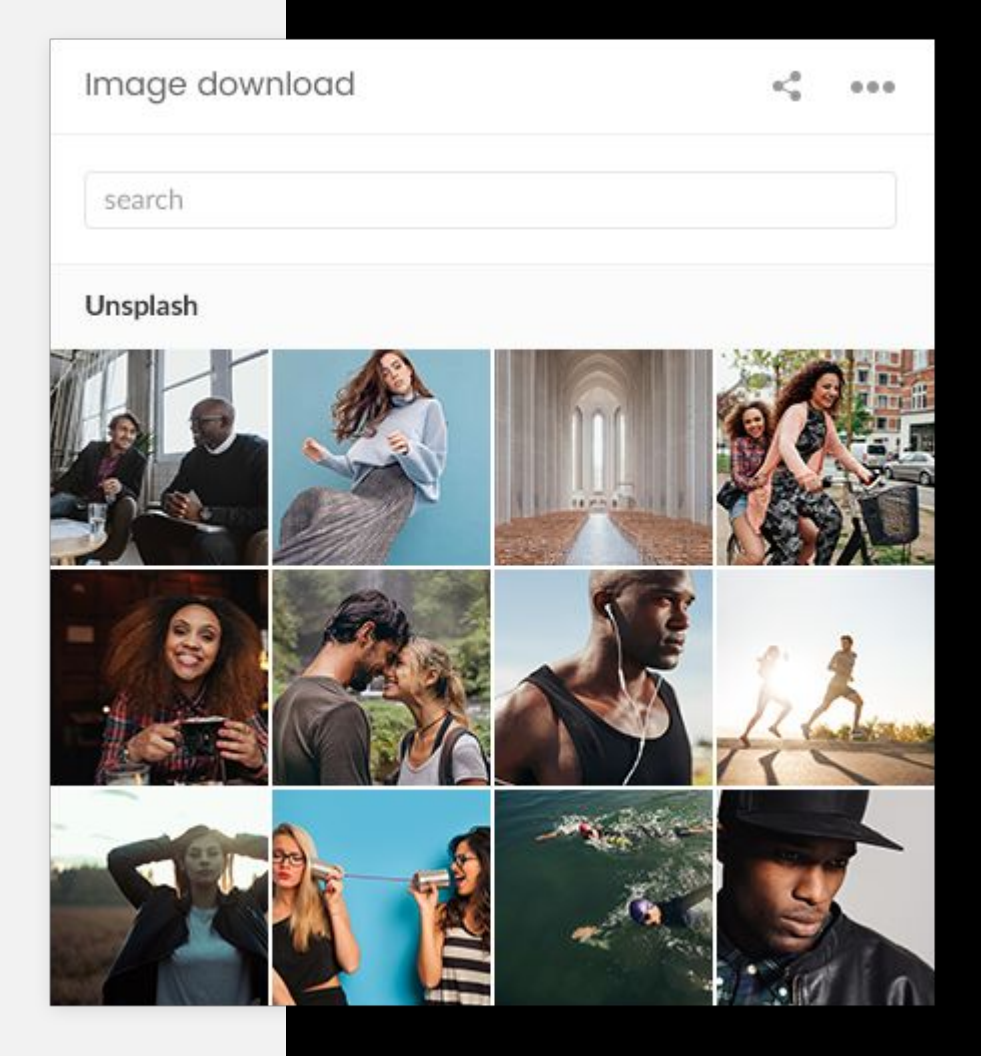

## **COD.it**

### **Image download** Widget

### **Preview mode:**

Loads random 6 images from pixabay API and each image can be downloaded by clicking on it. Above the images, user can type search term, and input width and height of an image, so API will return results for user's search parameters.

Custom widgets types

Word of the day

 $\kappa^0_\alpha=-0.0.0$ 

Aesthetic

Concerned with beauty or relating to beauty.

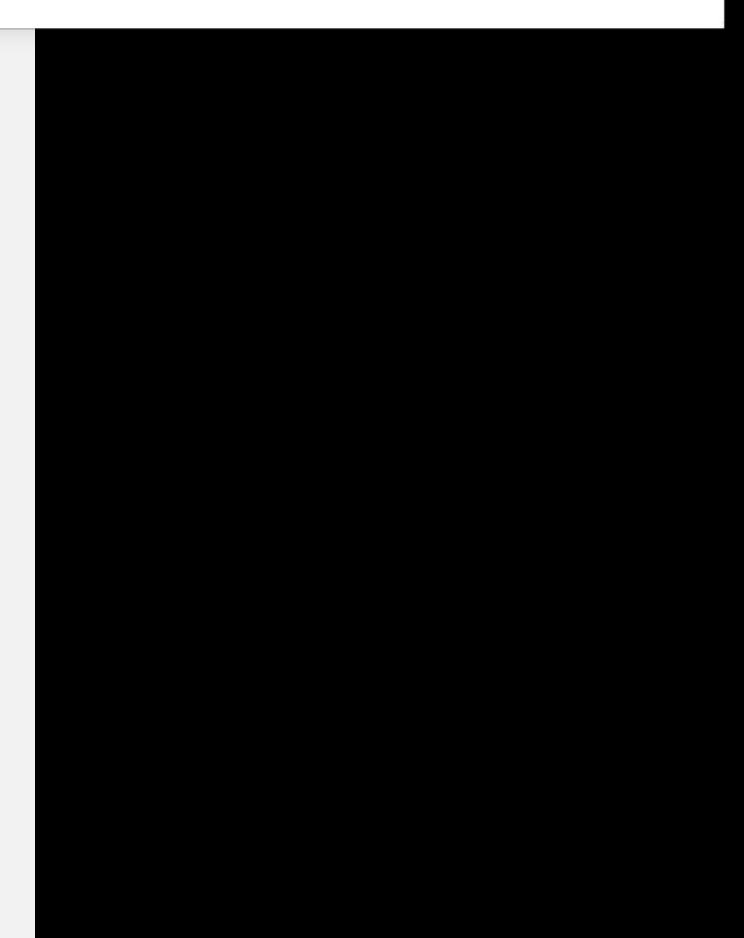

## **DD.it**

### **Word of the day** Widget

### **Preview mode:**

https://www.wordsapi.com/docs API will be used to pull random word definition that will be displayed on a widget.

Custom widgets types

#### **RSS Feed**

#### **MTV Music News**

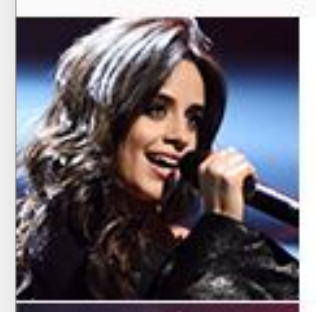

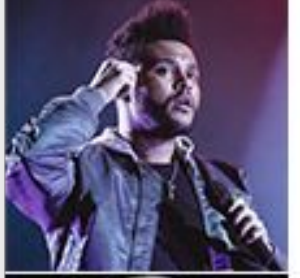

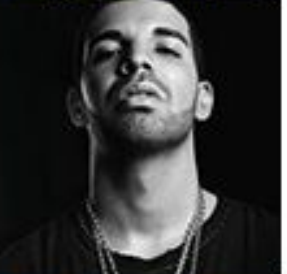

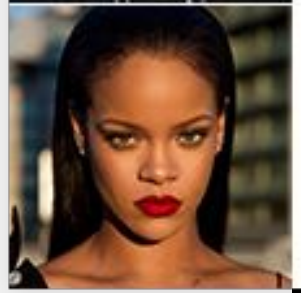

#### Camila Cabello is chasing the , Crown, on her moody new song

From the star-studded 'Bright' soundtrack

#### Selena Gomez and The Weeknd Break Up: What Went Wrong?

Earlier today, E! News confirmed that the talented duo recently called it quits after...

#### Drake & Tekno Might Have New Music on the Way

3 days ago - For the past few summers, Drake has been heating up charts with his dancehall-infused club bangers, and he may be cooking up some...

#### Rihanna is crowned the most powerful celebrity influencer

1 day ago - In fact, the Duchess of Cambridge only just scraped into Lyst's top five most...

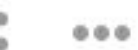

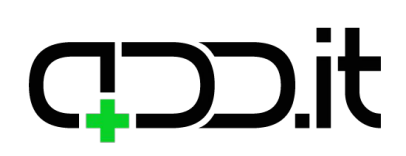

### **RSS Subscription Reader** Widget

**Preview mode:**

News from RSS feed will be displayed in a widget.

### **Edit mode:**

Url to RSS feed will be input by user.

# **WIDGETS**

Custom widgets types

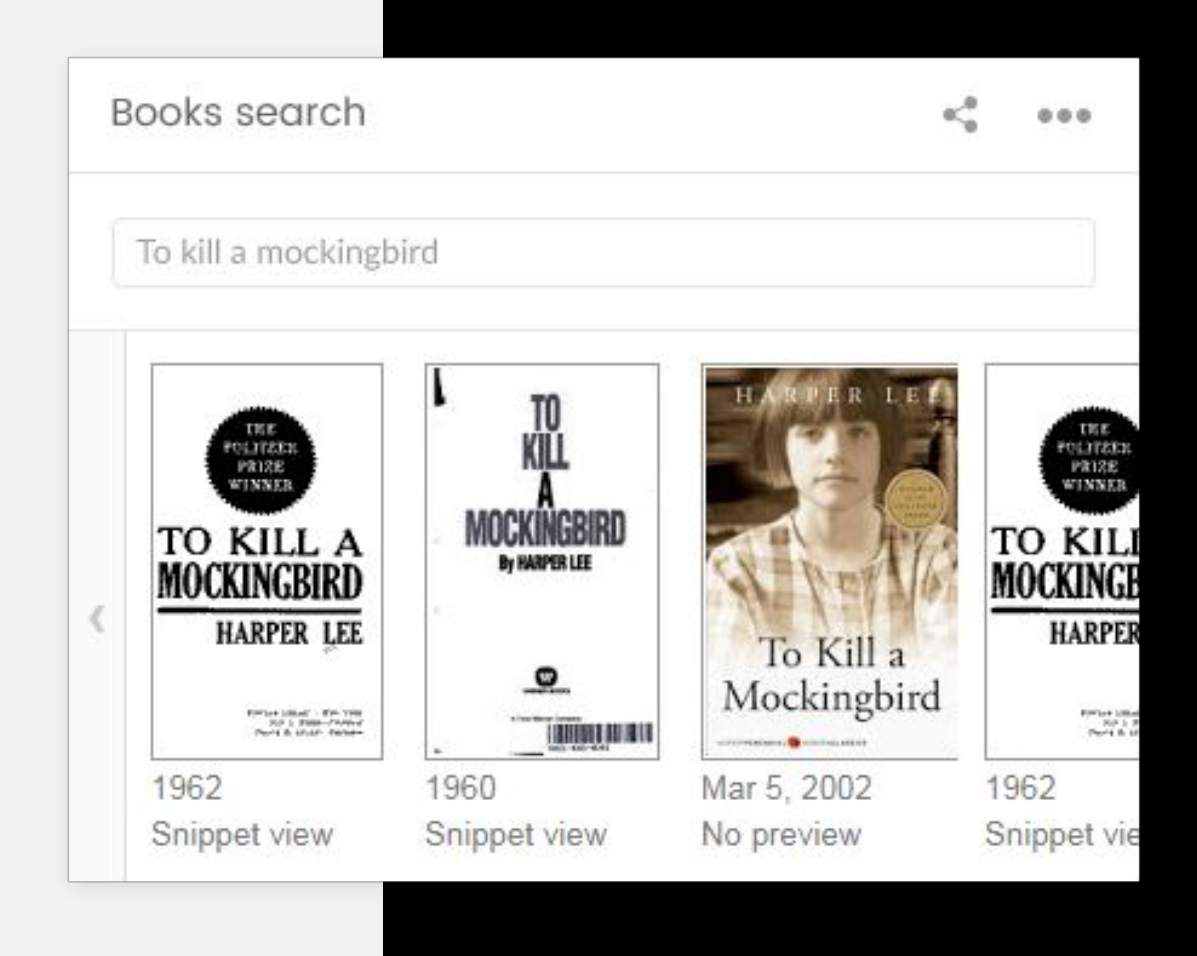

## **CLOD.it**

### **Book search** Widget

### **Preview mode:**

Text field and Search button will be displayed. User can enter search term and click on the Search button. Search results from Google books API will be displayed. Clicking on one of the results preview page on Google will be opened in a new tab.

## **DD.it**

# WIDGETS

Custom widgets types

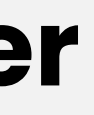

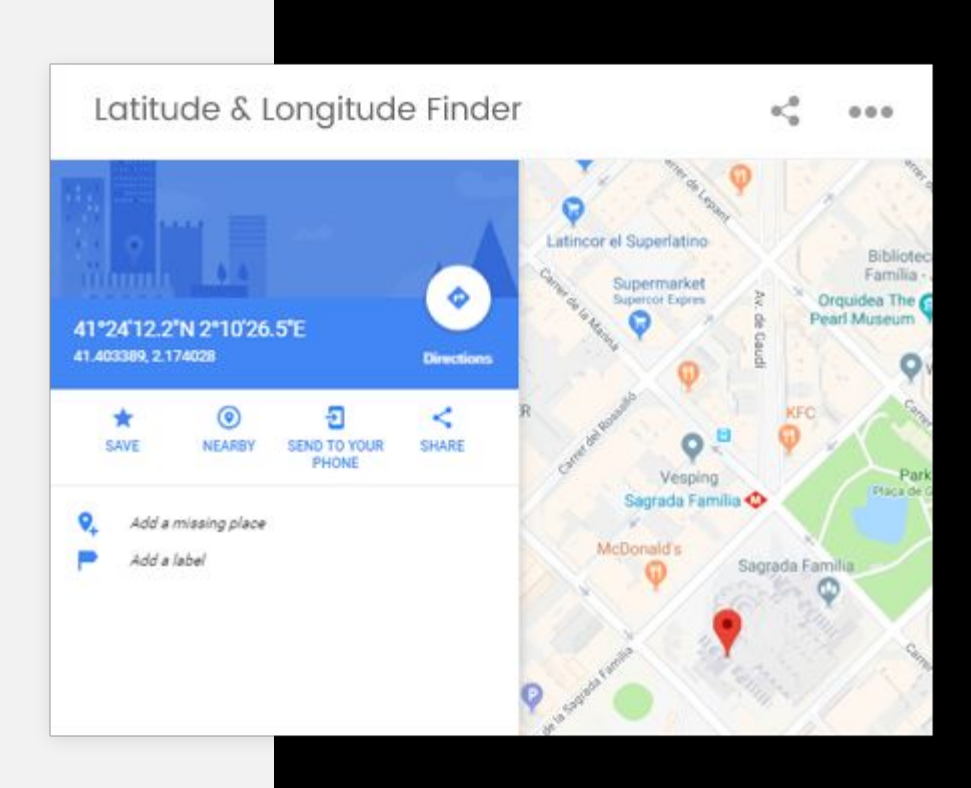

### **Latitude & Longitude Finder** Widget

### **Preview mode:**

Google map with a pin will be displayed and above the map fields with longitude and latitude of a pin location. When moving a pin, coordinates will change.

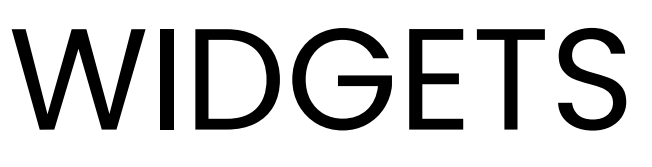

Custom widgets types

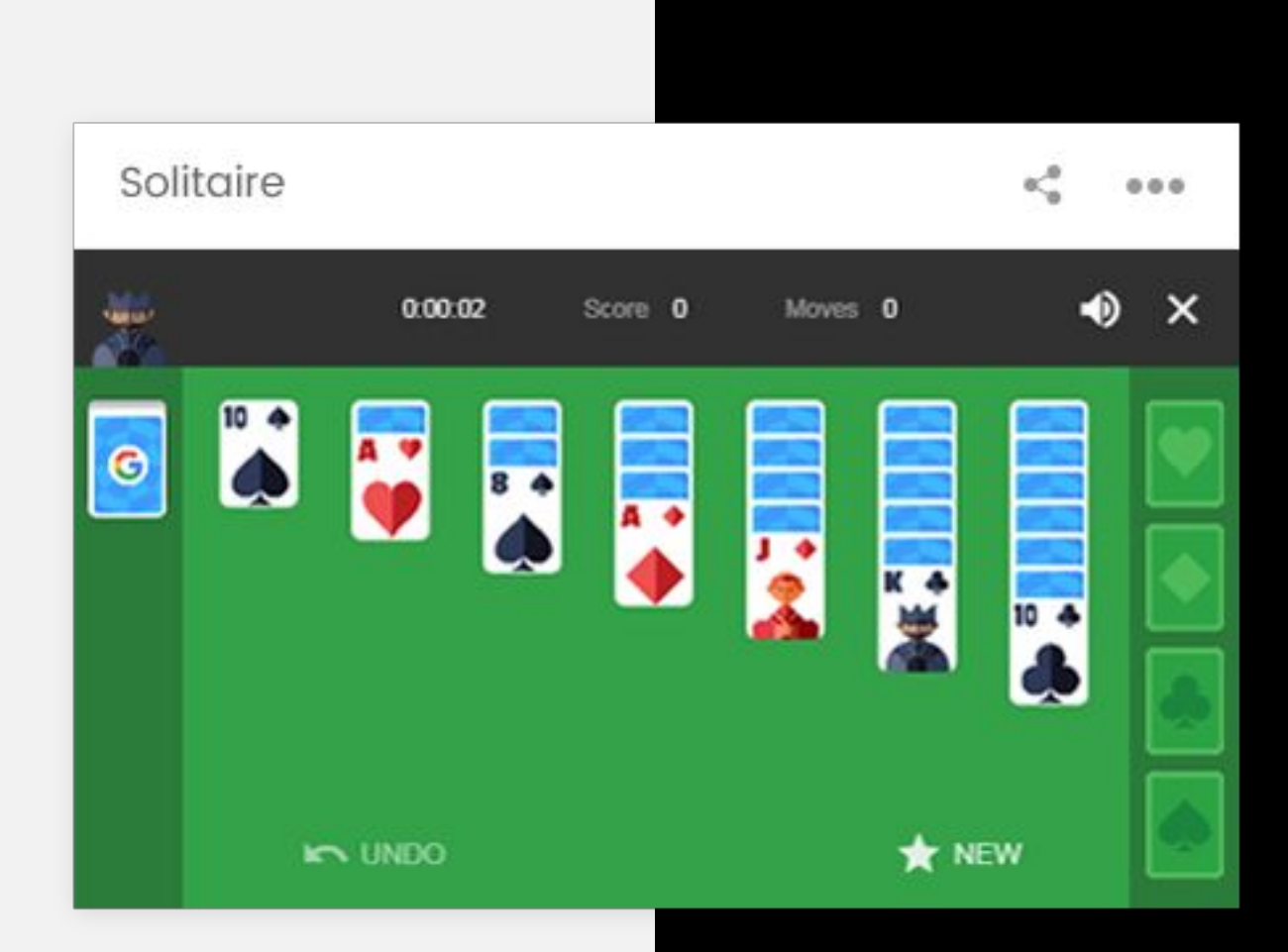

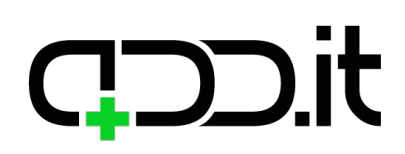

### **Solitaire** Widget

### **Preview mode:**

Google solitaire will be embedded.

Custom widgets types

#### Oxford dictionary

 $m_{\alpha}^{(0)}=-0.0.0$ 

paradigm

#### Definition

Paradigm - the class of all items that can be substituted into the same position (or slot) in a grammatical sentence (are in paradigmatic relation with one another)

- a standard or typical example

#### Examples

He framed the problem within the psychoanalytic paradigm.

The class of all items that can be substituted into the same position (or slot) in a grammatical sentence (are in paradigmatic relation with one another)

#### Synonyms

Epitome Image Prototype

### **Oxford dictionary** Widget

#### **Preview mode:**

There will be a text field where user can enter a term as well as "Submit" buttons. By clicking on a button a definition of entered term will be displayed and some additional info about the term which will be defined during development (we'll use all useful information returned by the API).

## **COD.it**

# **WIDGETS**

Custom widgets types

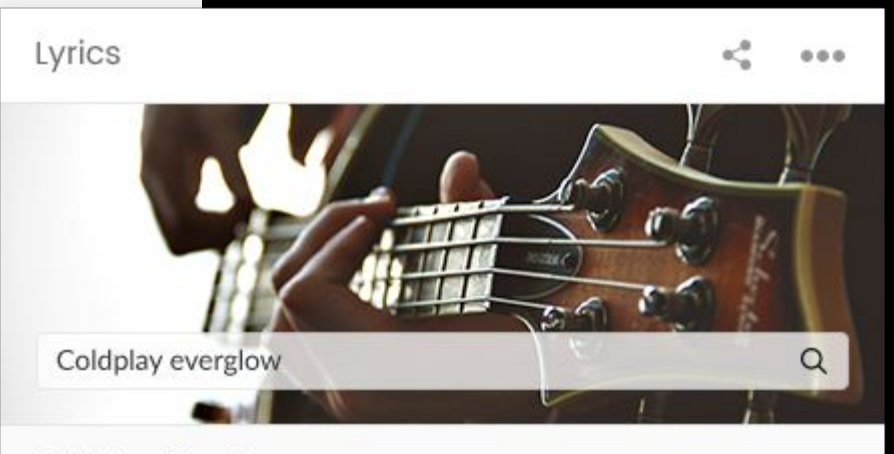

#### Coldplay - Everglow

Well, they say people come The say people go This particular diamond was extra special And though you might be gone, and the world may not know Still I see you, celestial

And I should but I can't let you go But when I'm cold, I'm cold Yeah, when I'm cold Cold There's a light that you give me when I'm in shadow There's a feeling within me, an everglow

Like brothers in blood, or sisters who ride Yeah we swore on that night we'd be friends 'til we die But the changing of winds, and the way waters flow Life is short as the falling of snow And I'm gonna miss you, I know

But when I'm cold, cold In water rolled, salt And I know that you're with me and the way you will show And you're with me wherever I go And you give me this feeling, this everglow

What I wouldn't give for just a moment to hold Because, I live for this feeling, this everglow

So if you love someone, you should let them know Oh, the light that you left me will everglow

**Lyrics** Widget

#### **Preview mode:**

There will be a field for Artist and Title. After filling these fields and clicking on Search button, lyrics for entered song will be displayed.

Custom widgets types

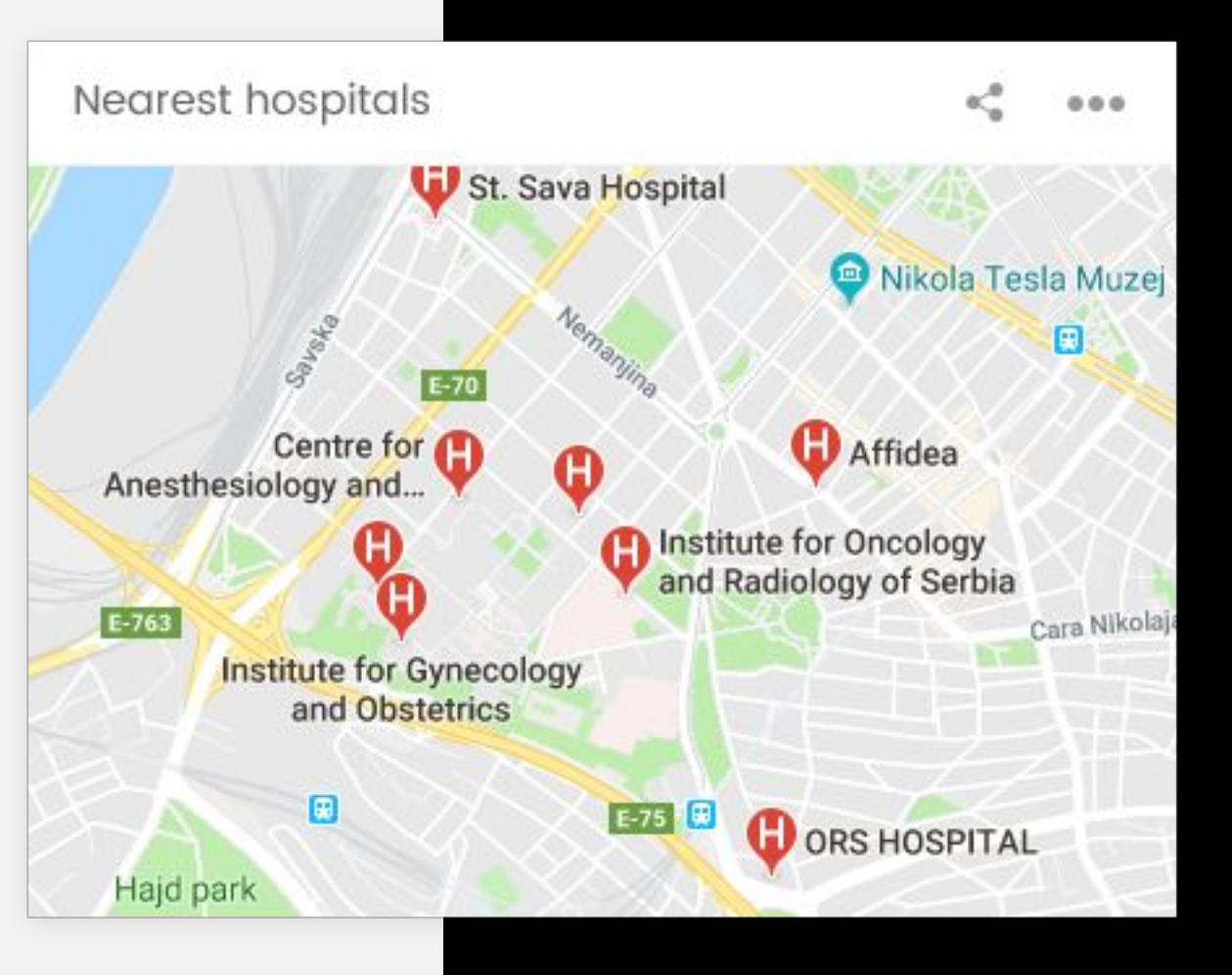

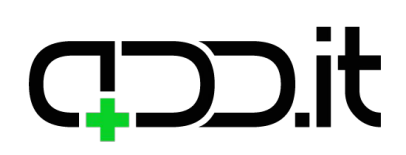

### **Nearest hospitals** Widget

### **Preview mode:**

Google map with displayed hospitals near user's current location.

Custom widgets types

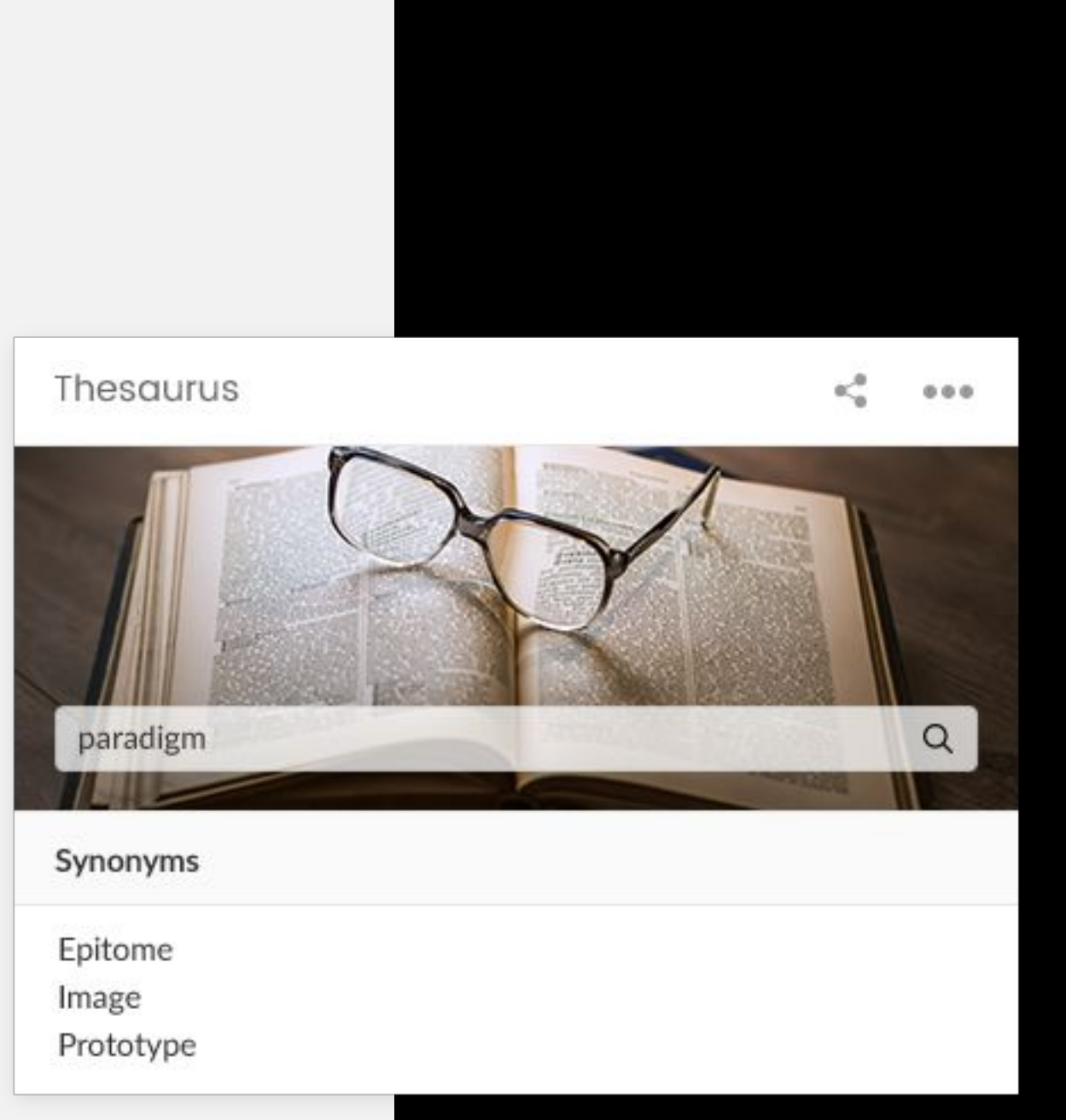

## **CDD.it**

### **Thesaurus** Widget

### **Preview mode:**

There will be an input field where user can type abbreviation. By clicking on the button synonims for that word will be displayed (if any is found).

Custom widgets types

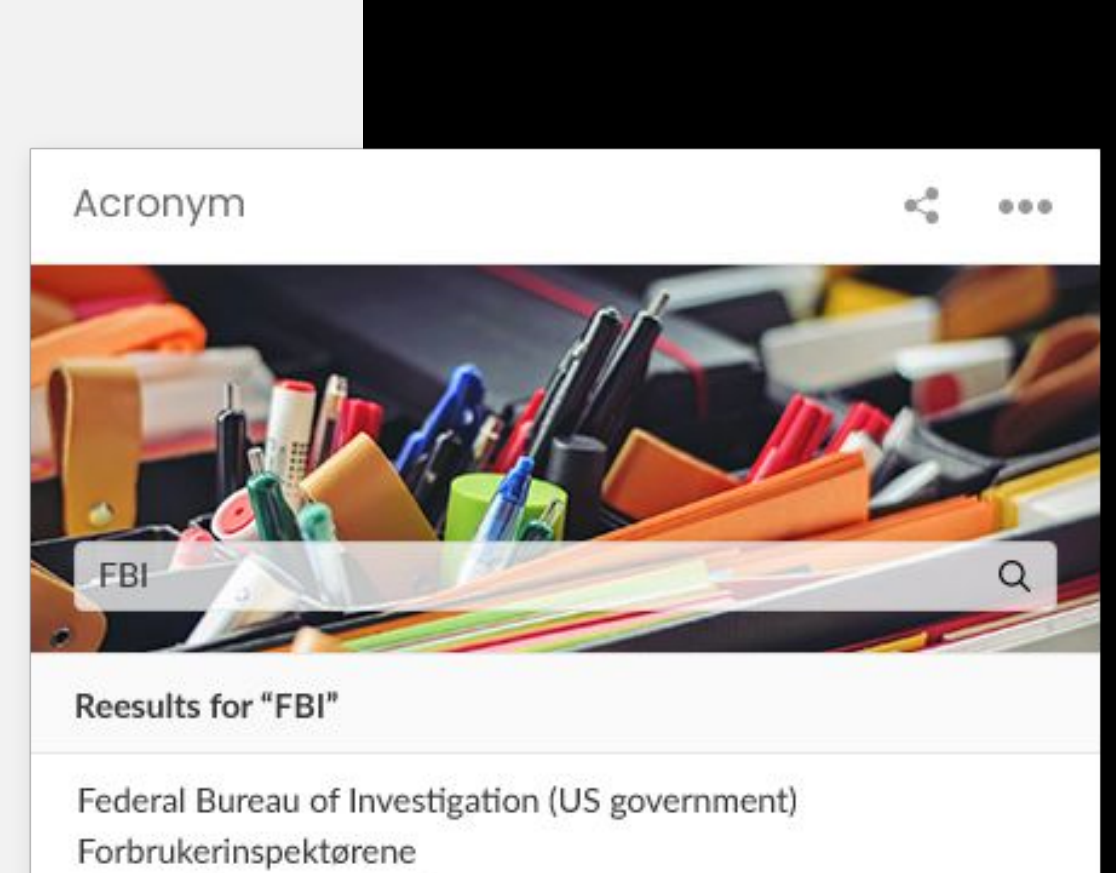

First Baltic International

Fiscale Beleggingsinstelling (Dutch: Fiscal Investment Institution)

## **CLDD.it**

### **Acronym** Widget

### **Preview mode:**

There will be an input field where user can type abbreviation. By clicking on the button definition of that abbreviation will be displayed (if any is found).

Custom widgets types

park

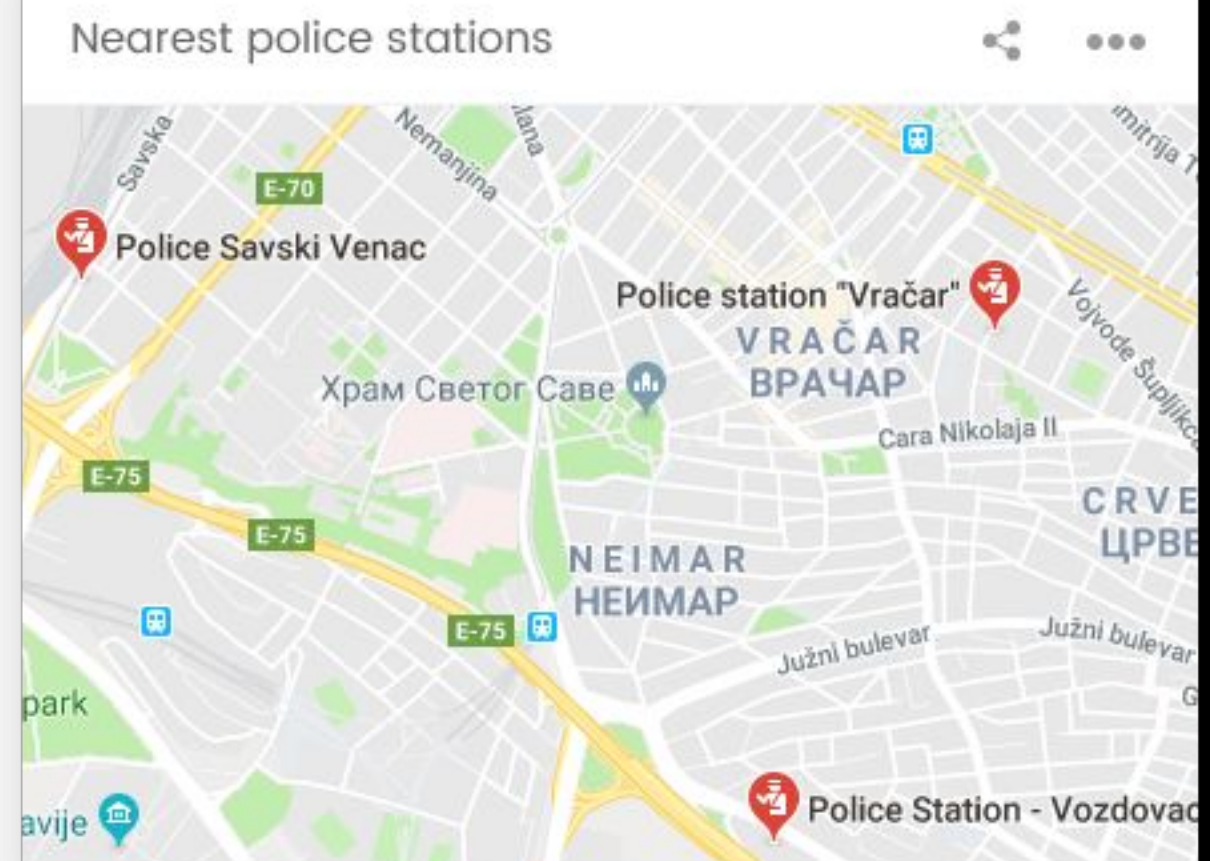

## **Nearest police stations**

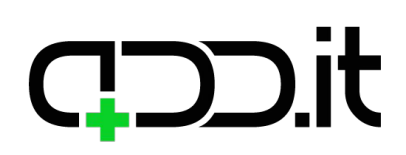

### Widget

#### **Preview mode:**

Google map with displayed police stations near user's current location.

Custom widgets types

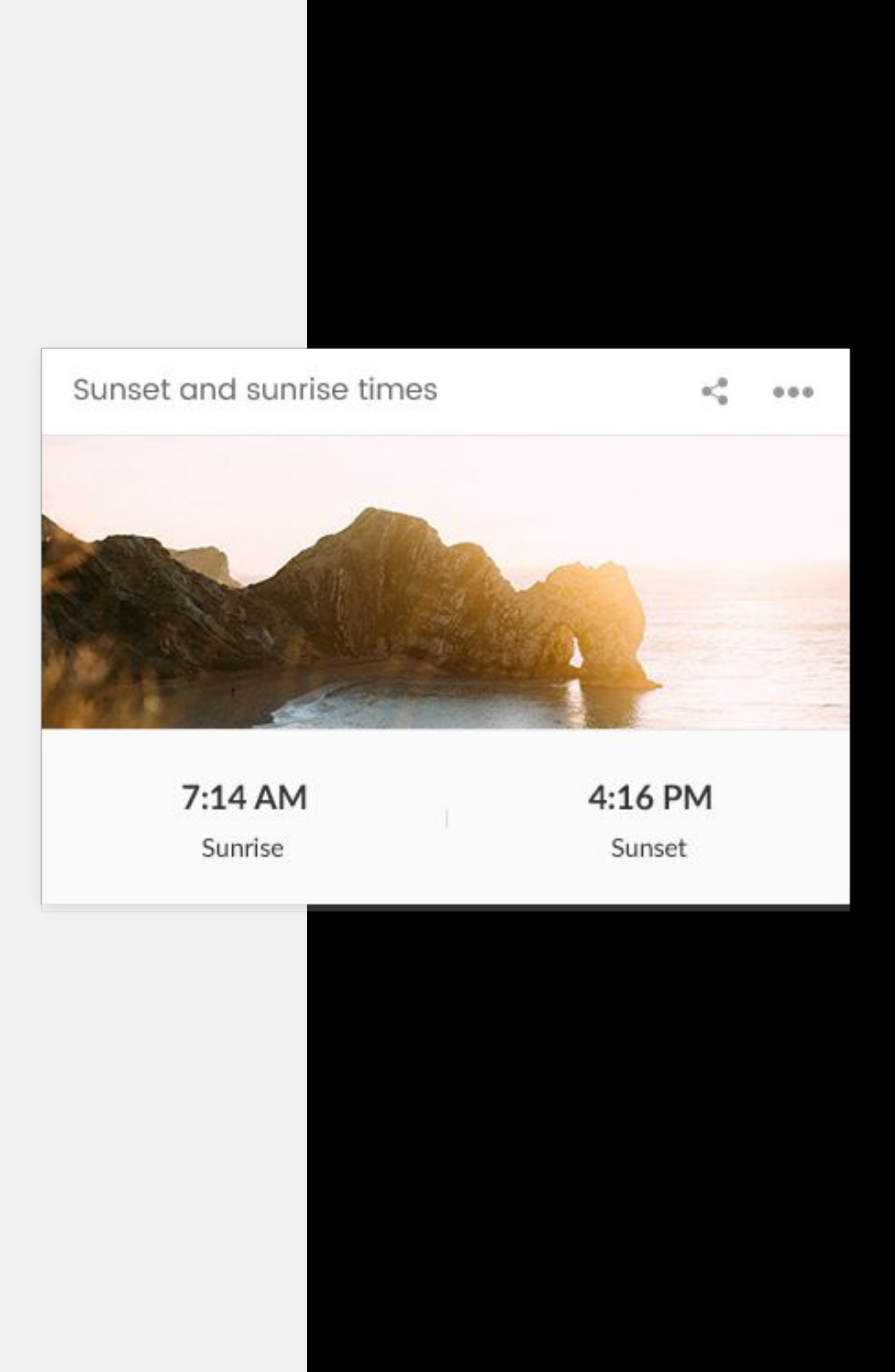

## **Sunset and sunrize times**

## **CDD.it**

### Widget

### **Preview mode:**

Sunset and sunrise times will be displayed for a user's current location.

## **CCD**

# **WIDGETS**

Custom widgets types

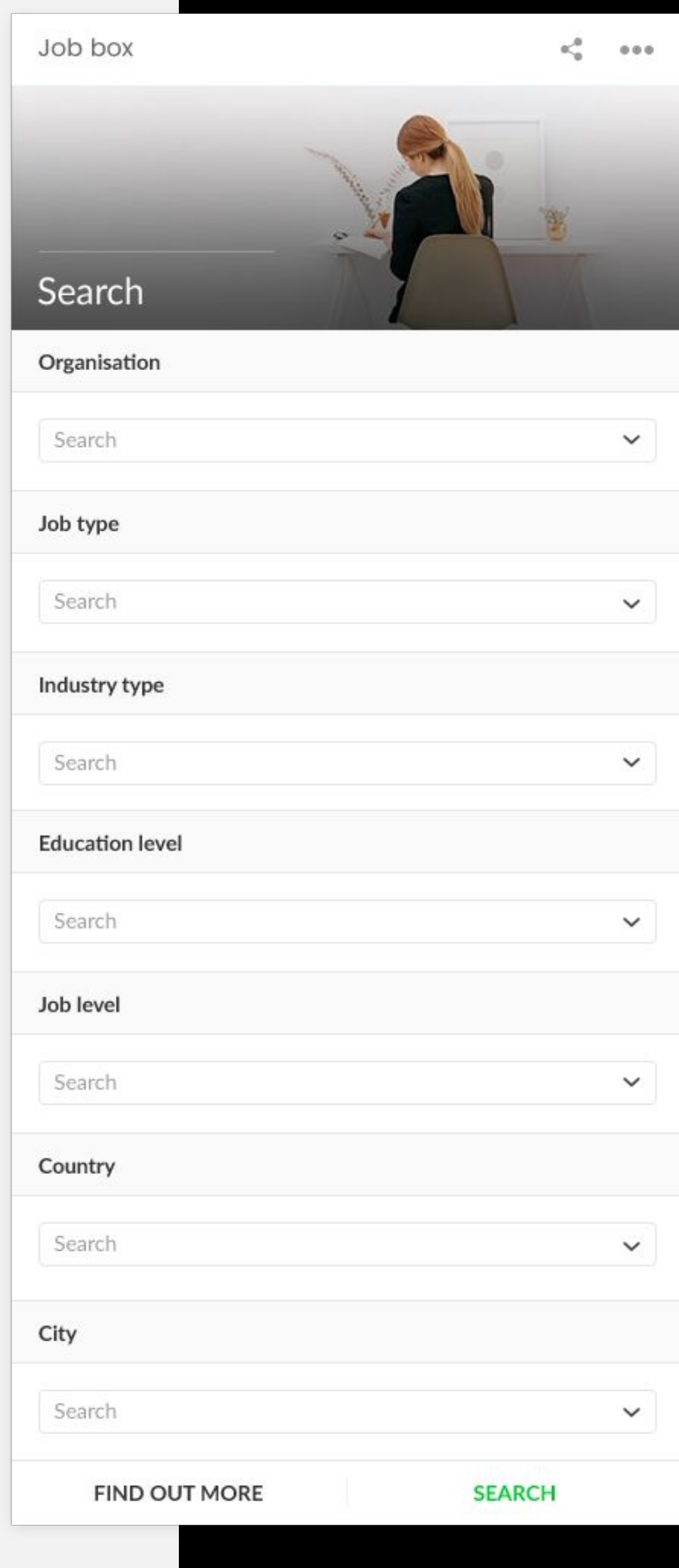

### **JobBox** Widget

#### **Preview mode:**

Widget will contain job positions search, with all fields from Carrers page from the website that will also be available in this search form. After a search is submitted results are displayed in a list the same way as on Carrers page. Search results appear inside the widget. By clicking on "Find out more" button user will be redirected to JobBox website.

Custom widgets types

#### CV Vault

 $0.0.0$ 

# 3 document packages

#### Document packages

Document package 1

Document package 2

Document package 2

Viewer assignment

Viewer assignment 1

Viewer assignment 2

### **CVVault** Widget

Viewer assignment 3

#### **CREATE NEW**

 $Log<sub>1</sub>$ Lorem ipsum dolor sit amet, consectetur adipisicing

Document 2 Lorem ipsum dolor sit amet

#### **Preview mode:**

Widget related to the CV vault allows user (candidate) to preview the list of created Document packages and Viewer assignment sent. Document packages are listed in the list. If user wants to create new Document package, they can click on the link "Create new Document package" linked to the http://staging.cvvault.careers/en/login. On the website user can create new Document package that is listed in the widget.

User can create Viewer assignment from the widget by choosing (already created) Document package from the list.

User can generate Recruiter code and copy link in order to be sent. There are links to the Documents (http://staging.cvvault.careers/en/documents/cvs-resumes) and Logs (http://staging.cvvault.careers/en/view-logs) in this widget as shortcuts to the website http://staging.cvvault.careers/en.

## **CCD**.it

# WIDGETS

Custom widgets types

#### JobOp

 $\sigma_{\rm m}^{\rm eff}$  $0 0 0$ 

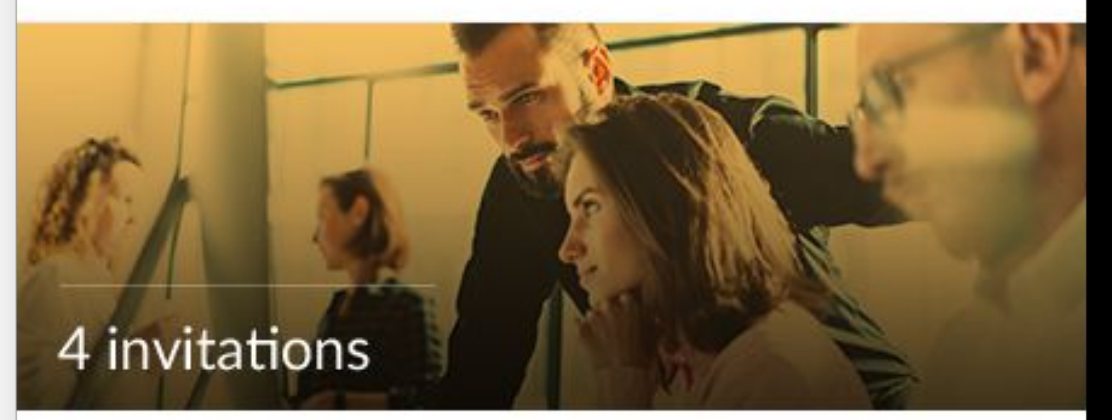

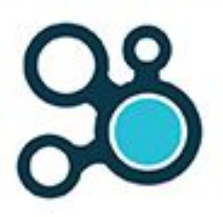

**SAMSUNG** 

#### Creitive

We are driven, we are talented, and we are on a mission: to build digital solutions that solve even the most complex business challenges and

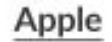

Think different.

**JobOp** Widget

#### Samsung

Samsung helps you discover a wide range of home electronics with cutting-edge technology including smartphones, tablets, TVs, home

#### Facebook

Why there's no such thing as privacy on Facebook

#### **Preview mode:**

Widget will display all candidate's invitations. By clicking on an invitation user can accept it or decline it. If invitation is accepted link to a company profile is displayed, clicking on link opens a JobOp website.

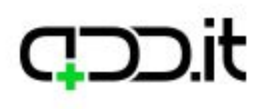

# **Widget Types**

### Based on Base Widget

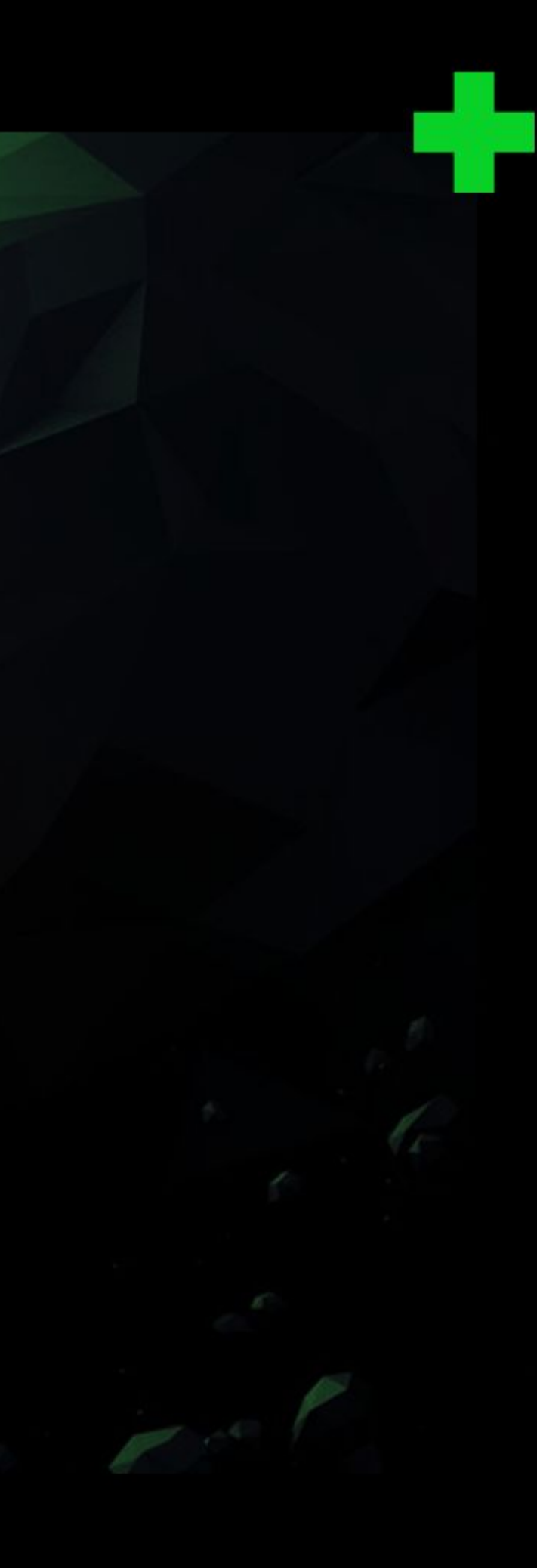

Your new homepage.

## <u>) it</u>

# WIDGETS

Widget types based on the base

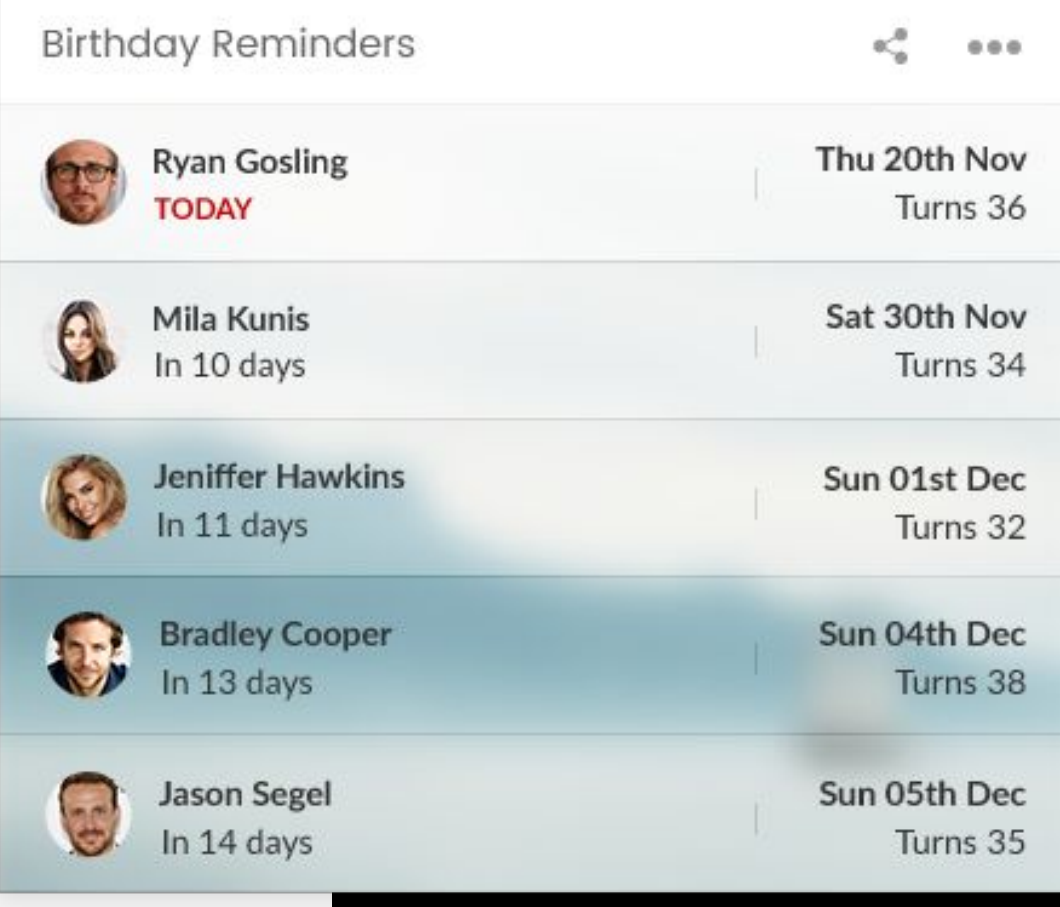

#### **Elements from base widget in use:**

List of events

#### **Preview mode:**

Few upcoming birthdays will be displayed in form of a list. If some birthday is within next 10 days, next to it a birthday counter of remaining days will be shown.

#### **Edit mode:**

List of all birthdays will be shown, with an option to edit an event, to delete an event or to add new one.

### **Birthday reminders** Widget
Widget types based on the base

### Present ideas

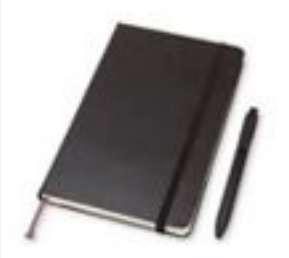

#### Moleskine

Discover and buy calendars, notebooks, exercise books, bags, pens, pencils and accessories. Flexible and brilliantly simple. Don't forget the

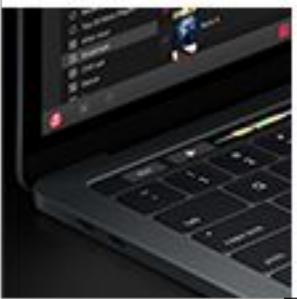

### MacBook Pro 15'

Use the Touch Bar on your MacBook Pro

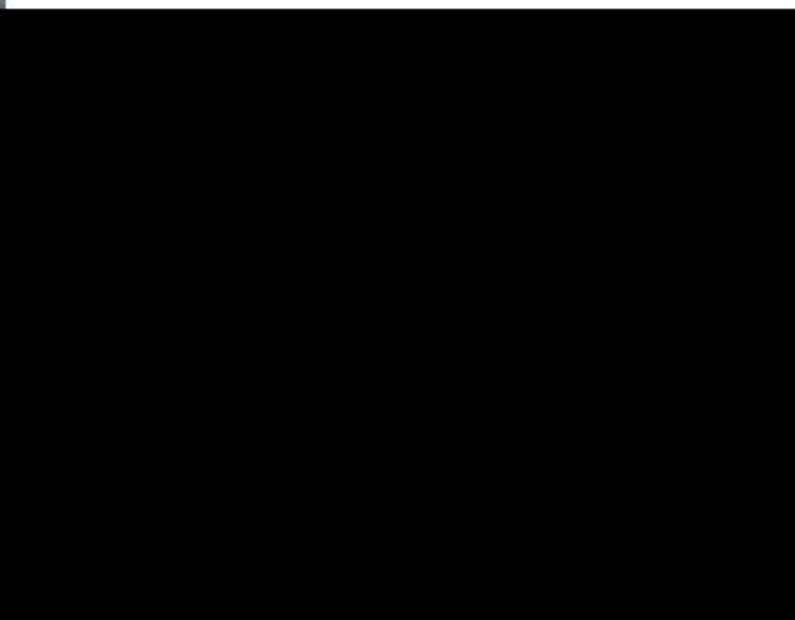

### **Elements from base widget in use:**

**Title** 

List of links

## **Preview mode:**

Title and list of present ideas will be shown.

## **Edit mode:**

Widget title and list of present ideas can be updated.

# **CCD**.it

## **Present ideas** Widget

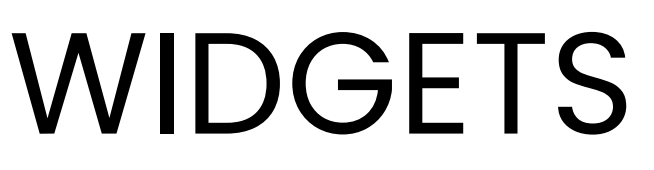

Widget types based on the base

### Photo Memories

еĈ.  $0.0.0$ 

### Week in San Francisco

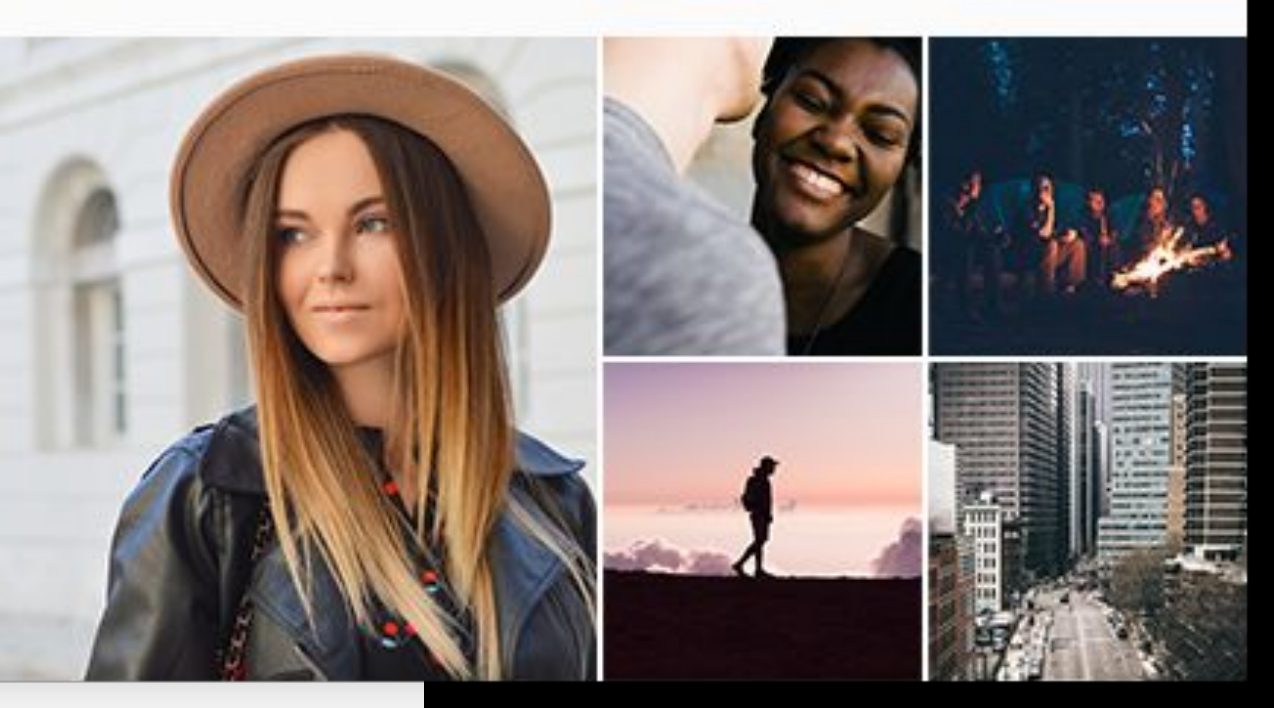

### **Elements from base widget in use:**

List of photo albums

### **Preview mode:**

Title of the album and first five images from albums will be displayed.

### **Edit mode:**

Albums can be added, edited or deleted.

# **CLDD.it**

## **Photo memories** Widget

Widget types based on the base

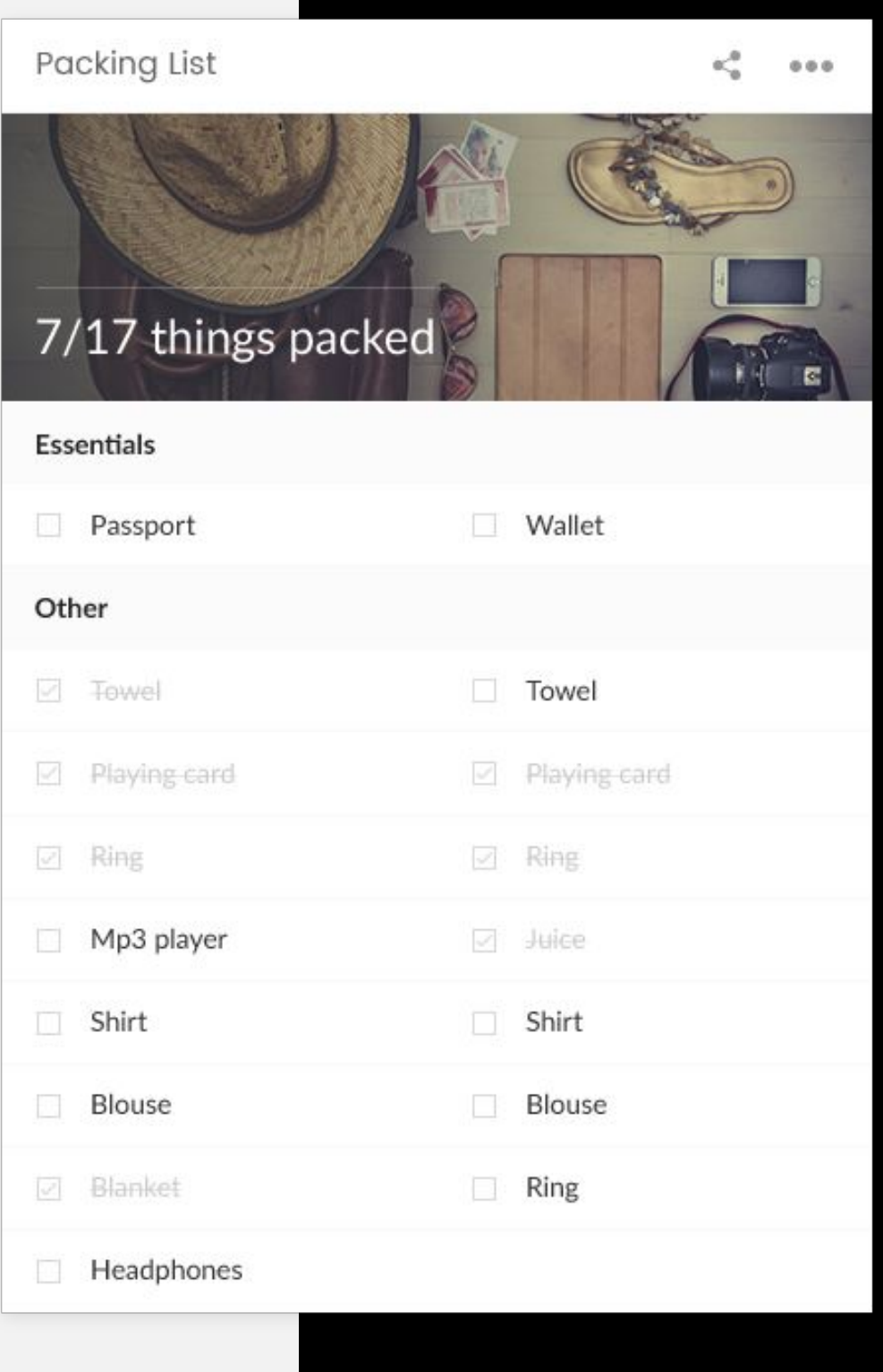

### **Elements from base widget in use:**

List of checklists

### **Preview mode:**

Checklists will be displayed. If there is more then 10 items in a checklist, three dots ("...") will be displayed.

### **Edit mode:**

Checklists can be added, deleted or updated.

# **WIDGETS**

# <u>) it</u>

## **Packing list** Widget

# **DD.it**

# WIDGETS

Widget types based on the base

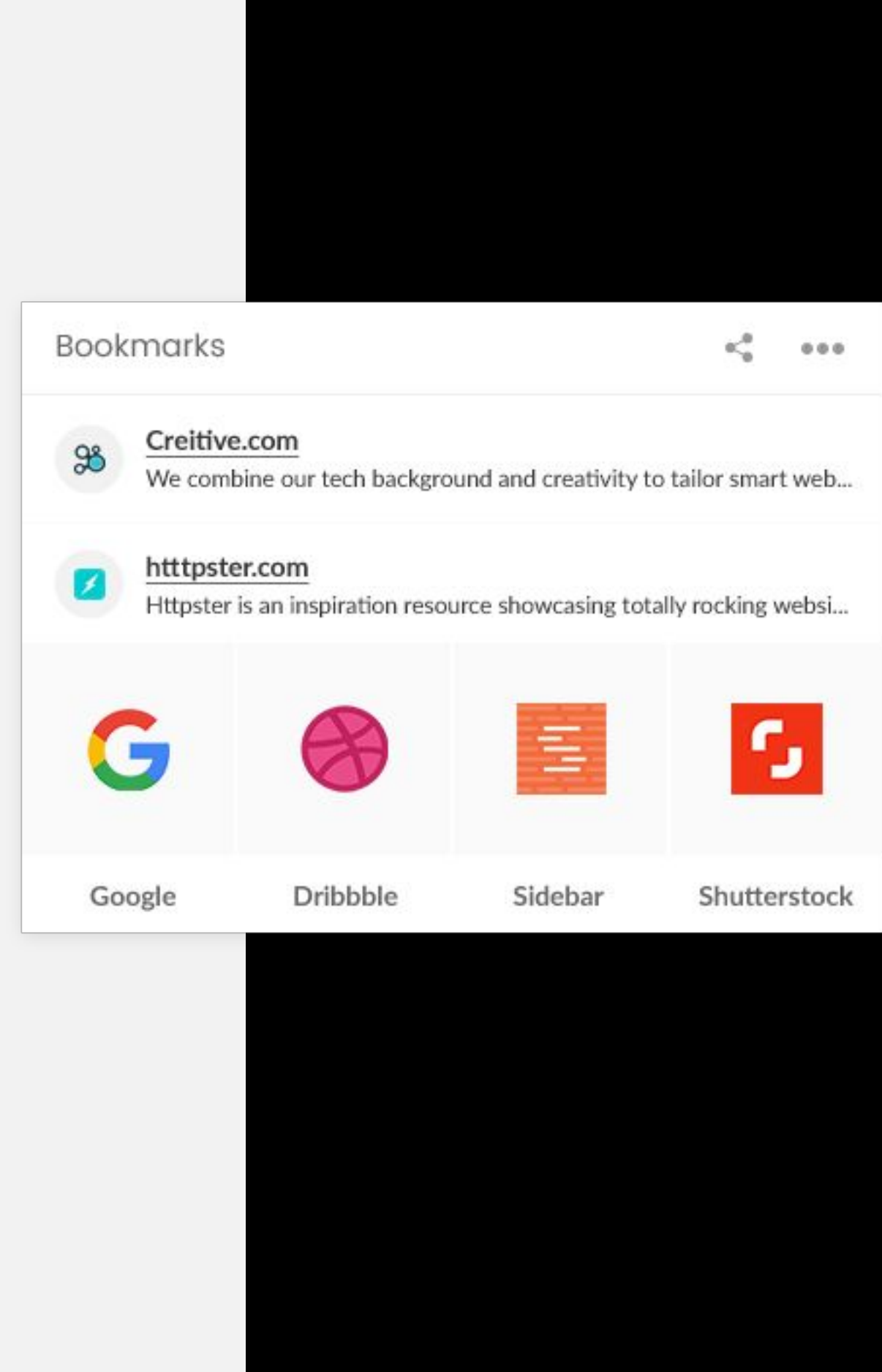

### **Elements from base widget in use:**

**Title** 

List of links

### **Preview mode:**

If there is only one link in the list, it will be larger and centered in the widget, if there is more than one widget they will be displayed in a list or in a grid (it will be decided by design). Site favicon and page meta title will be fetched and displayed in preview mode.

### **Edit mode:**

Title can be changed, links can be edited or removed, new ones can be created.

## **Bookmarks**  Widget

# **WIDGETS**

Widget types based on the base

### Movies list

 $\leq$  $0.0.0$ 

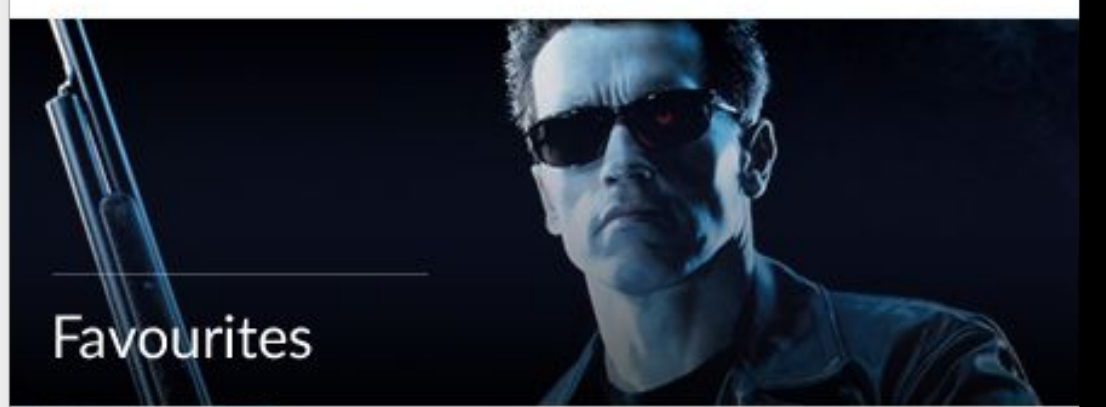

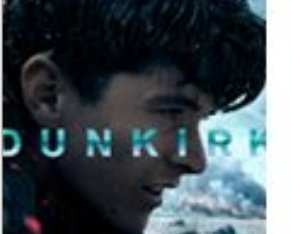

#### Dunkirk

In 2008, Wall Street guru Michael Burry realizes that a number of subprime home loans are in danger of defaulting. Burry bets against the

#### Jackie

Two years before the Civil War, Django (Jamie Foxx), a slave, finds himself accompanying an unorthodox German bounty hunter named Dr.

#### Zoolander 2

In 2008, Wall Street guru Michael Burry realizes that a number of subprime home loans are in danger of defaulting. Burry bets against the

#### The Theory of Everything

Two years before the Civil War, Django (Jamie Foxx), a slave, finds himself accompanying an unorthodox German bounty hunter named Dr.

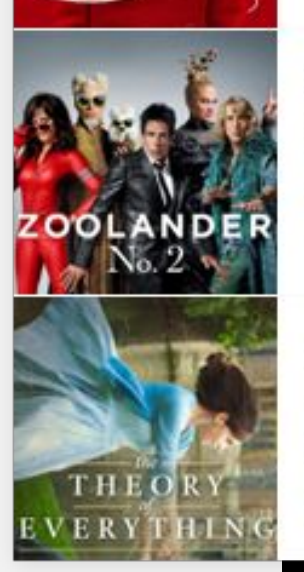

### **Elements from base widget in use:**

List of links

### **Preview mode:**

List of added movies (links) will be displayed, and for each link title and description will be displayed with a link to trailer of a movie.

### **Edit mode:**

It will not be a standard link creation interface, but user should be able to add title and description immediately, edit interface can be the same except that there will be no image upload field.

## **Movies list**  Widget

Widget types based on the base

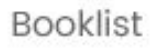

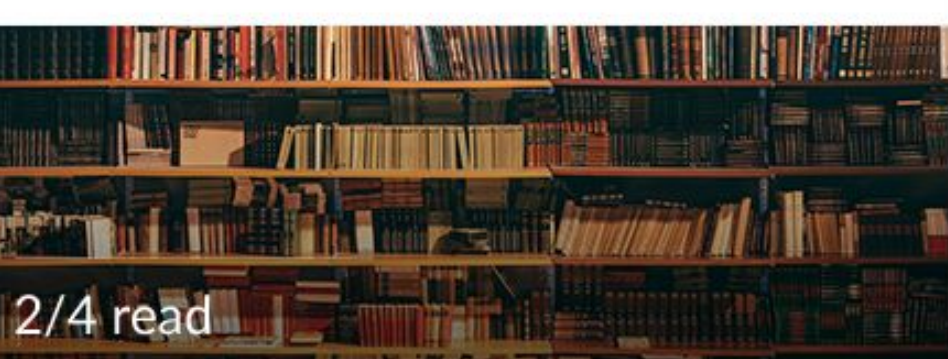

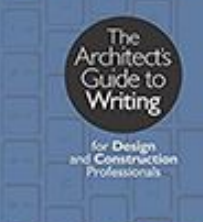

#### The Architects Guide to Writting

The Architect's Guide to Writing: For Design and Construction Professionals: Bill Schmalz: 9781864705720: Amazon.com: Books

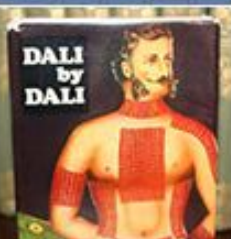

#### Dali by Dali

Harry Abrams, 1970. Hardcover. Condition: Fine. Dust Jacket Condition: Near Fine. Dali (illustrator). 1st Edition. The first edition of ...

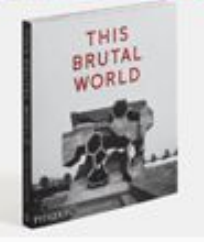

#### **This Brutal World**

A timely and wide-ranging global survey of this compelling and much-admired style of architecture.

Read

UX Design Masterclass

The Bridges of Madison...

<≗

 $0.06$ 

Don Quihote, Cervantes

□ Night in Lisbon, Remark

#### Want to read

### **Elements from base widget in use:**

#### Goodreads.com

By clicking "Sign up" I agree to the Goodreads Terms of Service and confirm...

#### Review: The last of the Mohicans

The last members of a dying Native American tribe, the Mohicans...

List of links

### **Preview mode:**

List of added books (links) will be displayed as a list.

### **Edit mode:**

It will not be a standard link creation interface, but user should be able to add title and url to a book, edit interface can be the same, except that there is no need for displaying description and image fields.

## **Book list** Widget

# **CDD.it**

# WIDGETS

Widget types based on the base

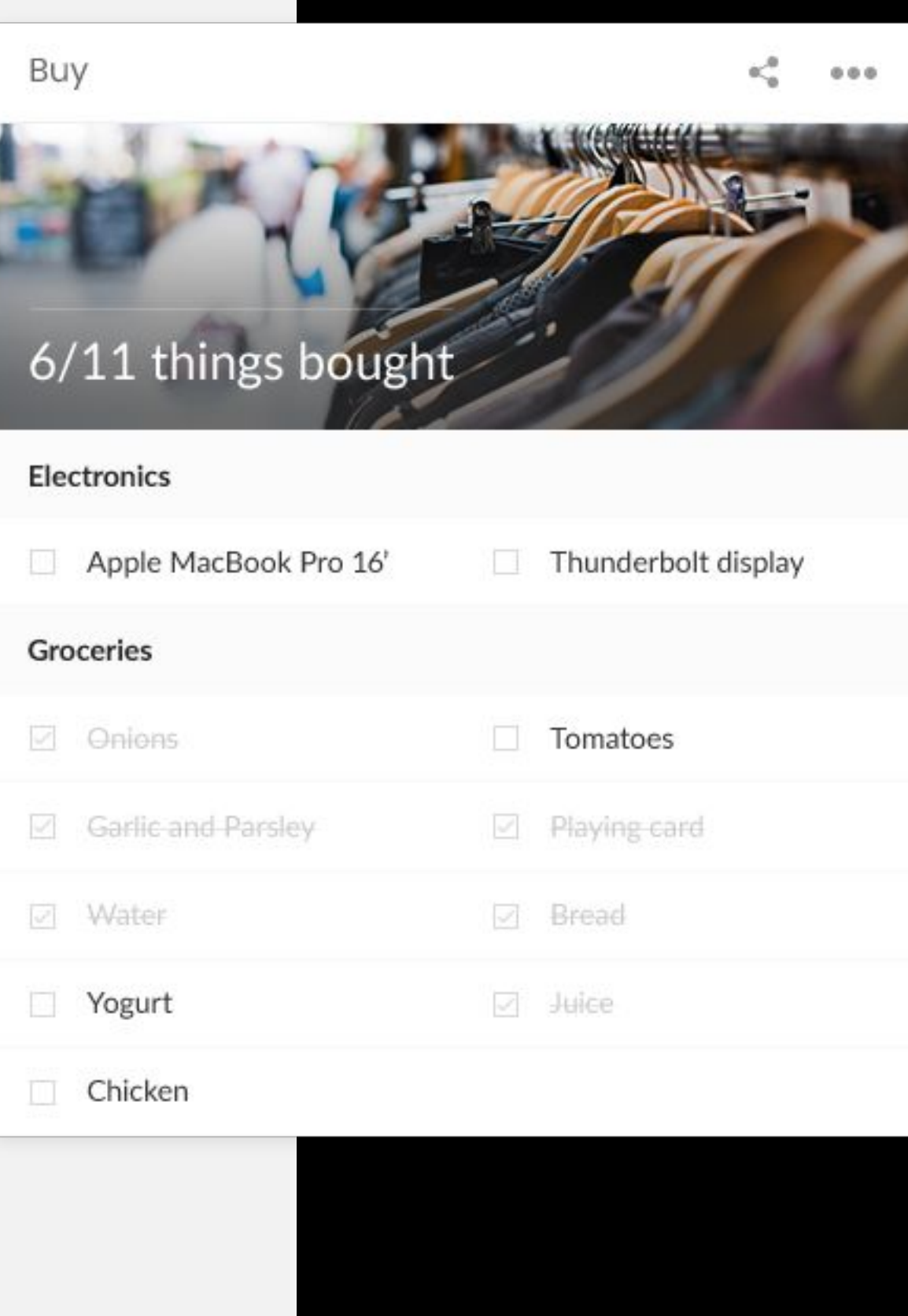

## **Elements from base widget in use:**

List of checklists

## **Preview mode:**

List of checklists will be displayed.

## **Edit mode:** Regular list of checklists interface will be used.

## **Buy** Widget

# WIDGETS

Widget types based on the base

### Inspiration

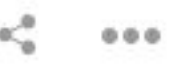

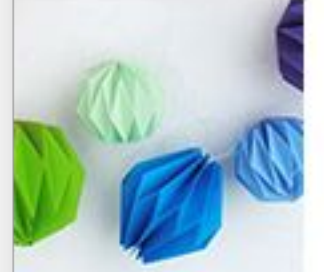

### Party lampions

This is an easy and simple method of making a paper lantern at home.

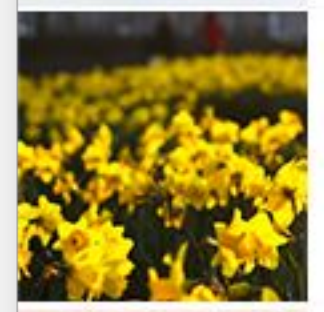

## Garden ideas

The dreamiest backyard.

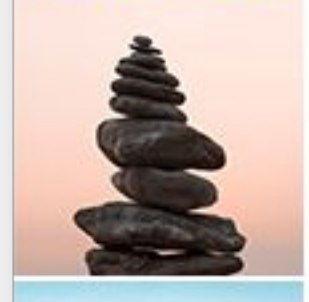

### **Meditation spots**

I should make my own place for meditation.

### Vacation

Most popular vacation destinations this year.

### **Elements from base widget in use:**

List of links

### **Preview mode:**

List of added links will be displayed as a title, an image and a description. By clicking on a title a link in new tab opens.

### **Edit mode:**

When creating a new link, the same interface as edit link should be used, so all data can be submitted immediately.

## **Inspiration** Widget

# **DD.it**

# WIDGETS

Widget types based on the base

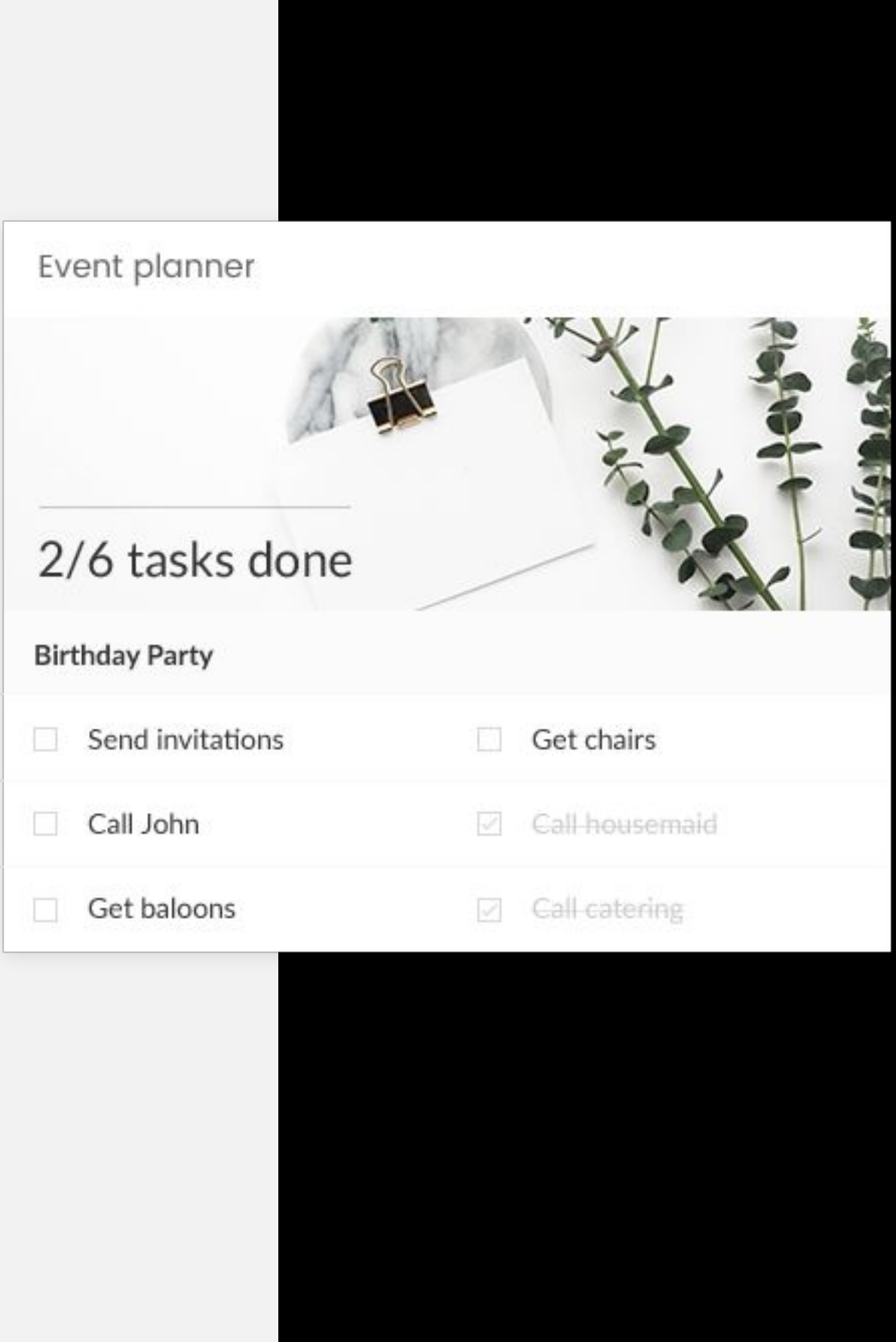

### **Elements from base widget in use:**

List of checklists

### **Preview mode:**

List of checklists will be displayed. Above the list image will be displayed and checklists progress status where total number of items from all lists with total number of checked items are displayed.

### **Edit mode:**

Regular list of checklists interface will be used.

## **Event planner** Widget

Widget types based on the base

### Kitchen Guru

### $0.0.0$

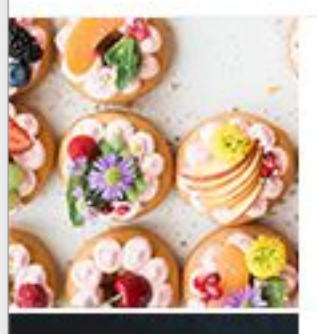

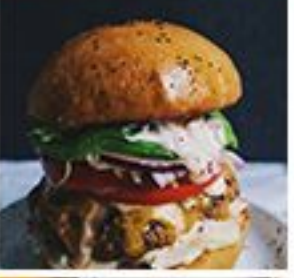

### Mini tarts

Traditionally a baked dessert, these tart recipes show you how to take these tantalizing treats from the oven to the table.

#### Ultimate hamburger

What goes into your perfect hamburger, and what goes on top? Is beef still best for burgers, and where serves the finest in the world?

### Pumpkin pottage

This creamy pumpkin soup is tasty and can be easily made.

#### Pancakes

Light and fluffy homemade pancakes in a warm and sweet fresh raspberry sauce.

## **Kitchen guru** Widget

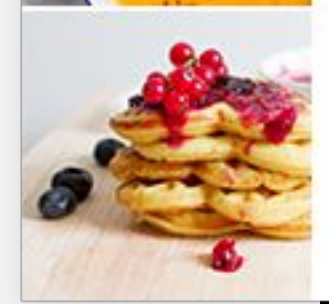

### **Elements from base widget in use:**

List of links

### **Preview mode:**

List of added links will be displayed as title, image and description, clicking on title opens a link in new tab.

### **Edit mode:**

When creating a new link, the same interface as edit link should be used, so that all data could be submitted immediately.

# **WIDGETS**

# ) it

# **WIDGETS**

Widget types based on the base

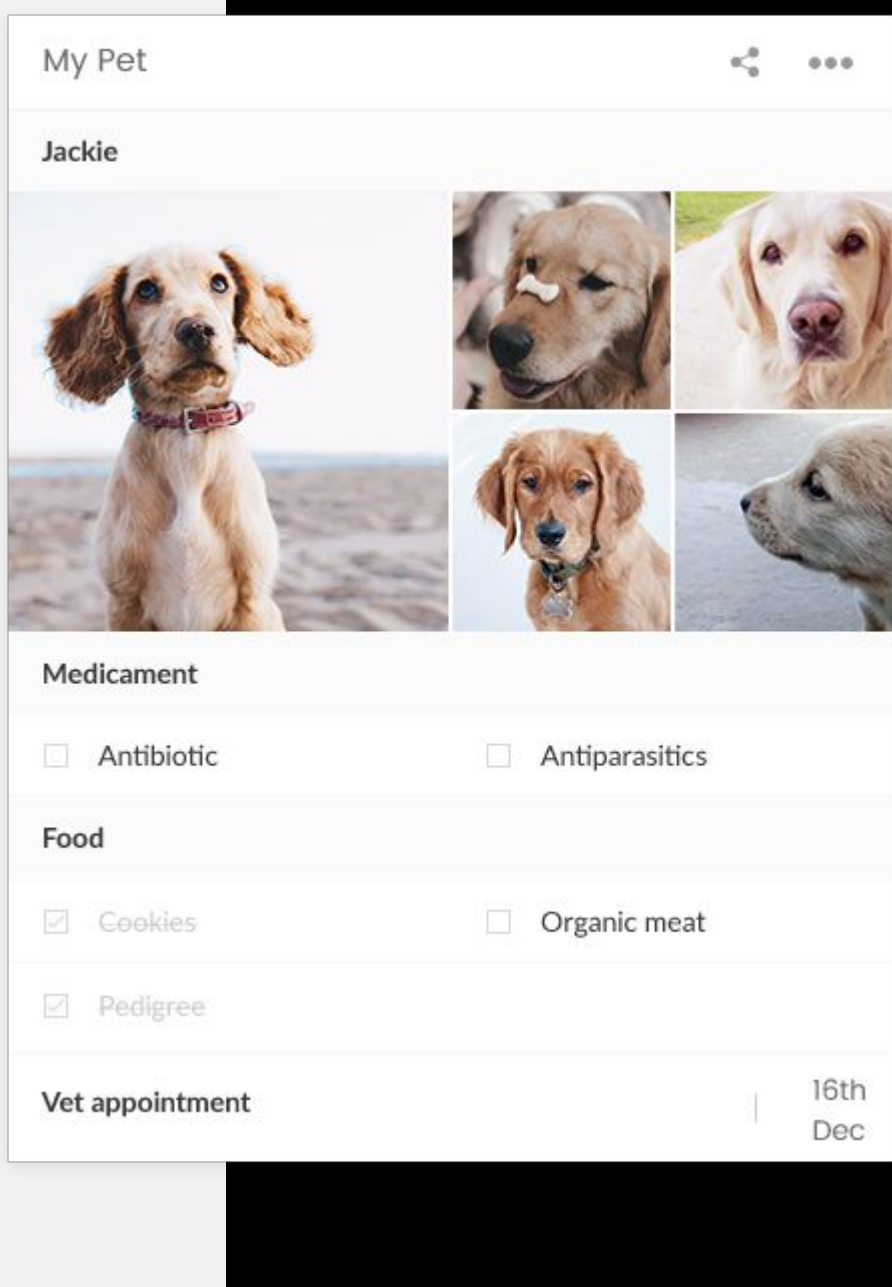

### **Elements from base widget in use:**

**Title** List of checklists List of albums List of events

### **Preview mode:**

Name of the pet (title of the widget) will be displayed first, then list of checklists and finally list of events.

### **Edit mode:**

Title of the widget will be used for saving a pet's name, regular interface for adding checklists will be used, as well as regular list of events interface will be used. When widget is added to a dashboard one album is created for that widget. An interface for editing albums can't be deleted or changed, nor new albums can be added. User can only add images to that album.

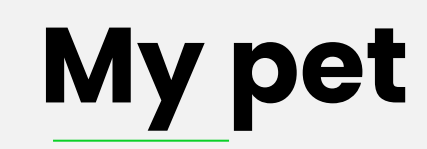

Widget

# **CCD**.it

# WIDGETS

Widget types based on the base

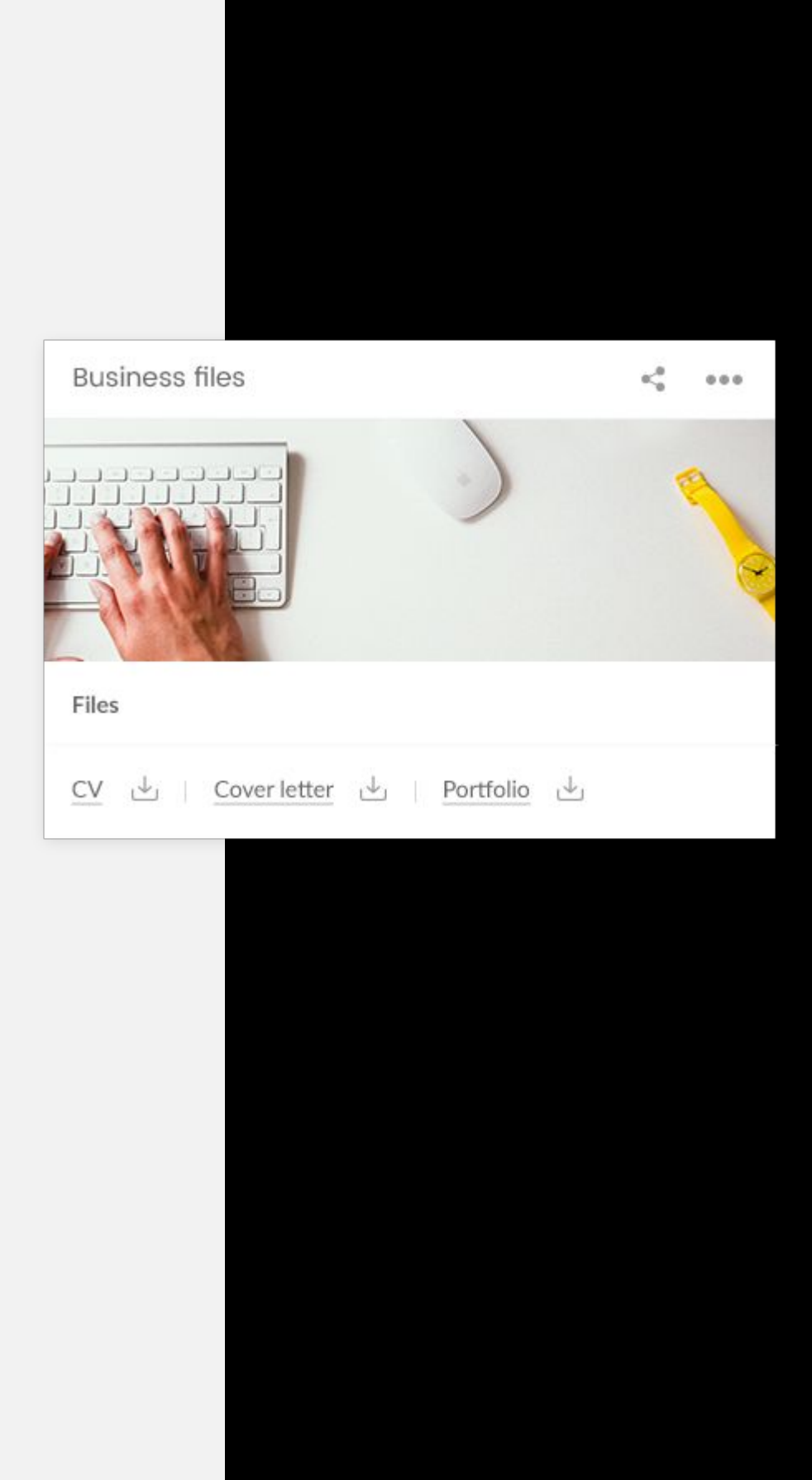

## **Business files** Widget

## **Elements from base widget in use:**

List of files

### **Preview mode:**

List of uploaded files will be displayed under the widget header image (that image can't be changed, as it represents a widget type).

### **Edit mode:**

Regular list of links interface will be used.

# **DD.it**

# WIDGETS

Widget types based on the base

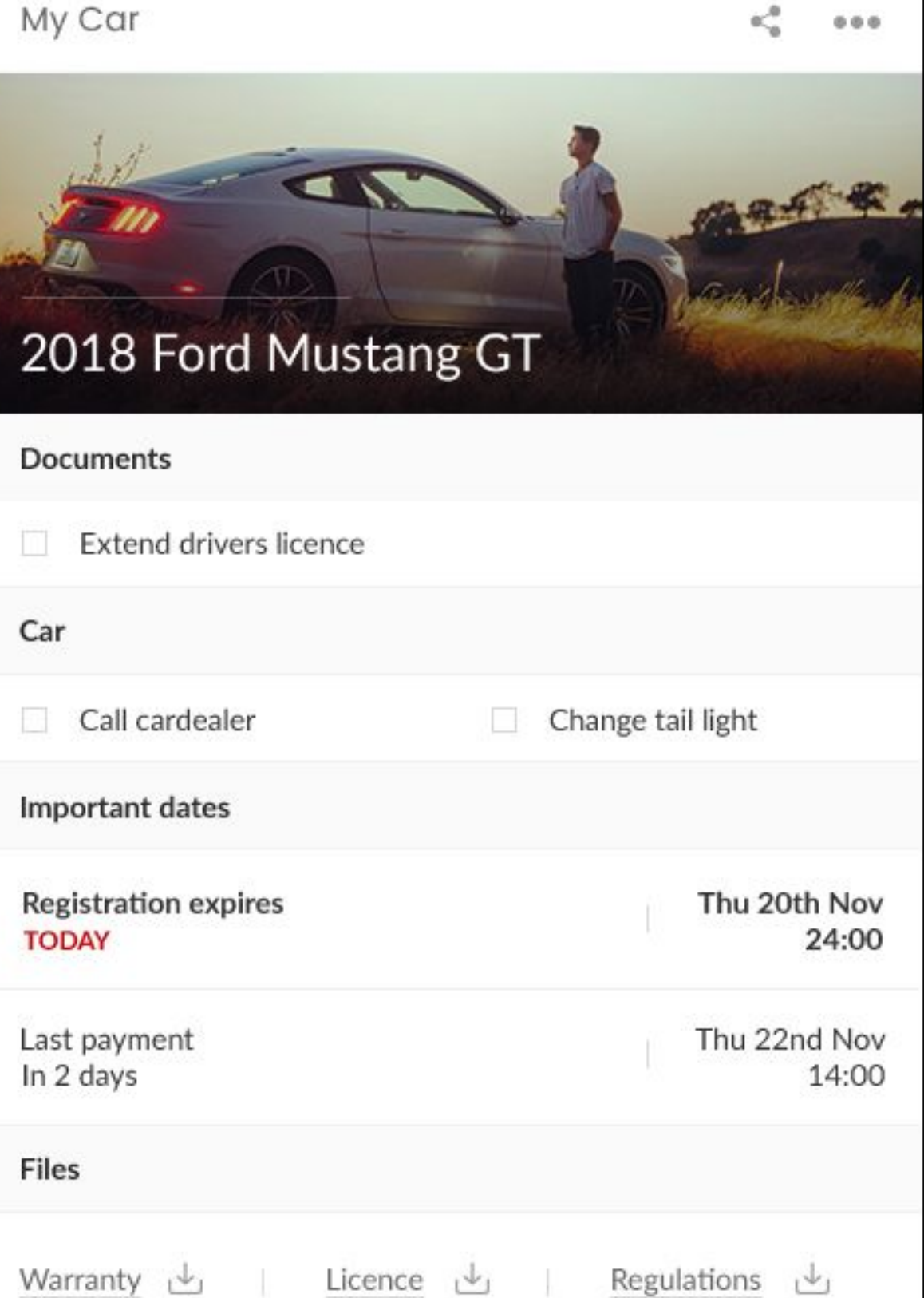

## **My car** Widget

**Title** List of checklists List of events List of files

### **Elements from base widget in use:**

### **Preview mode:**

First car model will be displayed, after that list of checklists and events with important dates, and finally list of files.

### **Edit mode:**

Regular list of links, events and lists interfaces will be used.

Widget types based on the base

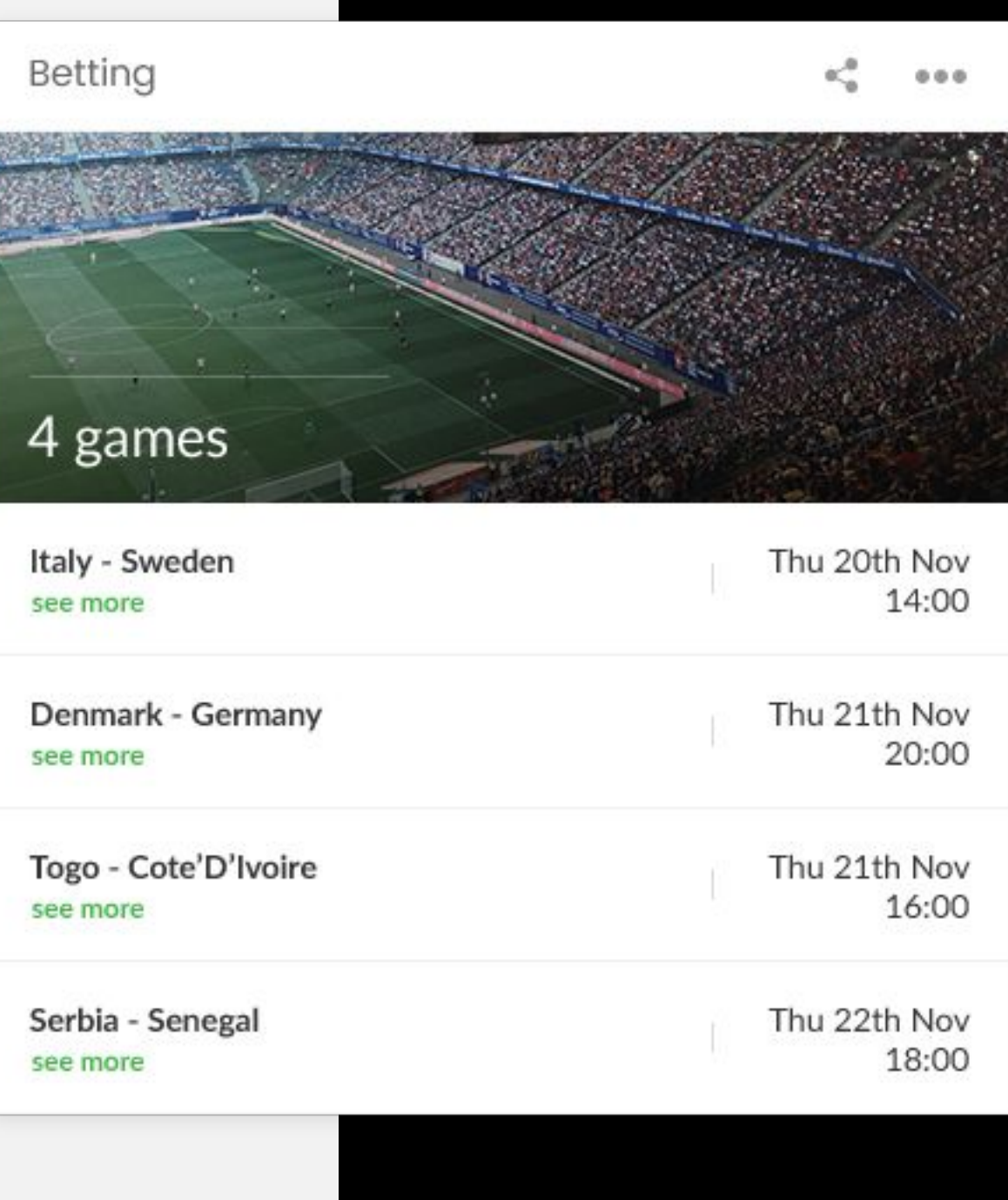

# **CLOD.it**

## **Betting** Widget

### **Elements from base widget in use:**

List of links

## **Preview mode:** List of games (links) that user added will be listed.

## **Edit mode:**

Regular list of links but without favicon and description, so user can only save link and a title.

# WIDGETS

Widget types based on the base

### Kids

 $000$ 

### Charlie and Megan

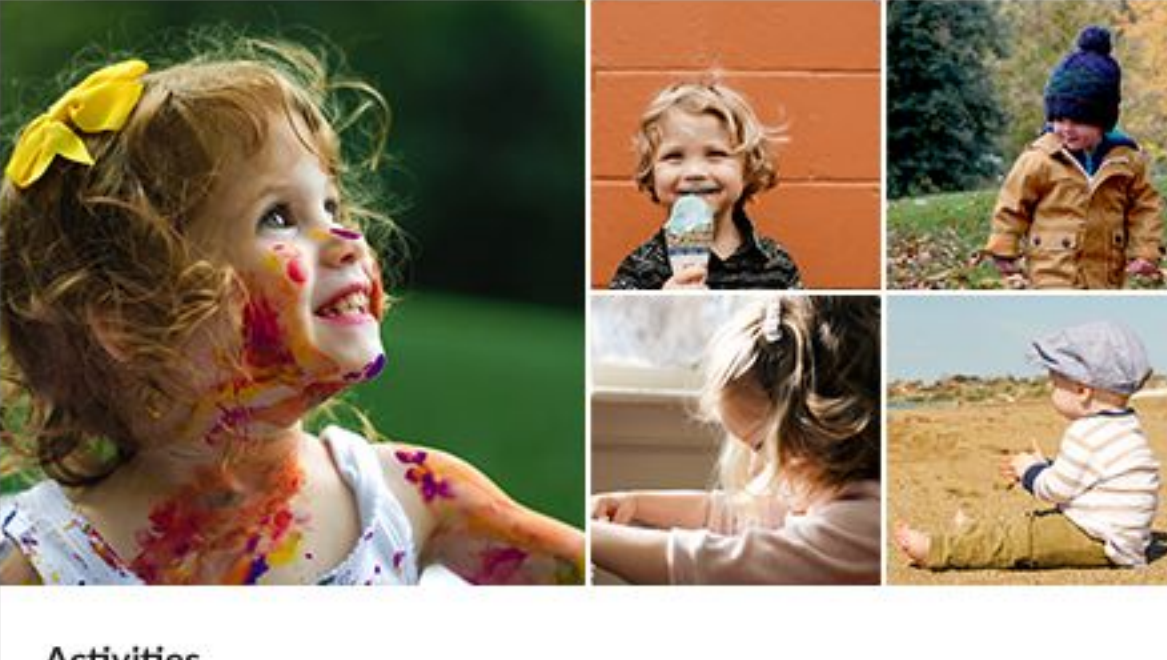

#### Activities

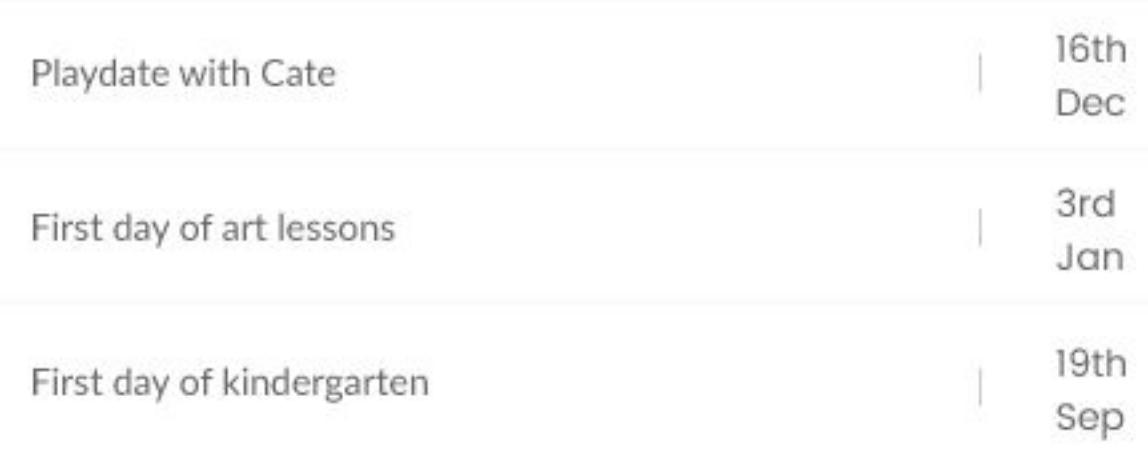

## **Kids** Widget

### **Elements from base widget in use:**

List of albums List of events

### **Preview mode:**

First 5 images from the first album will be displayed with first 3 events from Activities list. Activity list will be just a list of events.

### **Edit mode:**

Regular image albums interface will be used. Regular list of events interface will be used.

# **CCD**.it

# WIDGETS

Widget types based on the base

### **Best Places**

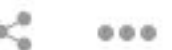

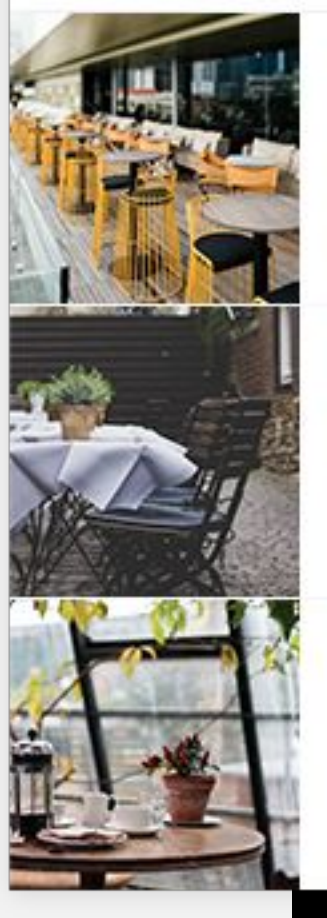

### **Green Park**

Open: 6:30AM-10:30PM Half Moon St, Mayfair, London W1J 7BN, UK

#### **Bistro de Montmartre**

Lunch : at 12:30am Dinner: at 7:30pm 7 Avenue Rachel, 75018 Paris, France

### **Chez Claude**

Open: 9AM-11PM 166 Rue Saint Honoré, 75001 Paris, France

## **Best places** Widget

### **Elements from base widget in use:**

List of links

### **Preview mode:**

List of added links will be displayed as title, image and description. Click on a title opens a link in new tab.

### **Edit mode:**

When creating a new link, the same interface as edit link should be used, so that all data could be submitted immediately.

# **WIDGETS**

Widget types based on the base

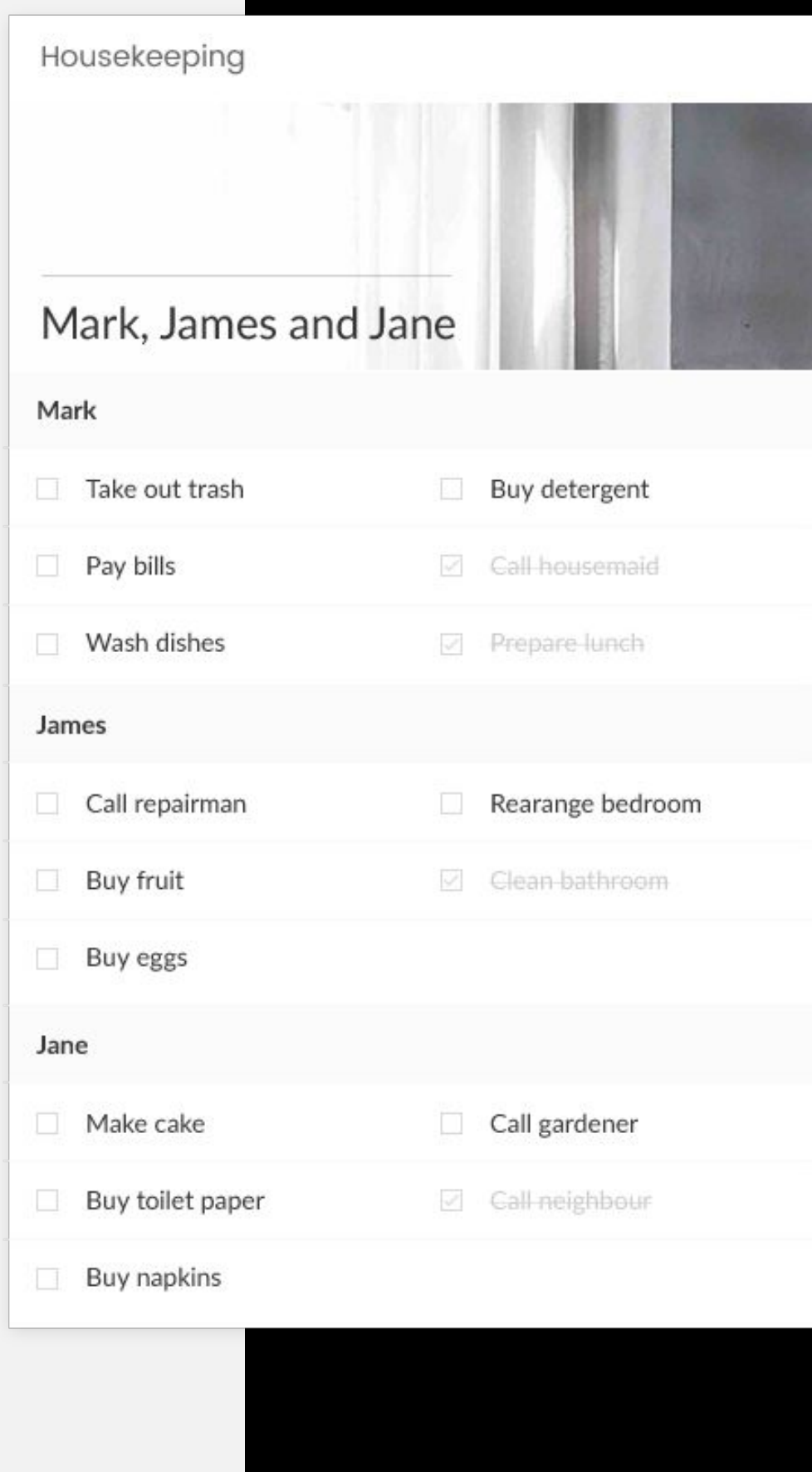

## **Housekeeping** Widget

### **Elements from base widget in use:**

List of checklists

### **Preview mode:**

List of checklists will be displayed. Above the list image will be displayed and concatenated titles of all checklists until there is space to show them in one line.

### **Edit mode:**

Regular list of checklists interface will be used.

Widget types based on the base

### Call reminder

 $0.00$ 

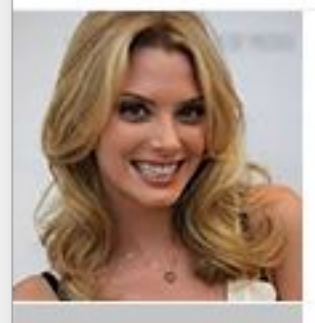

### **April Bowlby**

Call April to discuss the winter edition of the magazine Deadline 24th Dec 14:00

#### Danilo

Inquires about the new logo for Nimble Neurotech Deadline 25th Dec 18:00

#### Eva Green

Discuss with Eva about the new script. Call her in the evening Deadline 02nd Jan 20:00

# **COD.it**

## **Call reminder** Widget

### **Elements from base widget in use:**

List of events

### **Preview mode:**

List of reminders with friend's name and a note is displayed.

## **Edit mode:**

Regular list of events interface is used.

Widget types based on the base

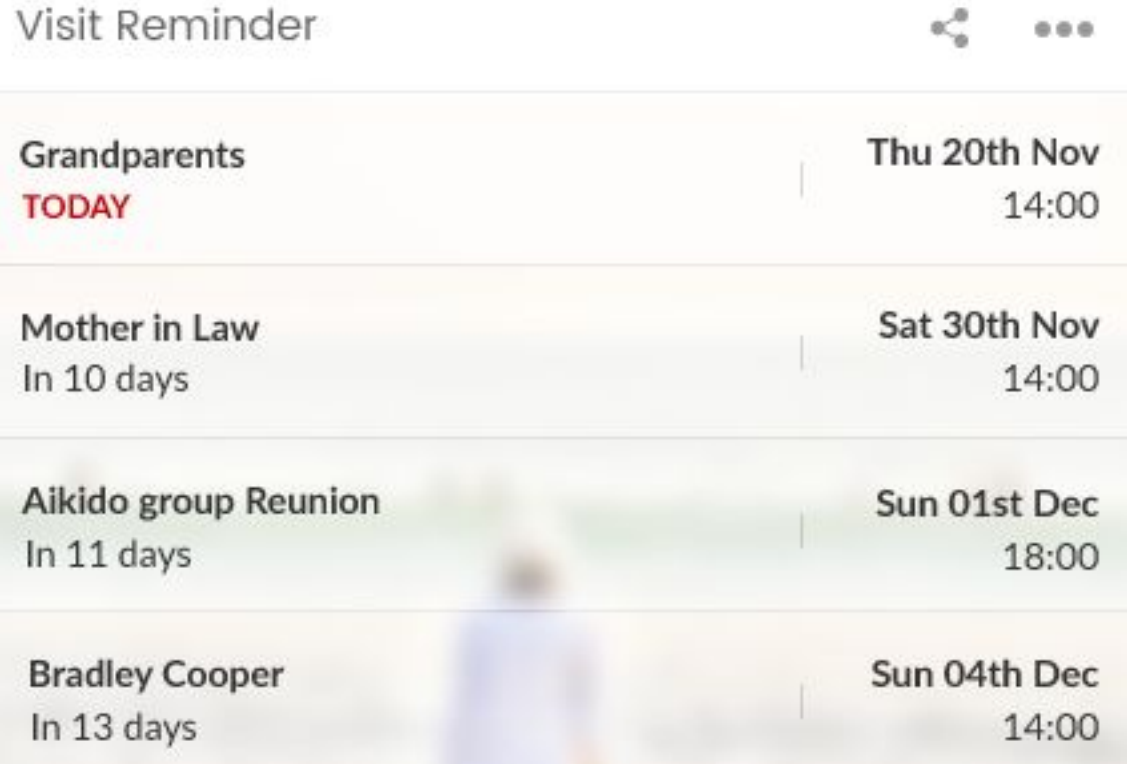

# **CODit**

## **Visit reminder** Widget

### **Elements from base widget in use:**

List of events

### **Preview mode:**

List with friend's name and date of a planned visit is displayed.

## **Edit mode:**

Regular list of events is used.

Widget types based on the base

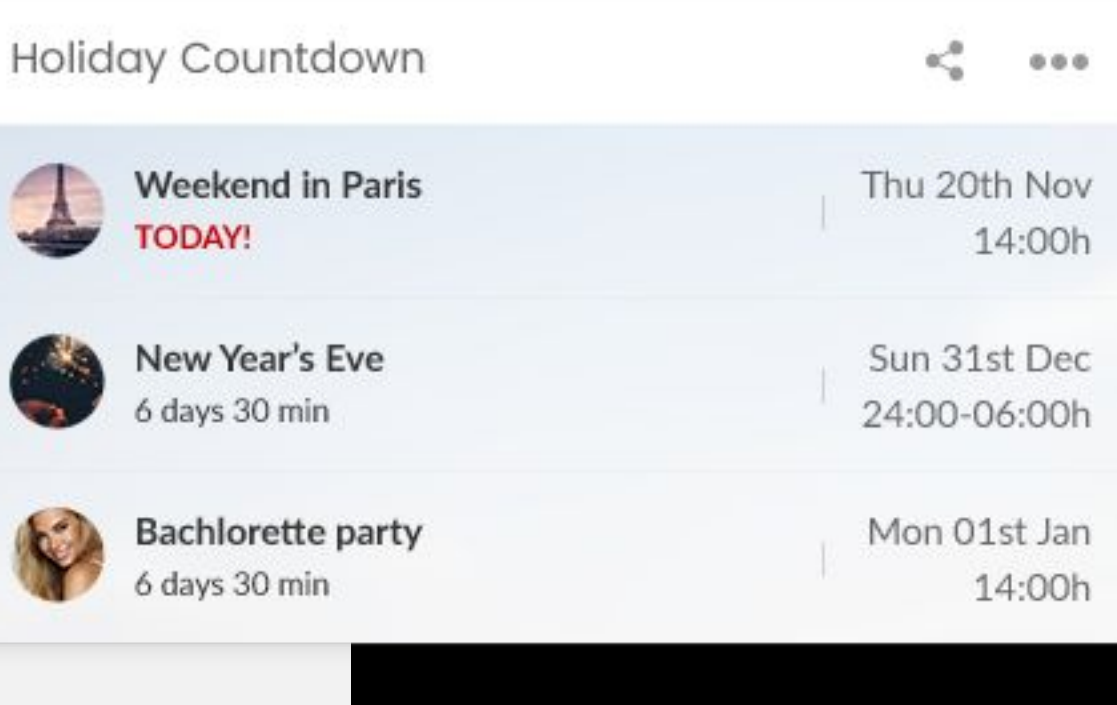

# **CCD**.it

## **Holiday countdown** Widget

### **Elements from base widget in use:**

List of events

### **Preview mode:**

List of holidays with holiday title, date of a holiday and a countdown.

**Edit mode:**

Regular list of events is used.

# **WIDGETS**

Widget types based on the base

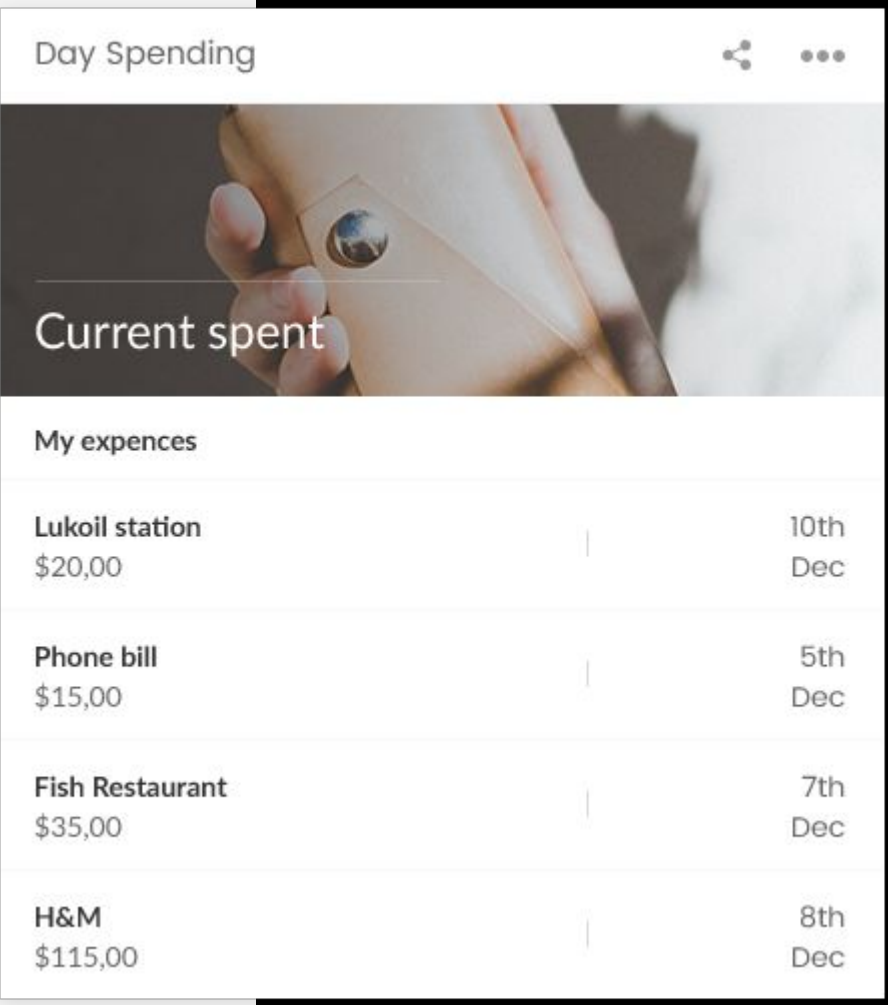

## **Day spending** Widget

### **Elements from base widget in use:**

List of events

### **Preview mode:**

List of 5 last user's expenses with a title explaining what user spent money on, amount spent and date of a transaction.

**Edit mode:** Modified events interface.

Widget types based on the base

#### Nutrition

#### **Healthy Meal Plan**

A healthy eating plan gives your body the nutrients it needs every day while staying within your daily calorie goal for weight loss. A healthy eating plan also will lower your risk for heart disease and other health conditions.

#### Day One

Breakfast • 1/2 cup oatmeal (dry amount) made with water 1/2 cup strawberries, 6 egg whites cooked with 1 yolk

Snack • Protein shake made w/ 40 g whey protein mixed with one green apple

Lunch • Tuna sandwich made with 6-oz. can tuna in spring water, 2 slices whole-wheat bread, 2 leaves romaine lettuce

Snack • Protein shake made w/ 40 g whey protein mixed with one green apple

Dinner • Chicken salad made with 8 oz. chicken breast, 2 ml. Italian dressing, 1/2 medium tomato, 2 leaves romaine lettuce, 1/2 cup broccoli

#### Recipes

Grilled Wonton Chicken Salad see more

## **Nutrition** Widget

Preparation time 30 min

 $\alpha_n^0$  = 0.0.0.

Roast Chicken with Thyme and Onions see more

Preparation time 60 min

### **Elements from base widget in use:**

Description List of links

## **Preview mode:**

User can enter their meal plan as a description that will be displayed on a widget preview mode. Below, a meal plan and a list of saved links to recipes will be displayed.

## **Edit mode:**

List of links and widget description will be used.

# **WIDGETS**

Widget types based on the base

#### Fast call

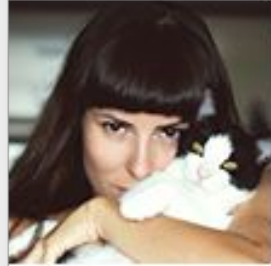

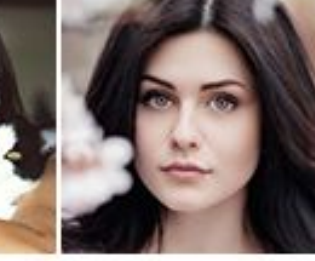

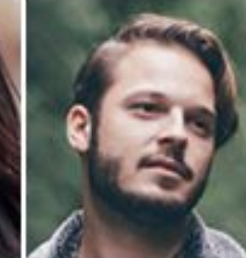

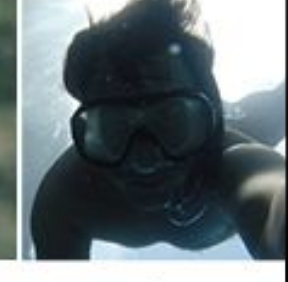

 $a_{\rm c}^{\rm c}$ 

 $0.0.0$ 

Nevena +38111234567

Nina +3811114945

Vuk +3816342424

# **CCD**

Milan +38163234567

## **Fast call** Widget

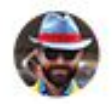

**Tomas** +381 63 8165552

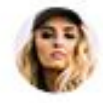

G

Valerija +381 63 8867512

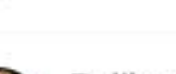

Dalibor

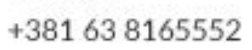

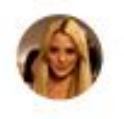

April

+381 63 8854256

## **Elements from base widget in use:**

List of links

## **Preview mode:**

List of names with phone numbers will be displayed.

**Edit mode:** Regular links interface will be used.

Widget types based on the base

#### Note

 $\kappa^0_0=-a\,a\,a$ 

### La Jetee

#### Cineroman

I already wrote a more developed article about the 29 minute masterpiece, La Jetée, less than a year ago; nevertheless, I wanted to point out the existence of a very beautiful book that proposes an alternate (or complementary) mean of exploring the powerful universe created by Chris Marker. This book is designed by Bruce Mau, edited by the very valuable Zone Books (see previous articles about The Power of Inclusive Exclusion and Rituals of War) and distributed by the MIT Press.

Since La Jetée is a film composed exclusively (almost !) of photographs and an off voice reading the narrative, not only it fits perfectly with this format of a book that Chris Marker decided to call a Ciné-Roman (roman in French means novel), but the pages allows to associate several photographs together (see above) that compose another way to read images that constitute the movie.

# **CLOD.it**

## **Note** Widget

### **Elements from base widget in use:**

**Title** 

Description

# **WIDGETS**

## **Preview mode:** Title and description will be displayed.

## **Edit mode:**

Title and description of a widget will be available fields for this widget.

# **WIDGETS**

Widget types based on the base

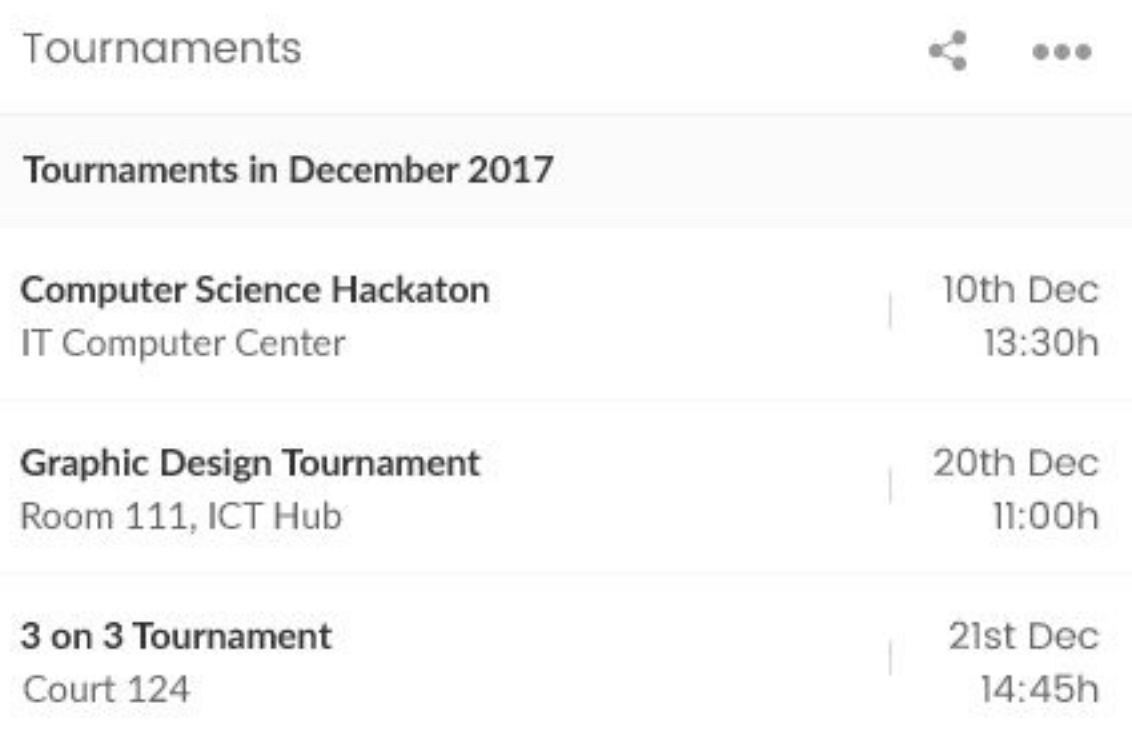

## **Tournaments** Widget

### **Elements from base widget in use:**

**Title** 

List of events

### **Preview mode:**

Title of the widget and list of tournaments will be displayed. Title, date and description of a tournament will be displayed in a list, with number of days until tournament if there is less then 10 days.

### **Edit mode:**

Title of the widget and a list of events will be available fields for this widget.

# ) it

# WIDGETS

Widget types based on the base

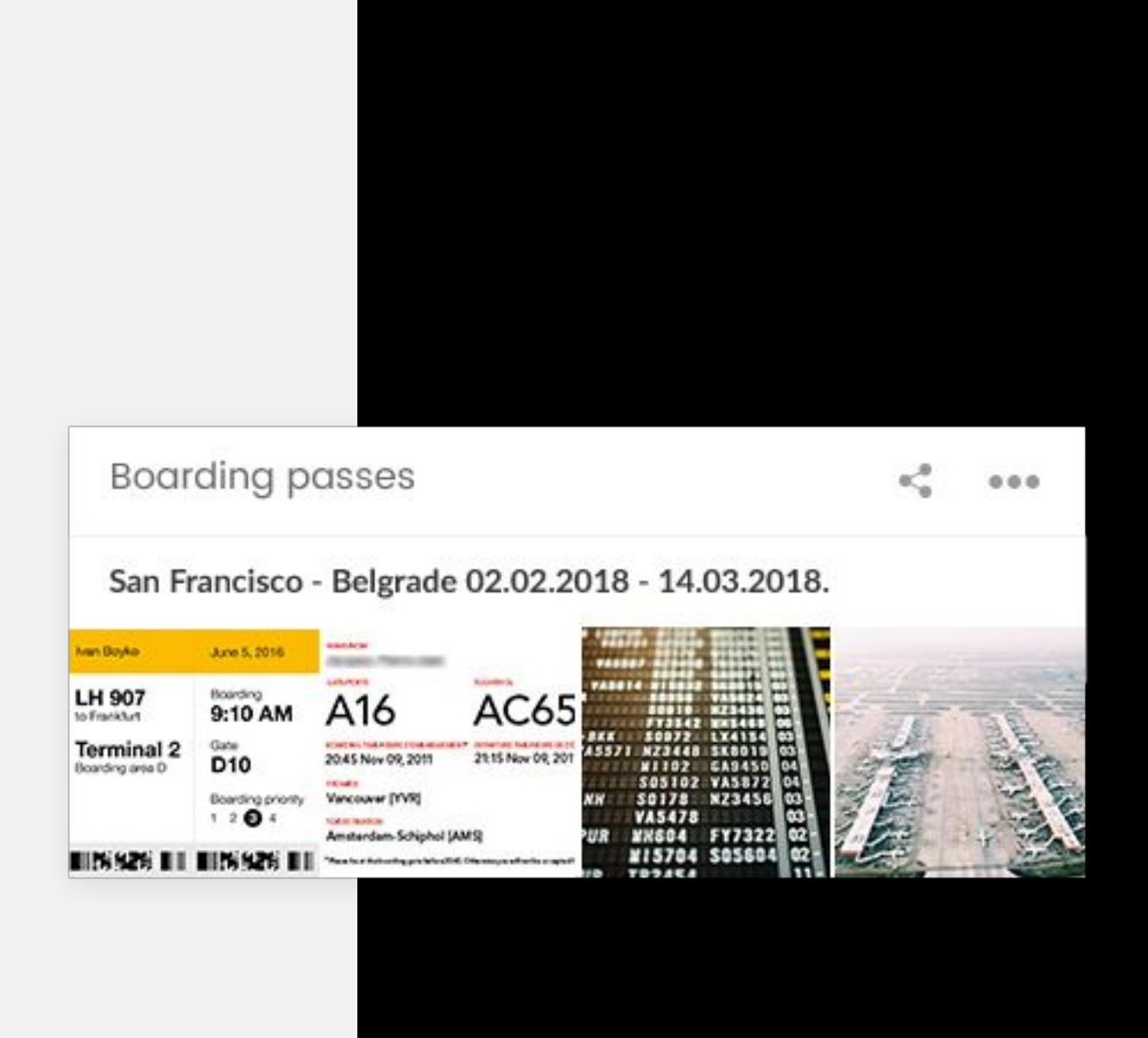

## **Boarding passes** Widget

### **Elements from base widget in use:**

**Title** 

List of events

### **Preview mode:**

A list of flights (title, date) will be displayed. Click on a flight will display a boarding pass in a popup so it can be scanned.

## **Edit mode:**

List of events will be used for creating flights, and event image will be used for storing a boarding pass.

# **DD.it**

# WIDGETS

Widget types based on the base

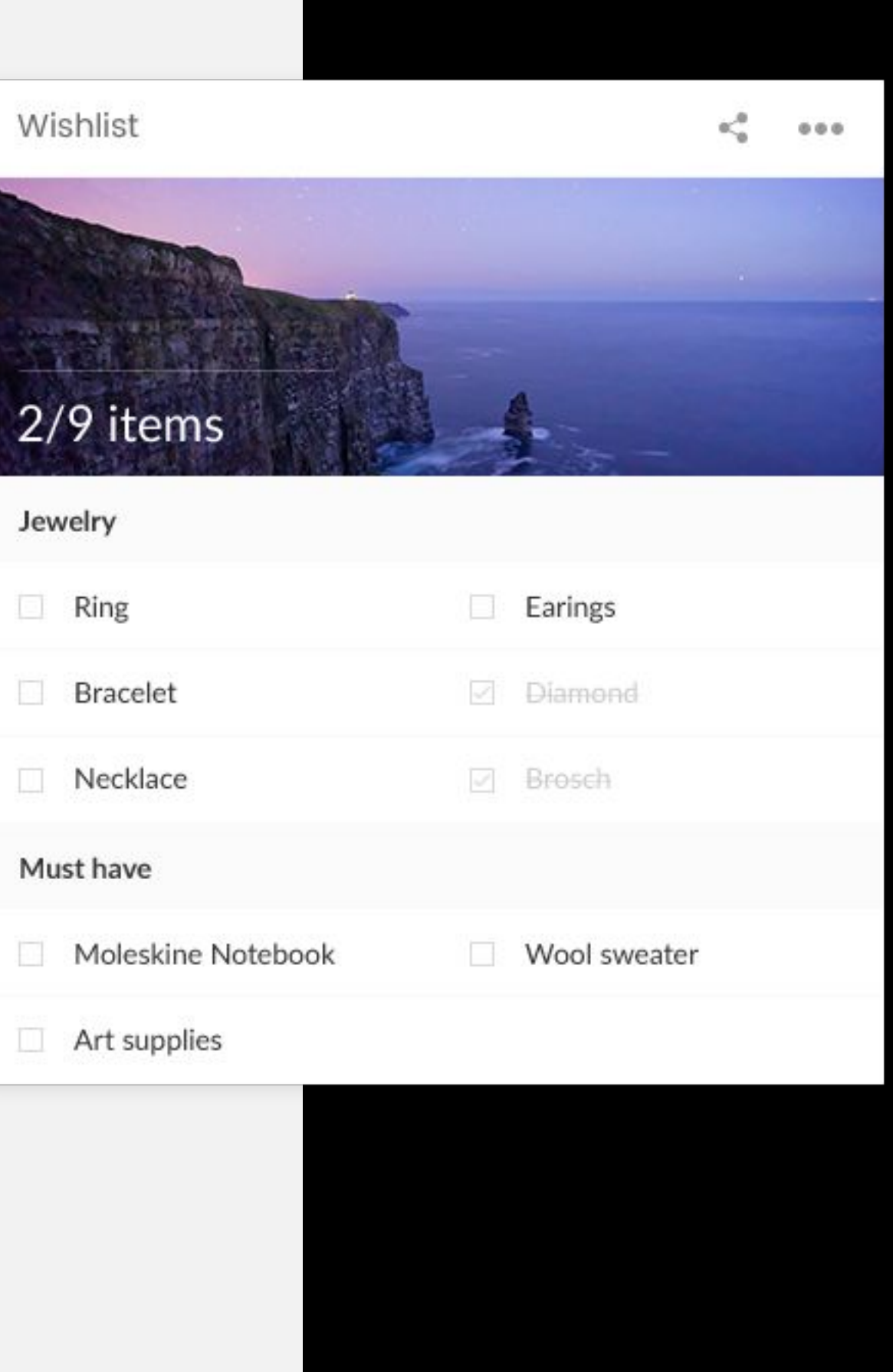

## **Wishlist** Widget

### **Elements from base widget in use:**

List of checklists

### **Preview mode:**

The list of presents that user would like to get will be displayed as a wishlist. That wishlist can be shared with other user so everyone can check what they're going to buy.

### **Edit mode:**

List of the checklists will be used for this widget.

# **CCD**.it

# WIDGETS

Widget types based on the base

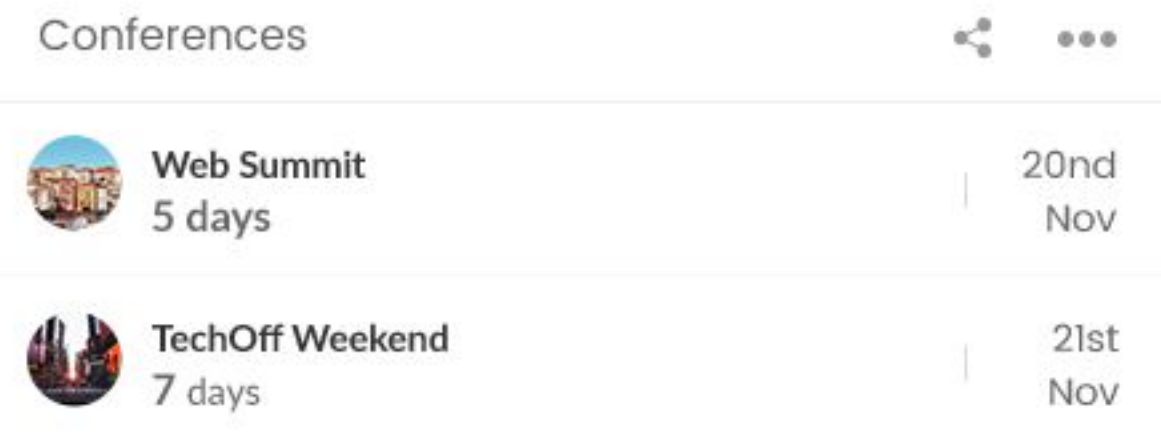

## **Conferences** Widget

### **Elements from base widget in use:**

List of events

### **Preview mode:**

List of upcoming conferences will be displayed, with number of days until conference if there is less then 10 days left.

### **Edit mode:**

List of events will be used for this widget.

# WIDGETS

Widget types based on the base

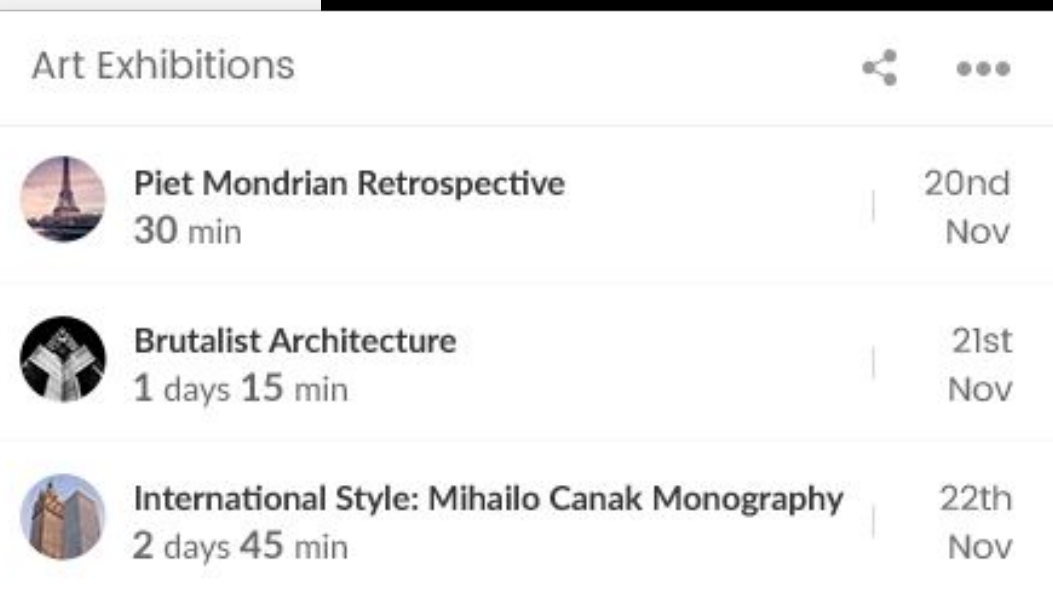

## **Art exhibitions** Widget

### **Elements from base widget in use:**

List of events

### **Preview mode:**

List of upcoming art exhibitions will be displayed, with number of days until exhibition if there is less then 10 days left.

### **Edit mode:**

List of events will be used for this widget.

## ) it

# WIDGETS

Widget types based on the base

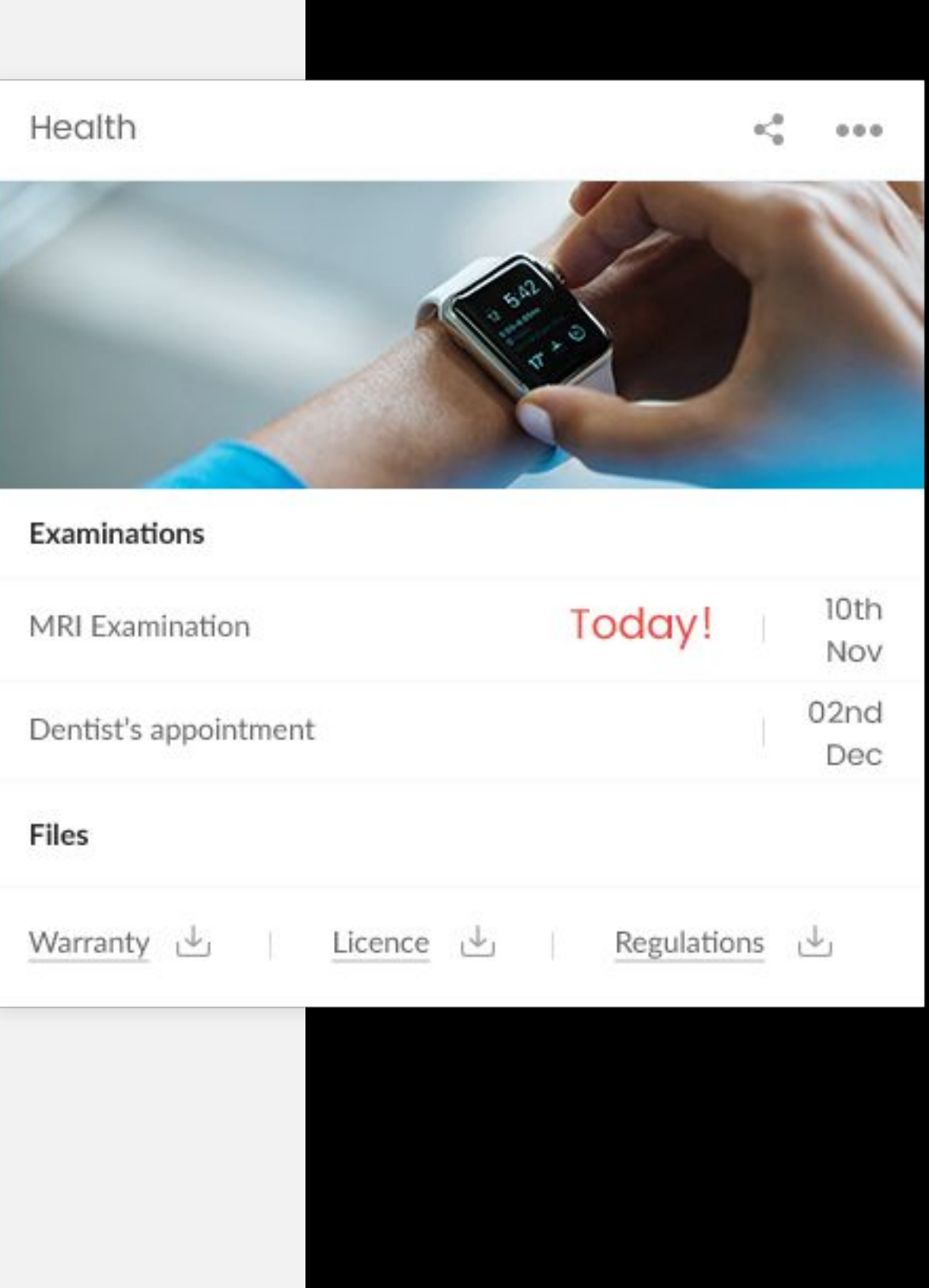

# **Medicine reminder/Health widget**

Widget

### **Elements from base widget in use:**

List of events List of files

### **Preview mode:**

List of appointed examinations will be displayed, with number of days until examination if there is less then 10 days left.

List of results and reports from old examinations will be displayed as a list of files.

### **Edit mode:**

List of events and list of files will be used for this widget.

Widget types based on the base

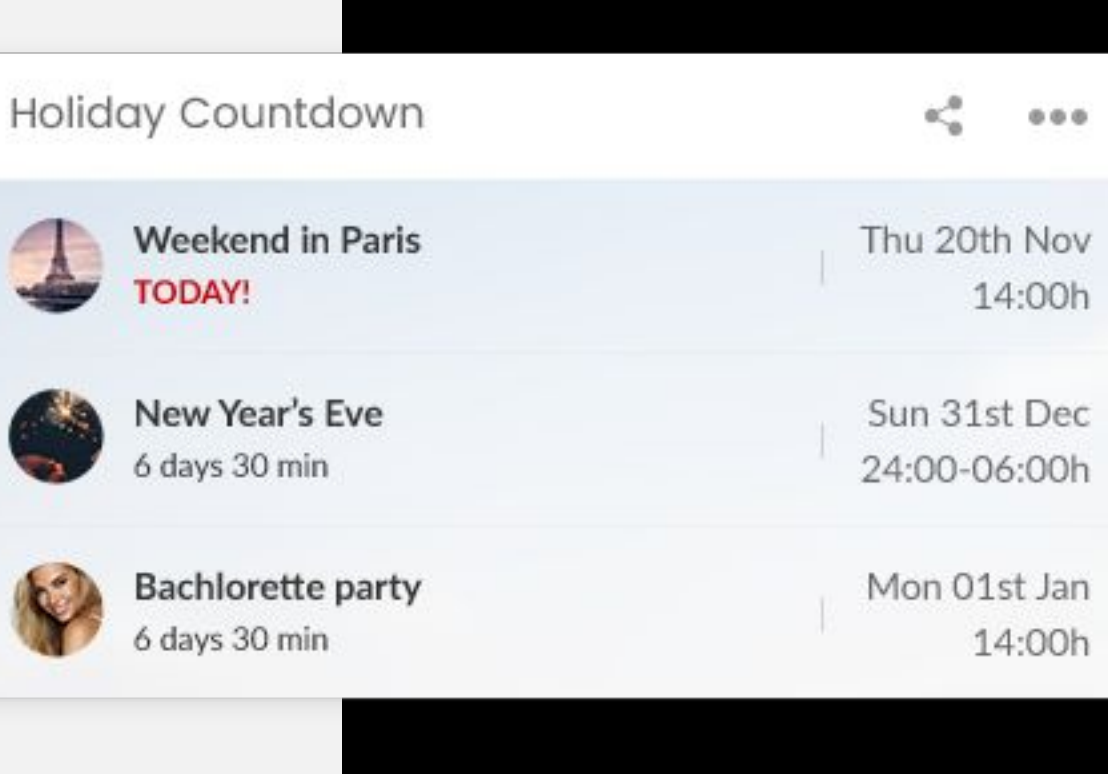

# ).it

## **Vacation planner** Widget

### **Elements from base widget in use:**

List of events

### **Preview mode:**

List of planned vacations, with number of days until a vacation if there is less then 10 days left.

### **Edit mode:**

List of events will be used for this widget.

# **WIDGETS**

# **WIDGETS**

Widget types based on the base

### Must see sights

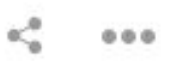

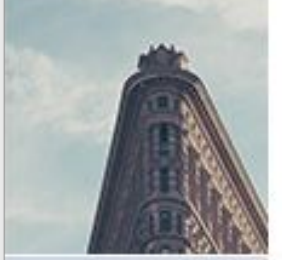

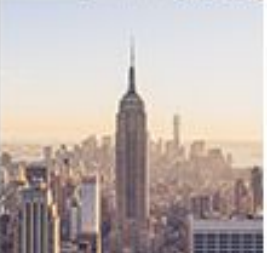

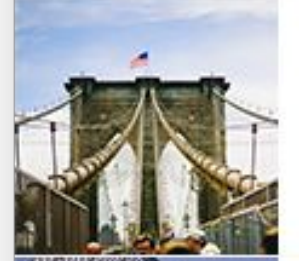

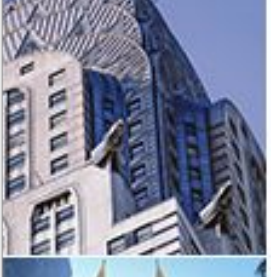

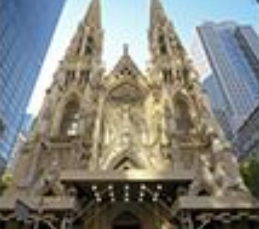

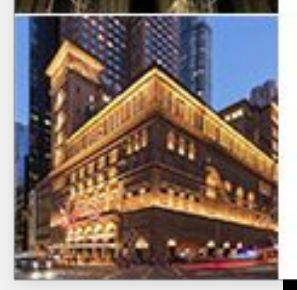

#### **Flatiron Building**

The Flatiron Building, originally the Fuller Building, is a triangular 22-story steel-framed landmarked building located at 175 Fifth Avenue.

#### **Empire State Building**

The Empire State Building is a 102-story Art Deco skyscraper on Fifth Avenue between West 33rd and 34th Streets in Midtown Manhattan.

#### **Brooklyn Bridge**

he Brooklyn Bridge is a hybrid cable stayed suspension bridge in New York City and is one of the oldest roadway bridges in the United States.

## **Must see sights** Widget

#### **Chrysler Building**

The Chrysler Building is an Art Deco-style skyscraper located on the East Side of Midtown Manhattan in New York City, at the intersection

#### St. Patrick's Cathedral

Discover beautiful St. Patrick's Cathedral, the biggest neo-Gothic church in New York City and one of the Big Apple's most popular sights.

#### **Central Station**

As part of my travels to the Big Apple, I intended to see all the iconic landmarks which included Central Station...

### **Elements from base widget in use:**

**Title** 

List of links

### **Preview mode:**

Name of a city to which user is traveling and list of links of landmarks that user would like to visit will be displayed.

### **Edit mode:**

Title of the widget and list of events will be used for this widget.

Widget types based on the base

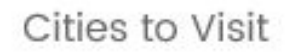

 $\alpha^0_{\alpha}$  = 0.00

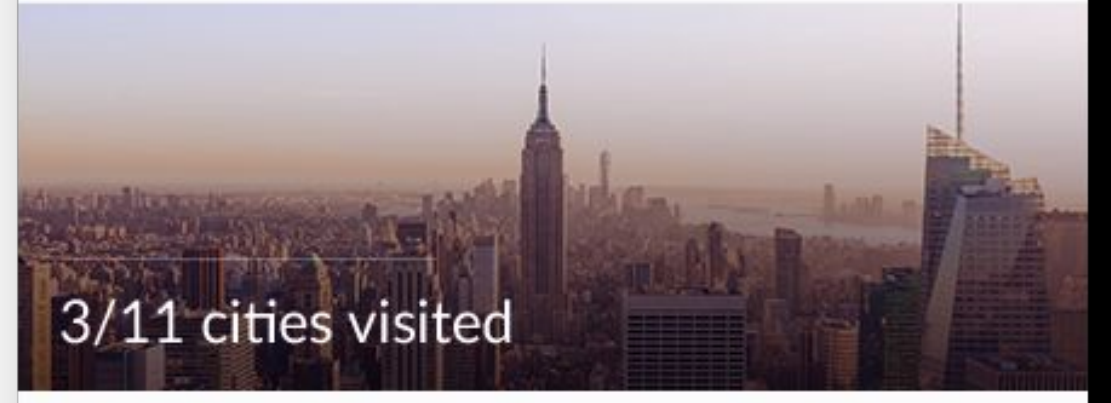

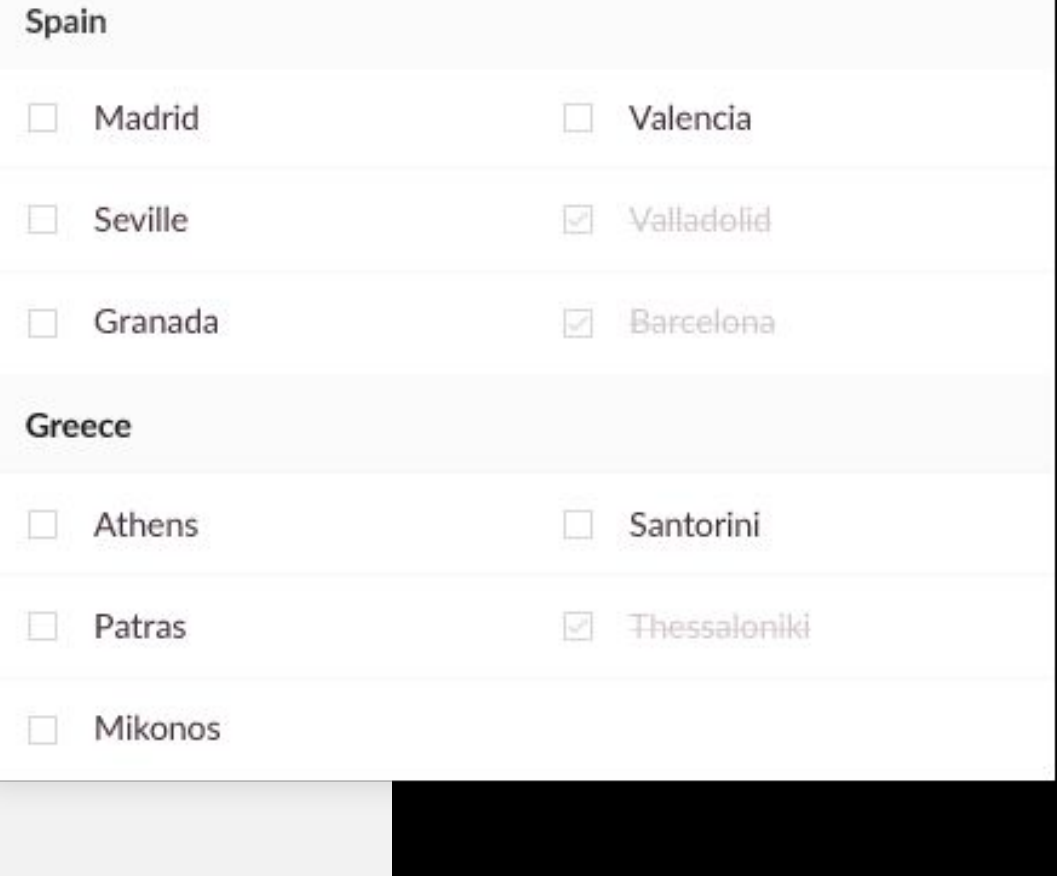

# **CCD**.it

## **Cities to visit** Widget

### **Elements from base widget in use:**

List of albums

### **Preview mode:**

List of cities with city name and images of the city landmarks will be displayed.

### **Edit mode:**

List of albums will be used for this widgets.

Widget types based on the base

### Education

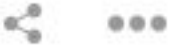

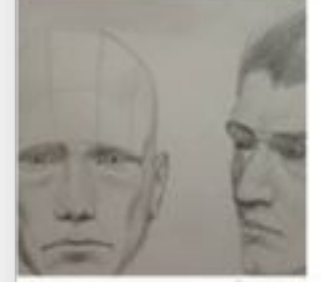

### The Complete Figure Drawing Course HD

Learn to Draw the Human Figure from your Mind

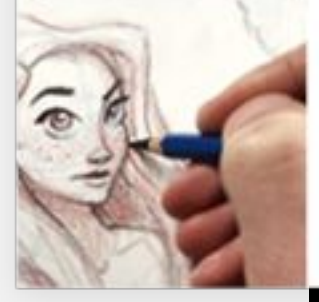

### The Ultimate Drawing Course - Beginner to Advanced

Learn the #1 most important building block of all art

# ).it

## **Education** Widget

### **Elements from base widget in use:**

List of links

### **Preview mode:**

List of education links will be displayed in this widget.

**Edit mode:**

List of links will be used for this widgets.

# **CCD**

# **WIDGETS**

Widget types based on the base

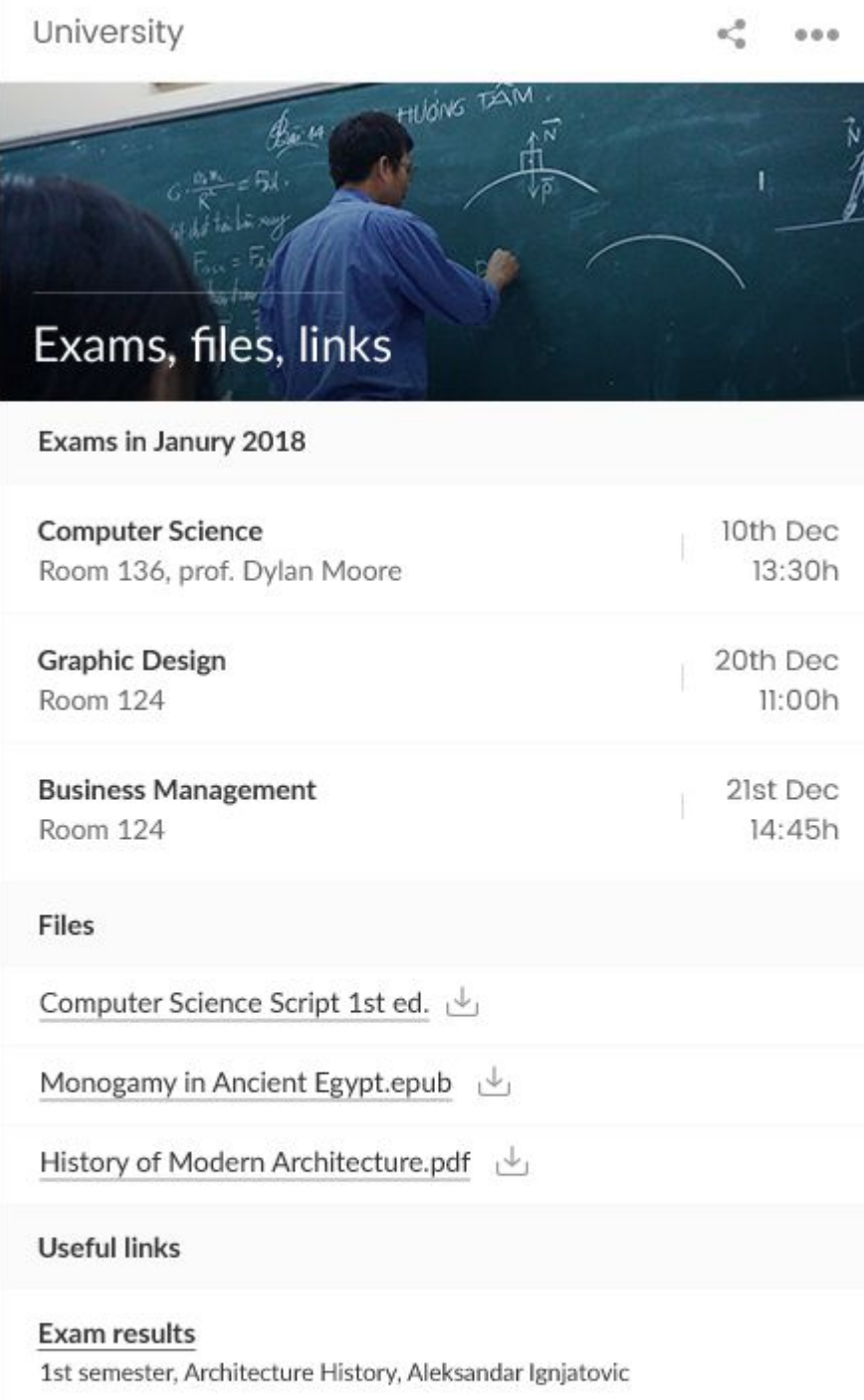

2nd semester

Class schedule

Exam schedule 2nd semester, Studio project

## **University** Widget

### **Elements from base widget in use:**

List of events List of files List of links

### **Preview mode:**

List of events, files and links will be displayed in this widget.

### **Edit mode:**

User can add and edit date, place and name of an exam (event), add files and useful links.

Widget types based on the base

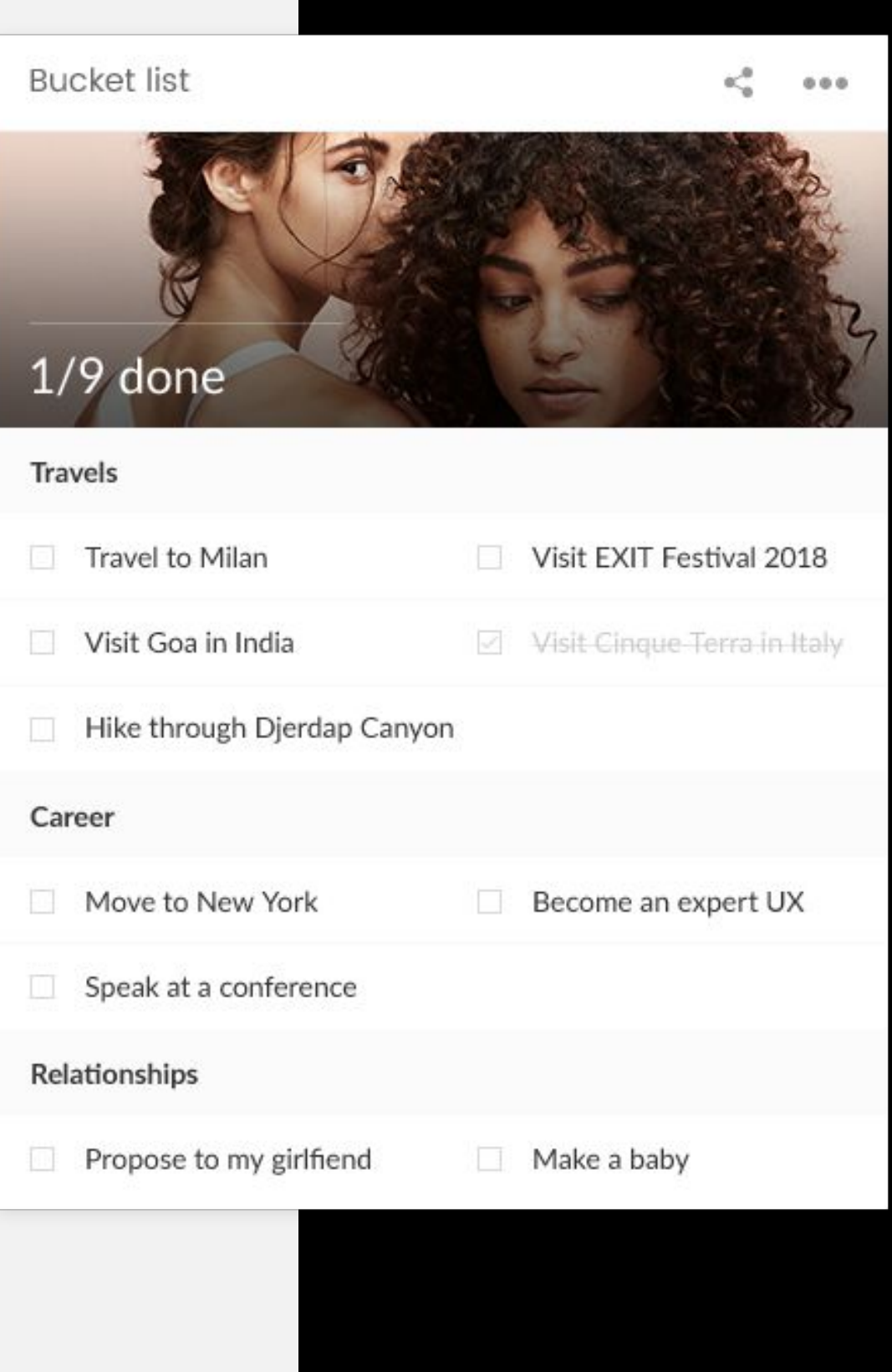

# **CCD**.it

## **Bucket list** Widget

## **Elements from base widget in use:**

List of checklists

### **Preview mode:**

List of things that user would like to do in the future will be displayed.

## **Edit mode:**

List of checklists will be used for this widget.
## ).it

## WIDGETS

Widget types based on the base

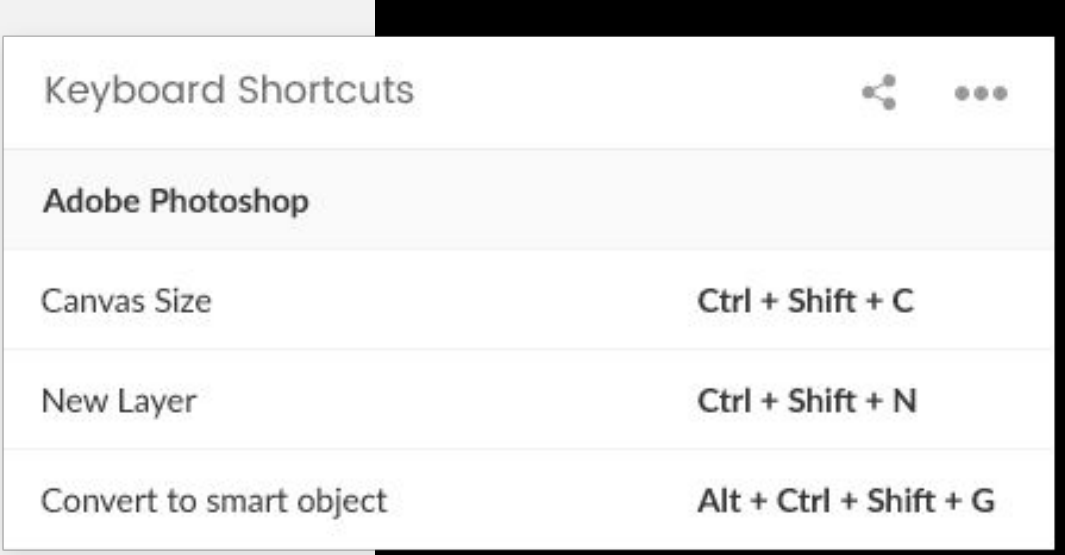

### **Keyboard shortcuts** Widget

### **Elements from base widget in use:**

**Title** 

List of links

### **Preview mode:**

List of saved shortcuts with their use.

### **Edit mode:**

User will enter a title of the widget and then modified interface for links administration will be used, where link title will be used for key combination and description field for its use.

## ) it

## **WIDGETS**

Widget types based on the base

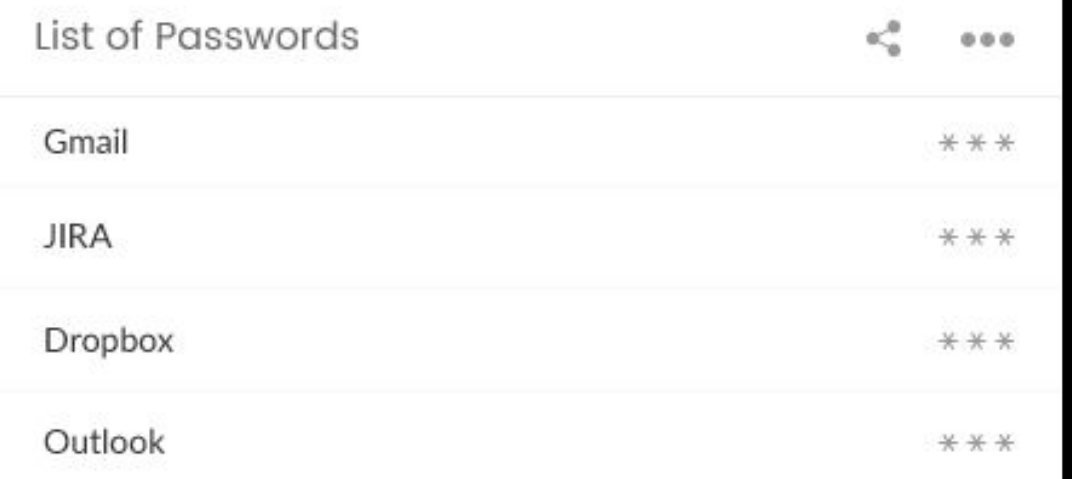

### **List of passwords** Widget

### **Elements from base widget in use:**

List of links

### **Preview mode:**

List of saved passwords will be shown. Service for which password is saved will be showed on the left and on the right password will be showed masked with asterisks(\*). Actual password will be showed on click.

### **Edit mode:**

List of links will be used, where title of the link will be used as service name and description field will be used for storing a password.

## <u>) it</u>

## **WIDGETS**

Widget types based on the base

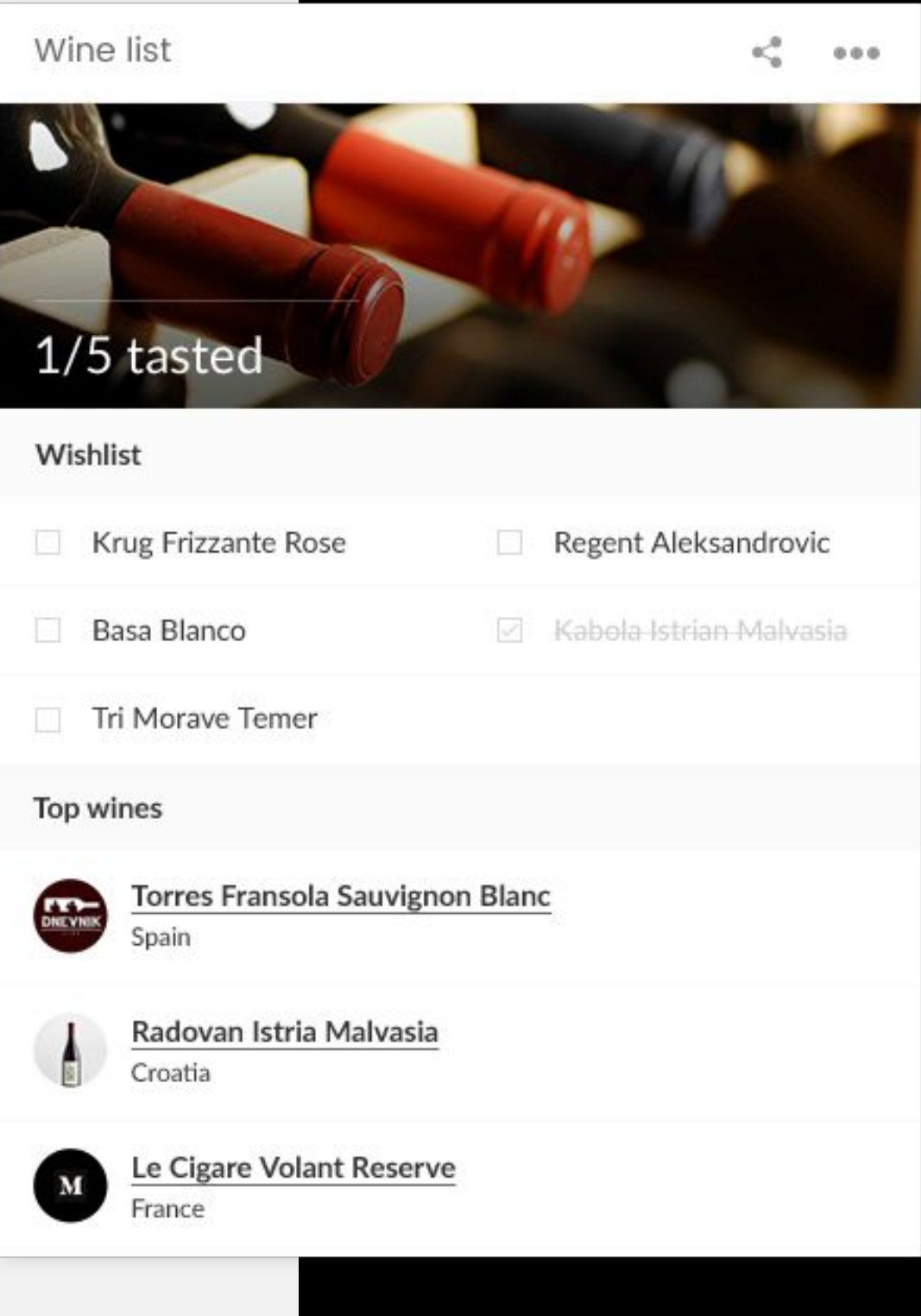

### **List of Wines** Widget

### **Elements from base widget in use:**

List of checklists List of links

### **Preview mode:**

The hardcoded checklist will be displayed as wines wishlist. List of links will have a title TOP WINES (hardcoded) with listed names of wines.

### **Edit mode:**

Regular links and predefined checklist with title "Wishlist" can't be changed or deleted and no new checklists can be added. Items can be added regularly.

Widget types based on the base

### Vision Board  $\kappa^0_\alpha = -0.0$  0. Work in Microsoft  $\Box$  Drive good car Travel to Machu Picchu Own a house in California

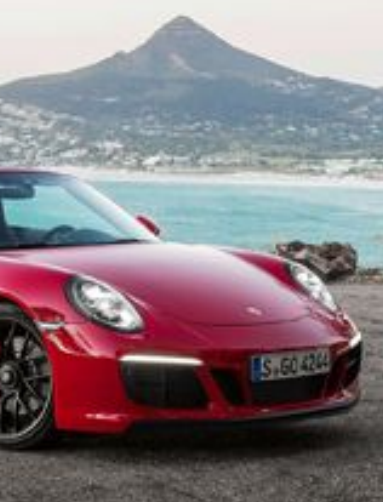

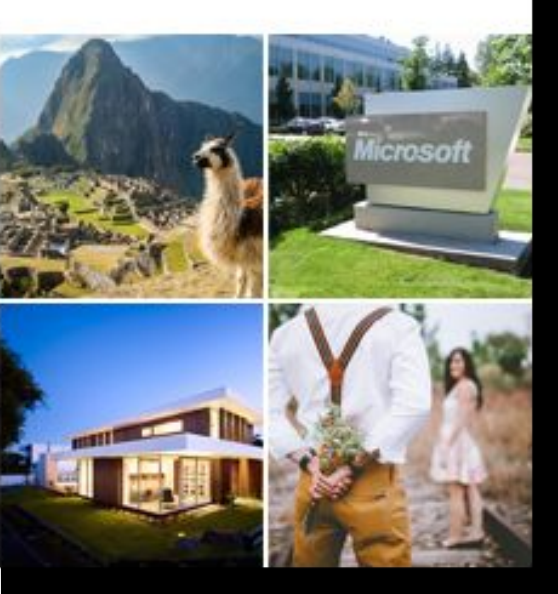

## **CLDD.it**

### **Vision board** Widget

**Checklist** Albums

### **Elements from base widget in use:**

**Preview mode:** A checklist will have a title (GOALS). Albums with titles and images.

### **Edit mode:**

Regular checklist and albums that can be added, edited or deleted.

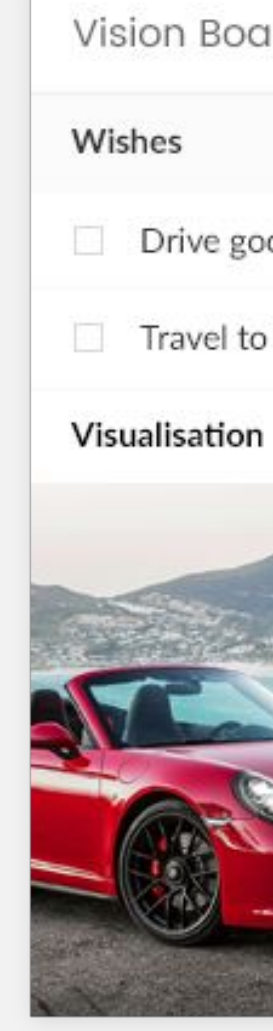

Widget types based on the base

#### Beauty tips

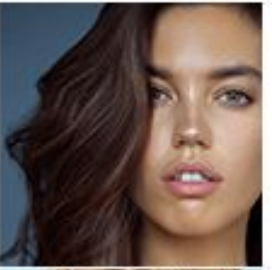

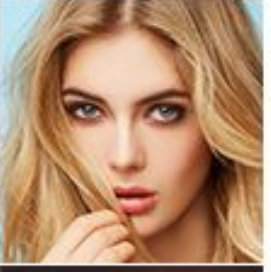

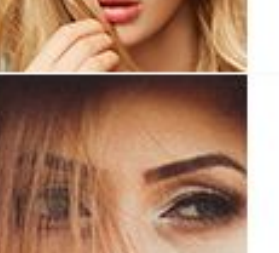

#### **Exfoliation techniques**

Lorem ipsum dolor sit amet, consectetur adipisicing elit, sed do eiusmod tempor incididunt Duis aute irure dolor in reprehenderit in

#### **Beauty tips**

Magna aliqua. Ut enim ad minim veniam, quis nostrud exercitation ullamco laboris nisi ut aliquip ex ea commodo consequat. Duis aute...

#### Mascara applying

Lorem ipsum dolor sit amet, consectetur adipisicing elit, sed do eiusmod tempor incididunt ut labore et dolore magna aliqua. Ut enim ad...

 $0.0.0$ 

## **CLOD.it**

### **Beauty tips** Widget

### **Elements from base widget in use:**

List of links

### **Preview mode:**

List of added links will be displayed as title, image and description. Click on a title opens a link in new tab.

### **Edit mode:**

Regular links interface will be used.

## **CCD**.it

## WIDGETS

Widget types based on the base

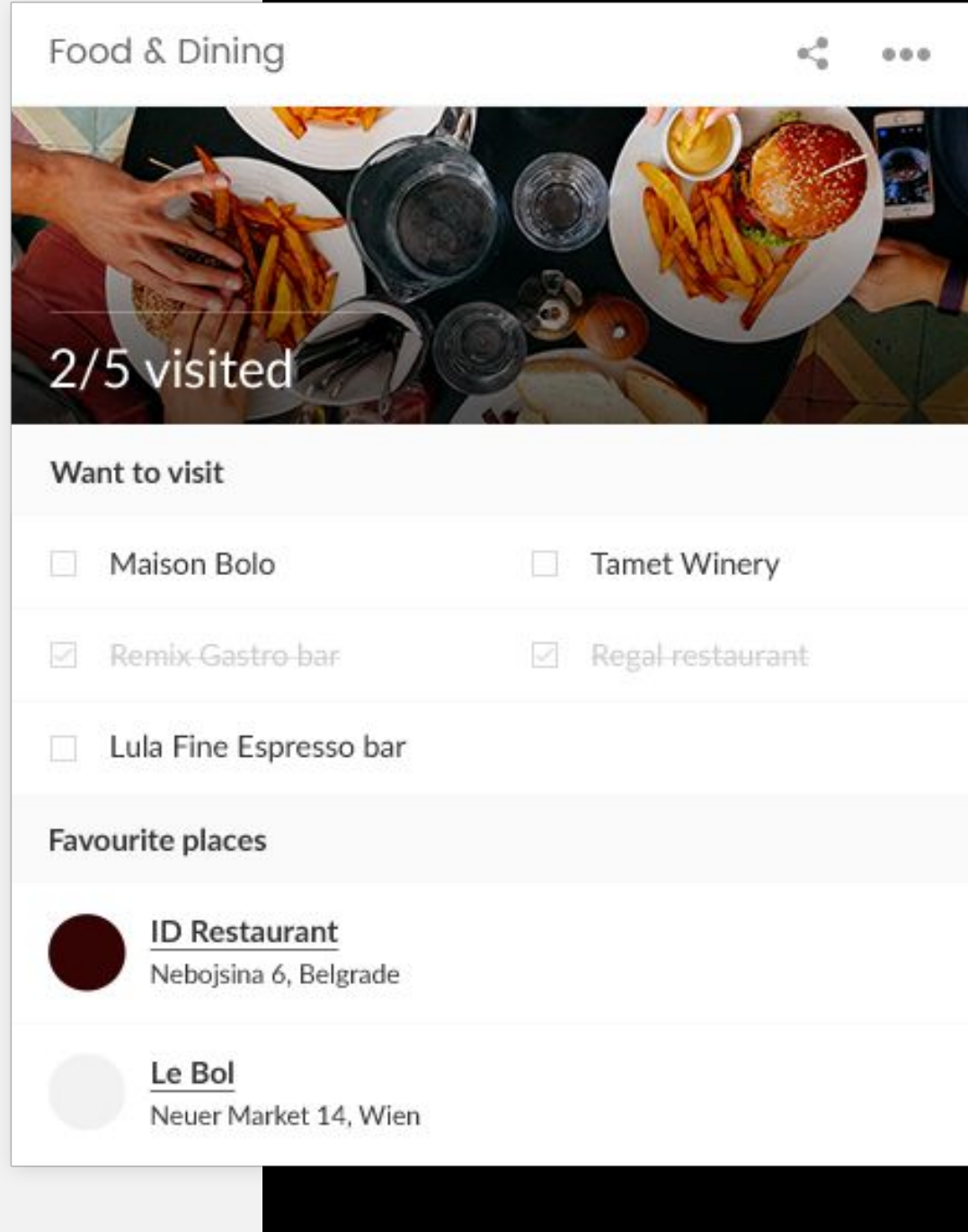

### **Food & Dining** Widget

### **Elements from base widget in use:**

List of links List of checklists

**Preview mode:** List of links with title (FAVOURITE PLACES) A checklist with title (WANT TO VISIT).

### **Edit mode:**

Regular links and predefined checklist with title "Want to visit" can't be changed or deleted and no new checklists can be added. Items can be added regularly.

## **CLDD.it**

## WIDGETS

Widget types based on the base

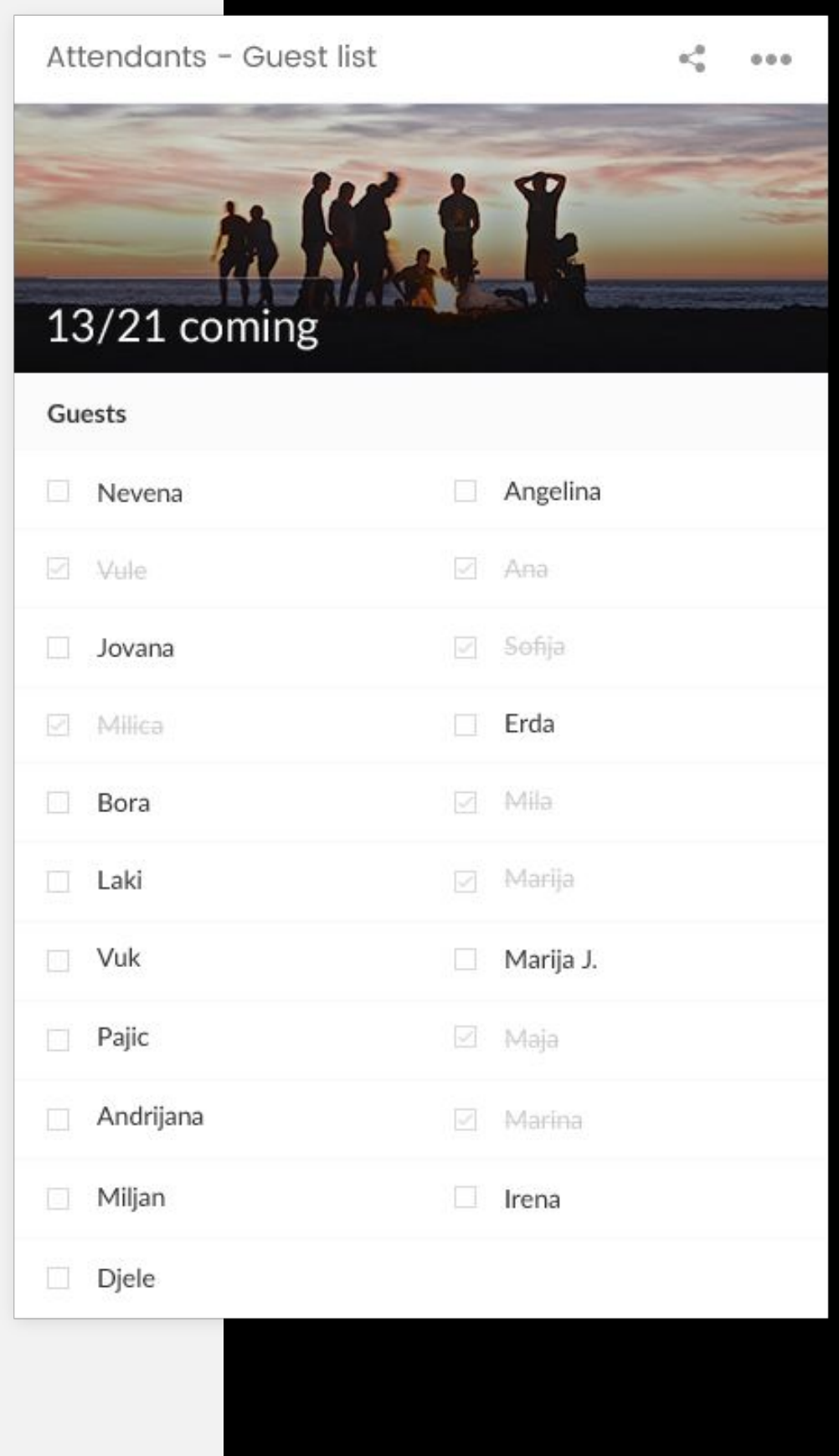

### **Attendants** Widget

### **Elements from base widget in use:**

List of checklists

### **Preview mode:**

Hardcoded checklist with title "Guests" will be displayed.

### **Edit mode:**

Predefined checklist with title "Guests", it can't be changed or deleted and no new checklists can be added. Items can be added regularly.

## ).it

## WIDGETS

Widget types based on base

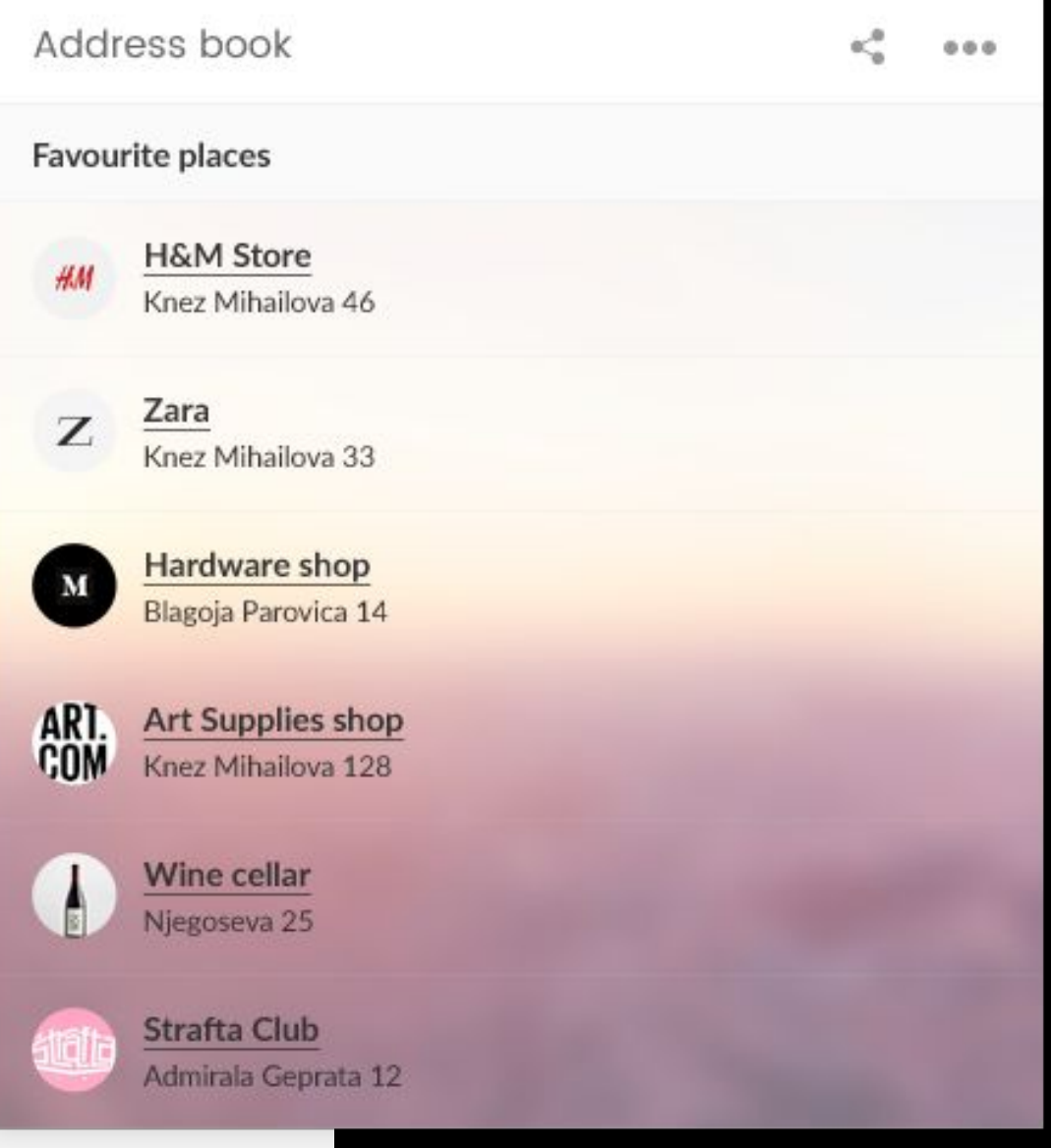

### **Address book** Widget

### **Elements from base widget in use:**

List of links

### **Preview mode:**

List of added links will be displayed as title and description, clicking on title opens a link in new tab (Google maps).

### **Edit mode:**

Title can be changed, links can be edited or removed, new ones can be created.

Widget types based on the base

#### Livestream

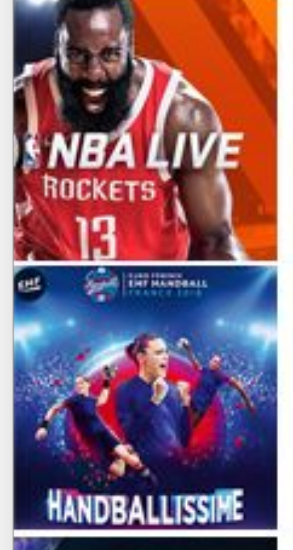

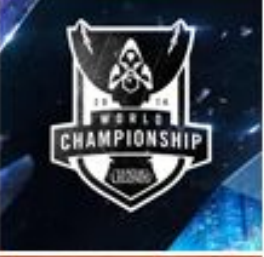

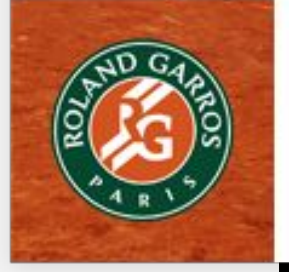

#### **NBA Livestream**

Your story, your hustle, your legacy. The official site of NBA LIVE 18, a basketball video game.

#### EHF Handball 2018

The Women's EHF Champions League is an official competition for women's handball clubs of Europe...

#### League of Legends - Worlds 2018

The League of Legends World Championship is the annual professional League of Legends world championship tournament.

## ).it

#### Roland Garros - Tennis 2018

### **Livestream** Widget

The French Open, also called Roland-Garros is a major tennis tournament held over two weeks between late May and early June.

 $0.0.0$ 

### **Elements from base widget in use:**

List of links

### **Preview mode:**

List of added links will be displayed as title and description, clicking on title opens a link in new tab.

### **Edit mode:**

Title can be changed, links can be edited or removed, new ones can be created.

## **CLOD.it**

## WIDGETS

Widget types based on the base

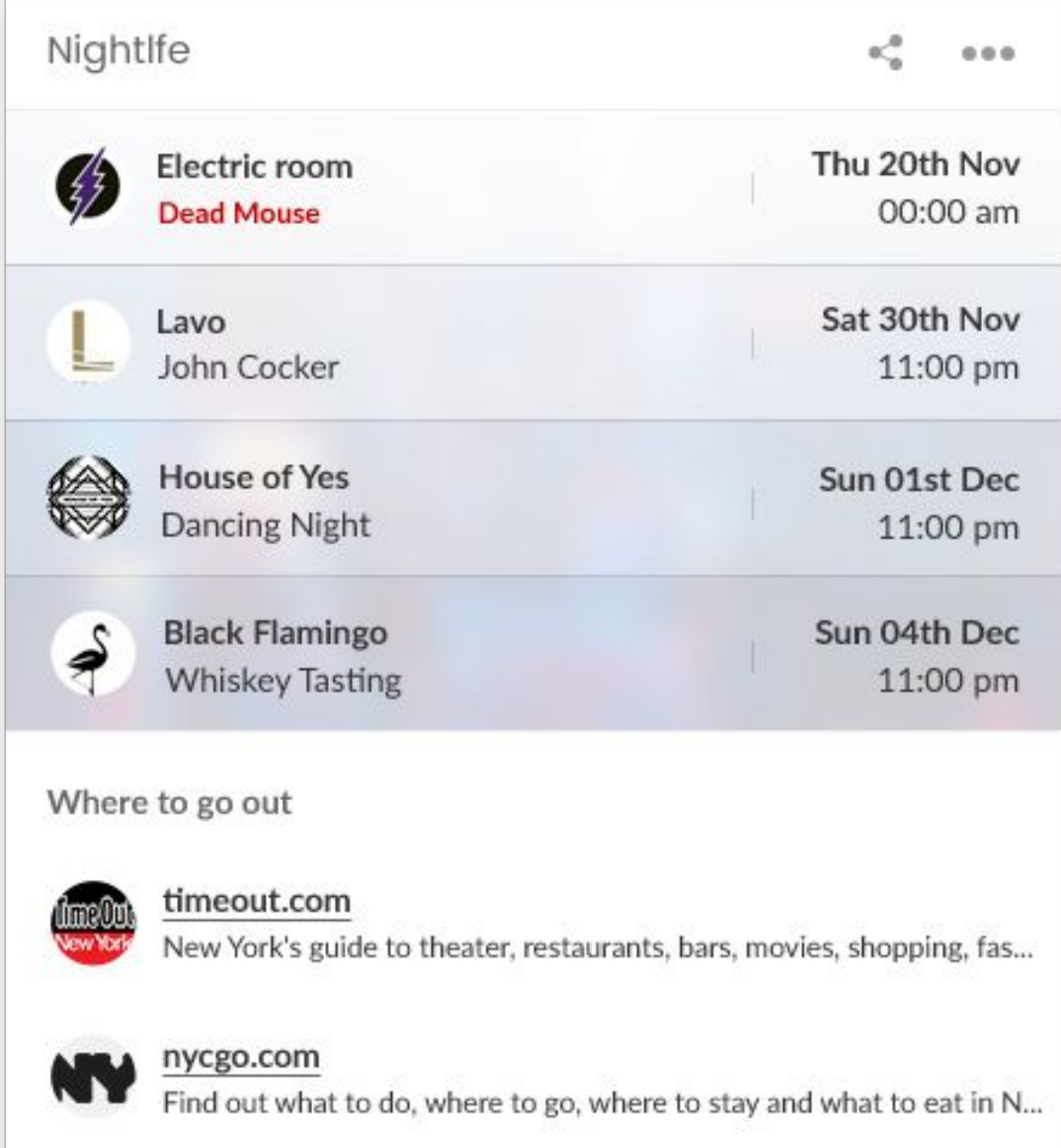

### **Nightlife** Widget

### **Elements from base widget in use:**

List of links List of events

### **Preview mode:**

List of added links and events will be displayed as title and description. Click on a title opens a link in new tab.

### **Edit mode:**

Title can be changed, links can be edited or removed, new ones can be created.

Widget types based on the base

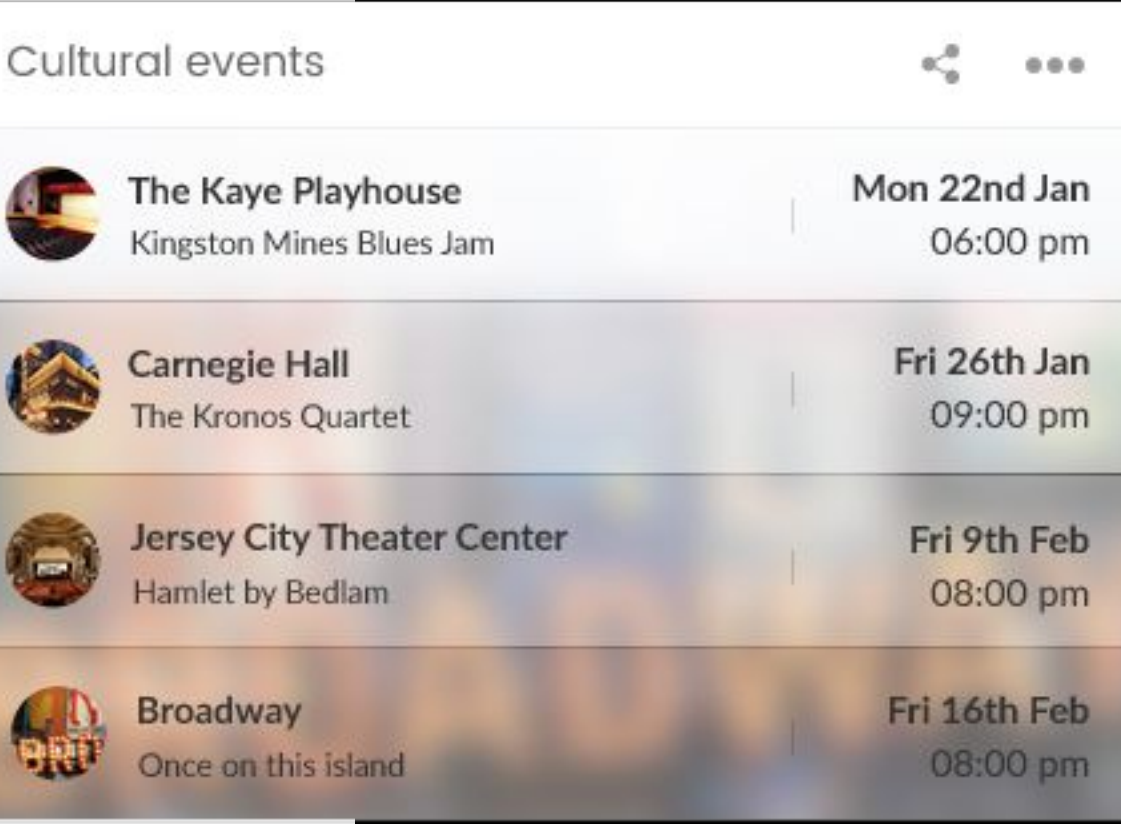

## **CCD**.it

### **Cultural events** Widget

### **Elements from base widget in use:**

List of events

### **Preview mode:**

List of upcoming concerts & theatre shows in the city.

**Edit mode:**

Regular list of events interface will be used.

### **CLD**.it

# Thank you.7

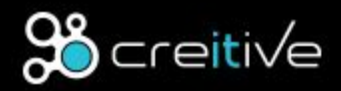

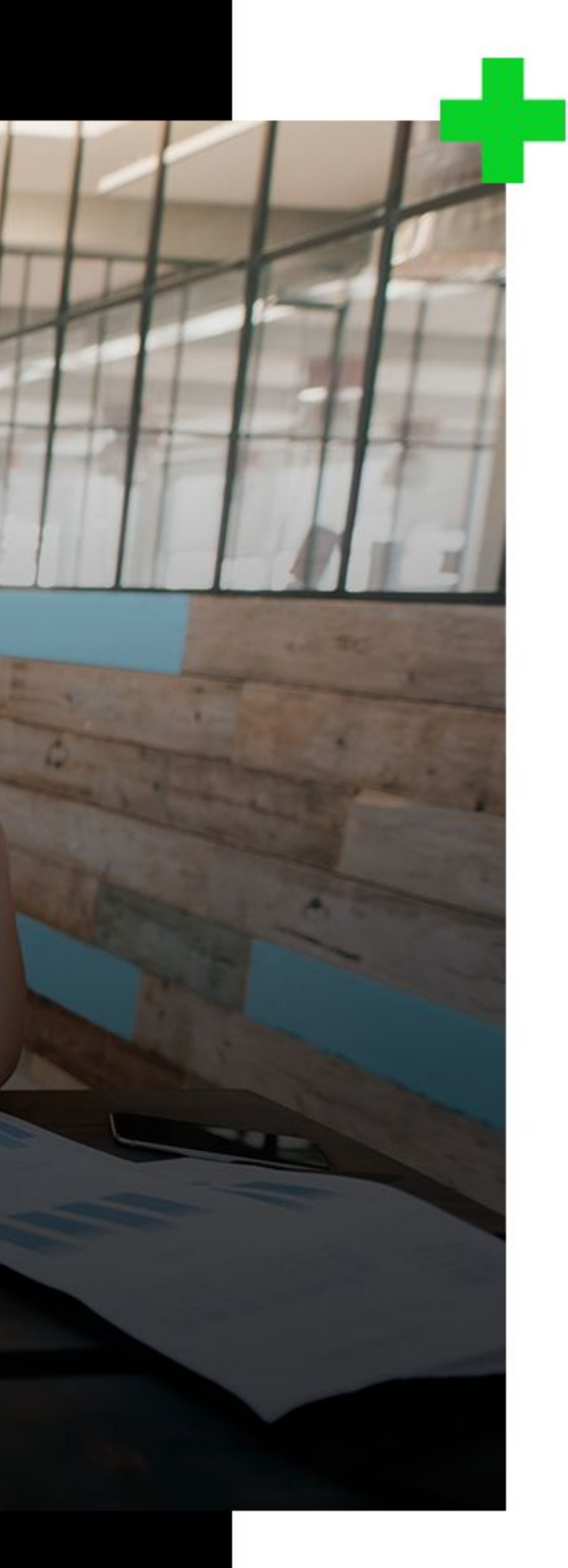

Your new homepage.

WWW.CREITIVE.COM